Univerzita Pardubice Fakulta ekonomicko-správní

Modelování úmrtnosti pro potřeby důchodového pojištění Bc. Jana Mudrochová

Diplomová práce

2010

Univerzita Pardubice Fakulta ekonomicko-správní Ústav systémového inženýrství a informatiky Akademický rok: 2009/2010

## ZADÁNÍ DIPLOMOVÉ PRÁCE

(PROJEKTU, UMĚLECKÉHO DÍLA, UMĚLECKÉHO VÝKONU)

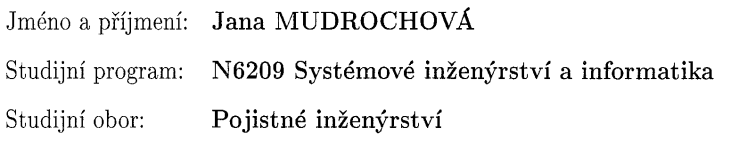

Název tématu: Modelování úmrtnosti pro potřeby důchodového pojištění

#### Zásady pro vypracování:

Stárnutí obyvatelstva a jeho vliv na ekonomiku Modelování úmrtnosti - délka života, míry úmrtnosti, intenzita úmrtnosti, zákony úmrtnosti. Data pro výpočet charakteristik úmrtnosti. Úmrtnostní tabulky. Konstrukce úmrtnostní tabulky. Graduace (vyhlazování) úmrtnostních tabulek. Metody graduace. Problémy konstrukce úmrtnostní tabulky pro vysoké věky. Vyrovnání Gompertzovou-Makehamovou funkcí. Graduace pomocí standardních tabulek. Ukázka popsaných metod při využití tabulkového procesoru Excel a statistického programového balíku STATGRAPHICS Centurion XV.

Rozsah grafických prací:

Rozsah pracovní zprávy:

Forma zpracování diplomové práce: tištěná/elektronická

Seznam odborné literatury:

[1] CIPRA, T.: Pojistná matematika - teorie a praxe. Praha: EKOPRESS, Vydání II, 2006.

[2] FIALA, T.: Výpočty aktuárské demografie v tabulkovém procesoru. Praha: Vysoká škola ekonomická, 2005.

[3] KOSCHIN, F.: Aktuárská demografie. Vysoká škola ekonomická v Praze, 2002.

[4] SEKERKA, B. Matematické a statistické metody ve financování, cenných papírech a pojišťovnictví. Praha: Profess Consulting, 2002

[5] BENJAMIN, B. - POLLARD, S. H.: The Analysis of Mortality and other actuarial statistics. Institute of Actuaries, Scotland, London 1993 [6] PACÁKOVÁ, V. - SIVAŠOVÁ, D.: Graduácia mier úmrtnosti v životných poisťovniach použitím štandardných tabuliek. Slovenská štatistika a demografia, 16. ročník,  $1/2006$ .

[7] SIVAŠOVÁ, D.: Aktuárska demografia v prostredí konkurenčného poistného trhu. Bratislava: Vydavateľstvo EKONÓM, 2008.

Vedoucí diplomové práce:

Privilega prof. RNDr. Viera Pacáková, Ph.D. Ústav matematiky

Datum zadání diplomové práce: Termín odevzdání diplomové práce: 30. dubna 2010

5. října 2009

Ed 3 el

doc. Ing. Renáta Myšková, Ph.D. děkanka

L.S.

doc. Ing. Jiří Křúpka, Ph.D. vedoucí ústavu

V Pardubicích dne 5. října 2009

### **SOUHRN**

Tato diplomová práce nazvaná " Modelování úmrtnosti pro potřeby důchodového pojištění" se zabývá stárnutím obyvatelstva, modelováním úmrtnosti, konstrukcí úmrtnostních tabulek a graduací těchto tabulek. Práce poskytuje přehled důležitých pojmů z oblasti úmrtnostních tabulek a metod graduace. Dále je v této práci cílem ukázat popsané metody graduace prostřednictvím tabulkového procesoru Excel a statistického programového balíku STATGRAPHICS Centurion XV.

## **KLÍ**Č**OVÁ SLOVA**

modelování úmrtnosti, úmrtnostní tabulky, graduace úmrtnostních tabulek, Gompertz – Makeham, STATGRAPHICS Centurion XV.

### **ABSTRACT**

This thesis called: "Modeling of mortality for Pension Insurance" is aimed on ageing of population, modeling of mortality, structure of mortality (or life) tables and graduation of life tables. My aim is to provide overwiew of important notions from the area of mortality tables and methods of graduation. The thesis also describes using of graduation methods which are do in Excel and STATGRAPHICS Centurion XV.

### **KEYWORDS**

modeling of mortality, mortality tables, graduation of mortality tables, Gompertz – Makeham, STATGRAPHICS Centurion XV.

### **Prohlašuji:**

Tuto práci jsem vypracovala samostatně. Veškeré literární prameny a informace, které jsem v práci využila, jsou uvedeny v seznamu použité literatury.

Byla jsem seznámena s tím, že se na moji práci vztahují práva a povinnosti vyplývající ze zákona č. 121/2000 Sb., autorský zákon, zejména se skutečností, že Univerzita Pardubice má právo na uzavření licenční smlouvy o užití této práce jako školního díla podle § 60 odst.1 autorského zákona, a s tím, že pokud dojde k užití této práce mnou nebo bude poskytnuta licence o užití jinému subjektu, je Univerzita Pardubice oprávněna ode mne požadovat přiměřený příspěvek na úhradu nákladů, které na vytvoření díla vynaložila, a to podle okolností až do jejich skutečné výše.

Souhlasím s prezenčním zpřístupněním své práce v Univerzitní knihovně Univerzity Pardubice.

V Pardubicích dne 21. 4. 2010

Jana Mudrochová

### **Pod**ě**kování:**

Na tomto místě bych ráda poděkovala vedoucí práce prof. RNDr. Viere Pacákové, Ph.D. za odbornou pomoc při psaní diplomové práce, mojí rodině za podporu.

## **OBSAH**

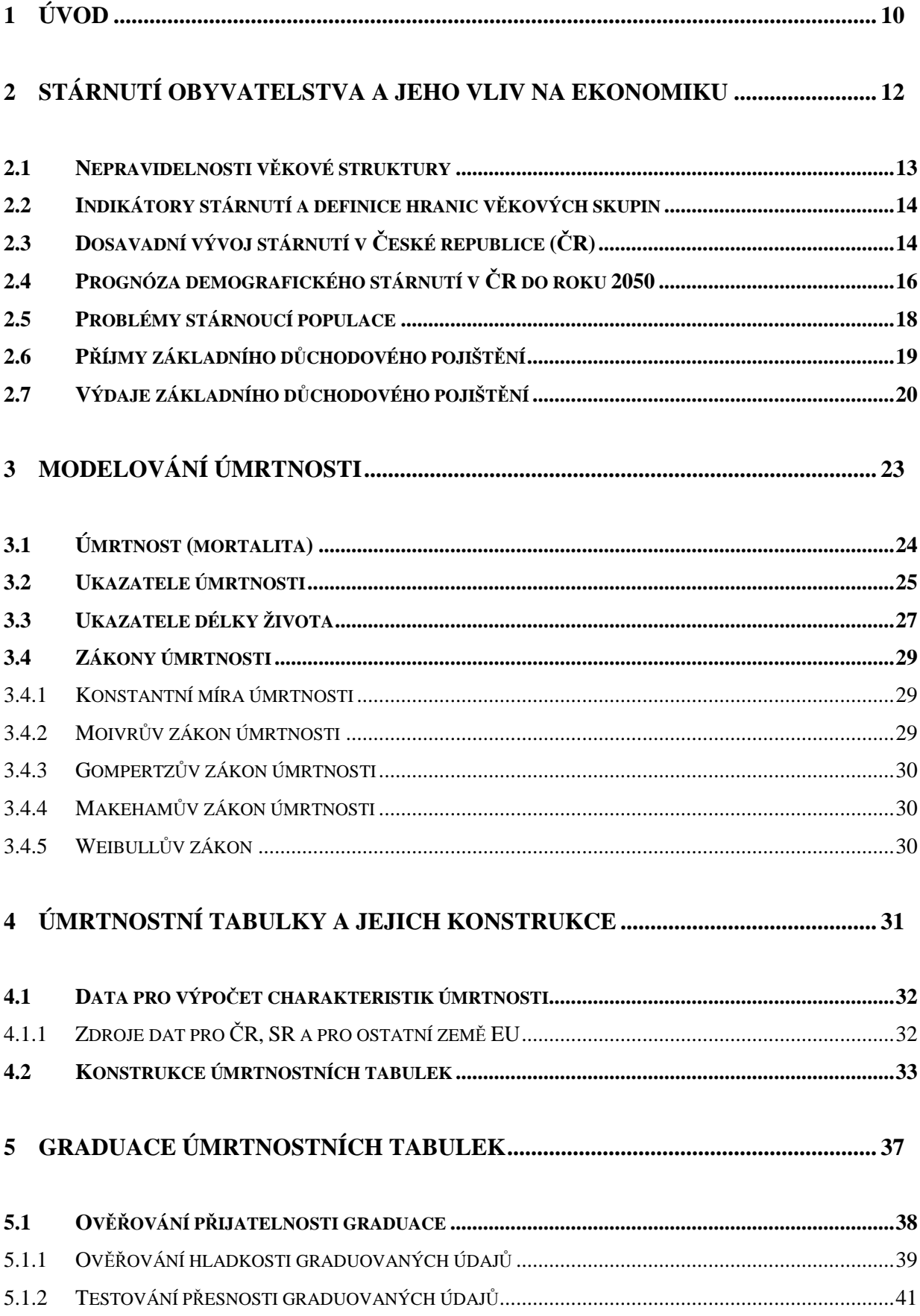

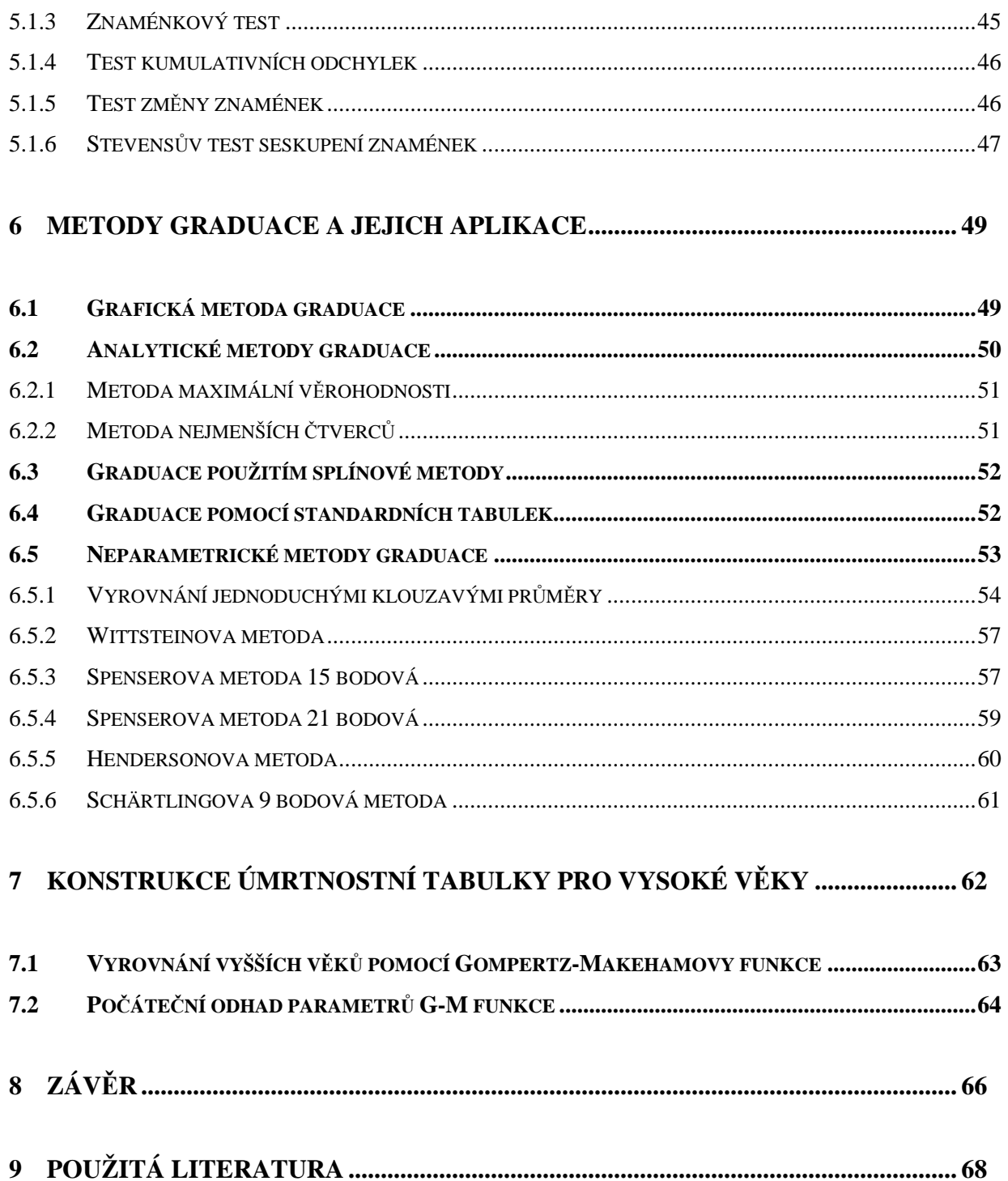

## **SEZNAM OBRÁZK**Ů

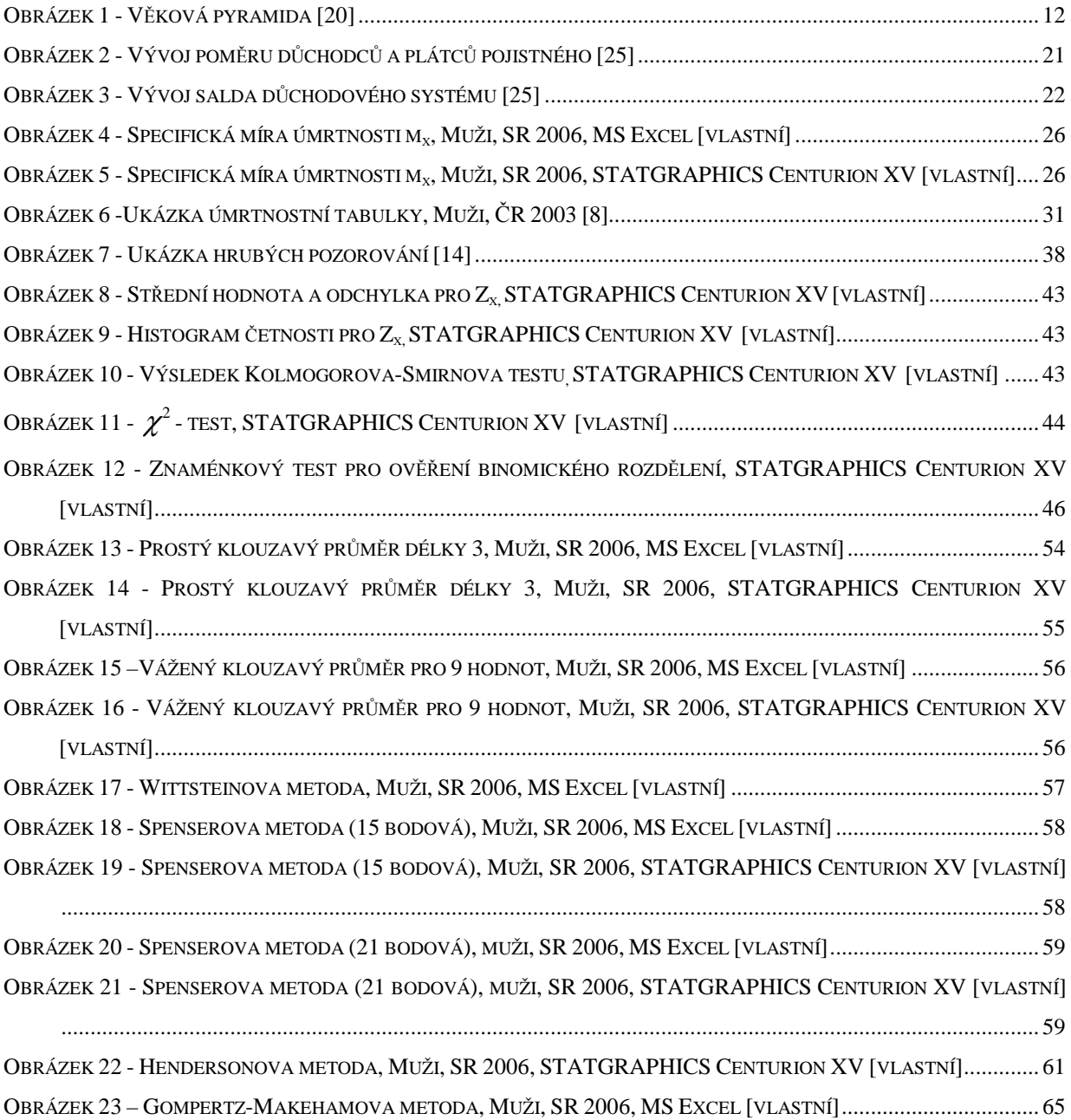

### **SEZNAM TABULEK**

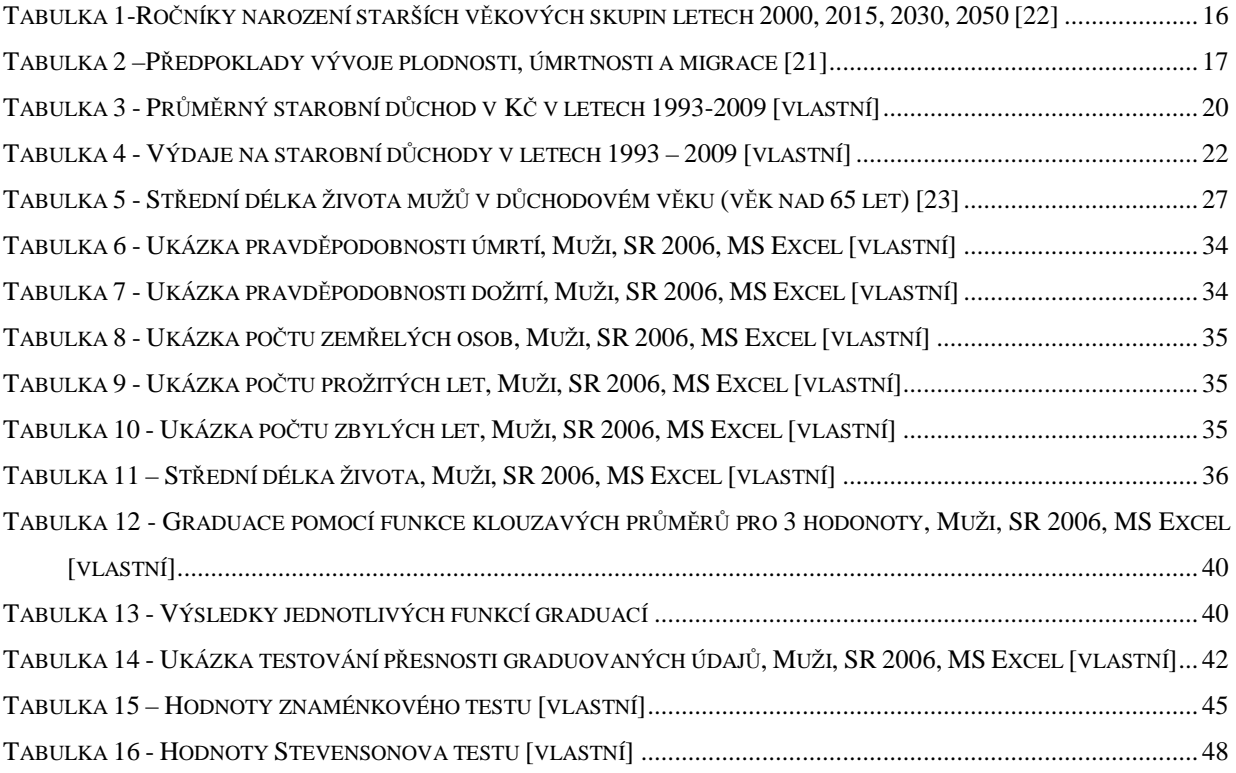

# **1 Úvod**

Předkládaná diplomová práce se zabývá modelováním úmrtnosti pro potřeby důchodového pojištění z pohledu pojišťovny.

Stárnutí obyvatelstva a jeho vliv na ekonomiku daného státu je v poslední době jedno z nejdiskutovanějších témat. Realizace základního zájmu České republiky, tj. udržitelný vývoj ekonomické (životní) úrovně a její konvergenční proces vůči členským státům Evropské unie (EU), bude v dlouhodobém časovém horizontu rozhodujícím způsobem ovlivňována stárnutím věkové struktury obyvatelstva. Jeho průběh bude ovlivňovat vývoj základních faktorů ekonomické (životní) úrovně také v ostatních členských státech EU [16].

Cílem této diplomové práce je modelování úmrtnosti pro potřeby důchodového pojištění, popis konstrukce úmrtnostních tabulek a graduace těchto úmrtnostních tabulek uvedenými metodami.

V první části se práce zabývá popisem a vysvětlením stárnutí obyvatelstva a jeho vliv na ekonomiku v České Republice (ČR), nepravidelností věkové struktury. Je zde popsán dosavadní vývoj stárnutí populace a prognóza demografického stárnutí do roku 2050. Část je zaměřena na stárnutí obyvatelstva a jeho vliv na budoucí český důchodový systém, saldo důchodového systému, příjmy a výdaje důchodového pojištění.

V další části dochází k popisu základních pojmů pro modelování úmrtnosti, jimiž jsou úmrtnost, ukazatelé úmrtnosti, délka života, míry a intenzity úmrtnosti a zákony úmrtnosti.

V následující části se práce zabývá popisem dat potřebných pro výpočet charakteristik úmrtnosti a zdroji dat pro konstrukci úmrtnostních tabulek v České republice (ČR), Slovenské republice (SR) a celé Evropské unii (EU).

Práce dále popisuje náležitosti úmrtnostních tabulek, způsob konstrukce úmrtnostní tabulky s ukázkou aplikace pro data Muži, SR 2006. Je v ní uveden nejen popis jednotlivých částí úmrtnostních tabulek, ale i výklad vzorců, potřebných pro sestavení těchto tabulek.

V páté části je vysvětlena graduace, tedy způsob vyhlazování úmrtnostních tabulek a metody ověření přijatelnosti (hladkosti a přesnosti) graduace.

Další část práce je zaměřená na popis metod graduace úmrtnostních tabulek, na praktické ukázky jednotlivých metod při využití tabulkového procesoru Excel a statistického programového balíku STATGRAPHICS Centurion XV.

10

V závěrečné části je popsána problematika konstrukce úmrtnostních tabulek pro vysoké věky, čím je myšleno důchodové věky nad 65 let. Využívá se zde vyrovnání úmrtnostní tabulky pomocí Gompertz-Makehamovy metody graduace.

## **2 Stárnutí obyvatelstva a jeho vliv na ekonomiku**

Ve vyspělých zemích začínají nabývat strukturální změny obyvatelstva na mnohem větším významu než má vývoj jeho samotného počtu. Podstatné změny věkového složení obyvatelstva ve směru prohlubujícího se demografického stárnutí se stávají stále významnějším faktorem ovlivňujícím další sféry vývoje společnosti a ekonomiky daného státu. Proces stárnutí se stává nejvíce sledovaným demografickým procesem, který vyžaduje politickou a institucionální adaptaci na tuto historicky zcela novou situaci [18].

Populační stárnutí je charakterizováno takovými změnami věkové struktury obyvatelstva, kdy obyvatelstvo starších věkových skupin roste početně rychleji než zbytek populace a jeho podíl tak v populaci vzrůstá. Toto může nastávat buď zpomalením růstu počtu mladších věkových kategorií vlivem klesající plodnosti a porodnosti, proto tuto formu populačního stárnutí nazývají demografové "stárnutím ze spodu věkové pyramidy" (nebo též "fertility dominated aging"). Druhou možností je zrychlení početního růstu kategorií staršího věku v důsledku poklesu úmrtnosti koncentrovaného zejména do staršího věku – takové stárnutí je nazýváno "stárnutí na vrcholu věkové pyramidy" (nebo "mortality dominated aging"). Obě tyto formy se neobjevují v historickém vývoji jednotlivých populací současně a mají i rozdílné socio-ekonomické důsledky [19].

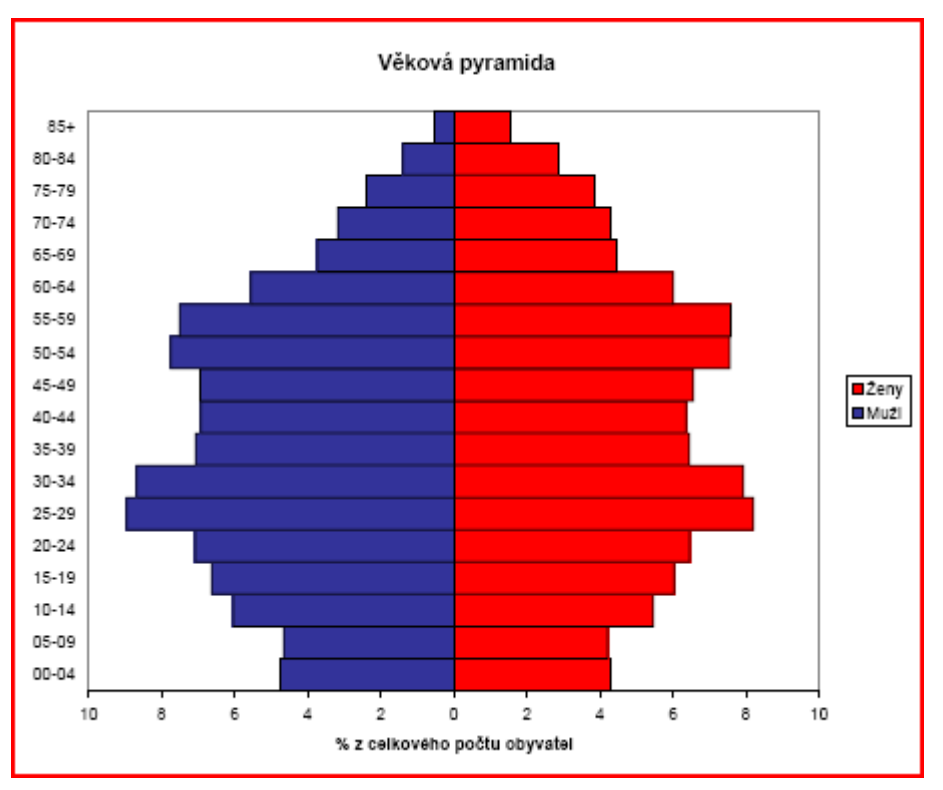

**Obrázek 1 - V**ě**ková pyramida [20]** 

Populační stárnutí je důsledkem procesu demografického přechodu, kdy dochází k zásadním změnám v obou základních demografických procesech, které determinují věkovou strukturu ke snižování úrovně úmrtnosti vedoucímu k prodlužování střední délky života k hranici 75 let a postupnému poklesu plodnosti na úroveň kolem hranice prosté reprodukce (jedno, maximálně dvě děti na jednu ženu během reprodukčního období). V jeho průběhu a zejména po jeho ukončení se stále více lidí dožívá vyššího věku vlivem zlepšování úmrtnosti ve všech věkových kategoriích a jejich relativní váha v populaci roste důsledkem snižujícího se počtu dětí. Věková struktura postupně ztrácí svůj charakter pyramidy, který charakterizuje populace před demografickým přechodem. Podíl dětské složky v populaci klesá, zatímco podíly obyvatelstva v produktivním věku a seniorů rostou. Tato forma stárnutí ze spodu věkové pyramidy dominovala v Evropě a dalších vyspělých regionech světa v průběhu 20. století.

Vývoj stárnutí konkrétní populace nebo celého regionu je současně vedle dlouhodobých zákonitých trendů ovlivňován krátkodobými výkyvy ve všech třech základních determinantech věkové struktury – plodnosti, úmrtnosti a migrace, které mohou stárnutí dočasně urychlit, zbrzdit, nebo dokonce zastavit [19].

## **2.1 Nepravidelnosti v**ě**kové struktury**

Současné věkové struktury většiny evropských populací jsou značně nepravidelné, odrážející vliv událostí z průběhu celého 20. století. Tyto události formovaly počty narozených dětí v jednotlivých kalendářních letech – generace, jejichž další početnost byla ovlivňována intenzitou úmrtnosti a migracemi. Nepravidelnosti v početnosti generací ovlivnily a dále budou ovlivňovat i postup populačního stárnutí. Vliv obou světových válek a hospodářské krize třicátých let, kdy byla porodnost nízká, a poválečných kompenzačních natalitních vln se projevuje u většiny evropských populací [22].

Pro Českou republiku je to dále vzestup porodnosti již od počátku 40. let v době nacistické okupace, pokles porodnosti na počátku 60. let související s legalizací umělého přerušení těhotenství, její mírné oživení v polovině 60. let v důsledku přijetí pro populačních opatření a opětovný pokles na konci tohoto období odrážející společensko-ekonomickou krizi. Velmi významně se ve věkové struktuře české populace projevuje prudký vzrůst porodnosti v první polovině 70. let (generace 1974 a 1975 jsou početně nejsilnějšími v celé populaci) a její současný hluboký pokles od poloviny 90. let. Uvedené výkyvy porodnosti byly ve většině případů i sekundárními dopady vývoje počtů narozených o generaci dříve, které ovlivnily počet potenciálních matek v daném období. V 90. letech vliv vnějších podmínek pro reprodukci byl

mnohem silnější než působení vzestupu počtu potenciálních matek pocházejících z natalitní vlny 70. let a k sekundární vlně zvýšené porodnosti nedošlo [22].

## **2.2 Indikátory stárnutí a definice hranic v**ě**kových skupin**

Z definice populačního stárnutí je zřejmé, že jeho hlavními indikátory jsou změny podílu tří hlavních populačních skupin v celkové populaci, zejména podílu seniorů.

Dále jsou používány indexy porovnávající hlavní populační skupiny navzájem [16]:

• **Index stá**ř**í** – poměr počtu seniorů a dětské složky populace (protože stárnutí se především odráží v početních změnách těchto skupin).

• **Indexy ekonomického zatížení** – poměry počtů osob v předproduktivním nebo poproduktivním věku a počtu osob v produktivním věku (jako výchozího hodnocení pro možné socio-ekonomické dopady stárnutí).

• **Statistické indikátory** – průměrný věk, věkový medián (protože věková struktura je statistickým rozložením osob podle jednotek věku nebo pětiletých skupin).

Zatímco konstrukce uvedených indikátorů je jednoduchá, vymezení hranice stáří chronologickým věkem, které je nutné pro mezinárodní a časová srovnání, se vyvíjelo. Donedávna Organizace spojených národů (OSN) používala hranici 60 let. Československá statistika užívala vymezení poproduktivního věku 60 let pro muže a 55 let pro ženy. V současné době je nejčastěji pro vymezení seniorské populace užívána hranice 65 let a klasifikace hlavních populačních skupin: 0–14, 15–64, 65+. Někteří autoři, zejména američtí, používají v případě výpočtu indexů zatíženosti kategorizaci 0–19, 20–64, 65+ ve snaze podat poněkud realističtější obraz, reflektující fakt, že ve věku 15–19 je ekonomická aktivita ve vyspělých zemích téměř zanedbatelná [16].

## **2.3 Dosavadní vývoj stárnutí v** Č**eské republice (**Č**R)**

Přestože stárnutí věkové struktury české populace se v souvislosti s ukončením demografického přechodu na našem území započalo již v meziválečném období, jeho další vývoj po druhé světové válce byl pomalý a zdaleka nebyl plynulý. Byl poznamenán uvedenými výkyvy ve velikosti jednotlivých generací. V 50. letech byl brzděn na spodu věkové pyramidy vlnou vysoké poválečné natality i příznivým vývojem kojenecké a dětské úmrtnosti [22]. Léta 60. byla obdobím intenzivnějšího stárnutí. Natalitní vlna ze 70. let opět rozšířila bázi věkové pyramidy a postup stárnutí v dalších letech opět zpomalila. Odrazilo se to i v dočasném mírném

snížení celkových charakteristik věkového složení jako je průměrný věk a věkový medián. K tomu v 80. letech přispíval i vývoj na vrcholu věkové pyramidy, kde se promítal vliv extrémně málo početných generací narozených během 1. světové války, jejichž příslušníci přesáhli věk 65 let, a vliv zhoršující se úmrtnosti ve středním a vyšším věku, především u mužů. Počet obyvatelstva staršího 65 let tak dočasně i poklesl, což se projevilo také ve snížení jeho relativního zastoupení v populaci v průběhu 80. let. Celkově lze říci, že věková struktura v poválečném období do počátku 90. let byla příznivá: děti do 15 let tvořily více než pětinu populace a podíl obyvatelstva v produktivním věku přesahoval 60%, zatímco podíl staršího obyvatelstva rostl pouze mírně. Ve struktuře závislých osob převažovaly děti do 15 let nad obyvateli staršími 65 let [22].

Populační stárnutí v 90. letech mělo poněkud zvláštní průběh. Měřeno relativním zastoupením osob ve věku nad 65 let stárnutí postupovalo velmi mírným tempem, a teprve ve druhé polovině 90. let dosáhl podíl seniorů ve věku nad 65 let opět stejné úrovně jako na přelomu 70. a 80. let, kdy byl doposud nejvyšší (13,5 % – r. 1980).

Intenzivní stárnutí však probíhalo především ze spodu věkové pyramidy poklesem podílu dětí v populaci. Zde se uplatnily dva vlivy. Především byl ukončen přesun početně silných generací z baby-boomu 70. let z dětské kategorie do skupiny obyvatelstva v produktivním věku, které byly nahrazovány početně slábnoucími generacemi narozených v následujících letech. Ve druhé polovině 90. let souvisely pokračující úbytky dětí se poklesem porodnosti ve skocích v polovině 90. let, kterým se začal vytvářet další nový zářez ve věkovém složení. Při stagnaci celkového počtu obyvatelstva se tak podíl této věkové skupiny v obyvatelstvu prudce snížil z 21 % na 15 %, historicky dosud nejnižší zaznamenanou hodnotu. K příznivým změnám došlo u kategorie osob ve věku ekonomické aktivity. Jejich počty se v průběhu 90. let zvyšovaly, i když se snižujícím tempem, a podíl v populaci vzrůstal. Stabilizace počtu v posledních dvou letech však naznačuje, že šlo o dočasný stav [22].

Vzhledem k početní nevyrovnanosti generací dosahujících v průběhu posledních 15 let věku nad 65 let se počet obyvatelstva v poproduktivním věku měnil pouze omezeně; již 8 let se pohybuje nad 1,4 mil. osob a podíl této věkové kategorie se stabilizoval na 14 % populace. Stagnaci početního vývoje staršího obyvatelstva ovlivnila i vysoká intenzita úmrtnosti od středního věku v letech 70. a 80., naopak příznivý vývoj úmrtnosti ve středním a vyšším věku po roce 1990 se začíná projevovat jako faktor přispívající k početnímu růstu seniorů. Podíl osob starších 80 let byl jak v rámci skupiny obyvatelstva v poproduktivním věku, tak v rámci celé populace díky generačnímu posunu osob narozených v době 1. světové války i předchozí vysoké úrovni úmrtnosti relativně nízký. Nyní je v populaci 308 tisíc osmdesátníků,

což představuje 21 % ze všech osob ve věku nad 65 let a 3 % z celkového počtu obyvatelstva. Z hlediska ekonomické zátěže obyvatelstva v produktivním věku bylo posledních 15 let ještě příznivějších než předchozí období. Počet závislých osob připadajících na 100 osob ve věku ekonomické aktivity se snížil v jejich průběhu z 51 na 41. Podstatnou měrou se na tom podílel trvalý pokles počtu dětí do 15 let [22].

Pokračující stárnutí po roce 1990 charakterizuje růst průměrného věku (36,3–39,8) a věkového mediánu (35,4–38,7) o více jak 3 roky, což představuje podstatný posun, a zvláště indexu stáří, kdy se v současnosti počet seniorů nad 65 let věku již blíží počtu dětí do 15-ti let. (V případě porovnání počtu dětí a osob nad 60 let již k této převaze dochází od roku 1997) [22].

## **2.4 Prognóza demografického stárnutí v** Č**R do roku 2050**

Vývoj v posledních několika letech předznamenává, že stojíme na prahu velkých nezadržitelných změn věkové struktury. Charakter současné věkové struktury sám o sobě v sobě skrývá značný potenciál pro intenzivní stárnutí. Její vliv bude sice v průběhu projektovaných pěti desetiletí pomalu slábnout, ale je nutné si uvědomit, že ještě v roce 2050 bude polovina populace tvořena generacemi přítomnými v populaci v roce 2000 [21].

| Věková skupina | 2000            | 2015            | 2030          | 2050          |
|----------------|-----------------|-----------------|---------------|---------------|
| 50-64          | 1936-1950       | 1951-1965       | 1966-1980     | 1986-2000     |
| 65-79          | 1921-1935       | 1936-1950       | 1951-1965     | 1971-1985     |
| $65+$          | $(1900) - 1935$ | $(1915) - 1950$ | $(1930)-1965$ | $(1950)-1985$ |
| $80 +$         | $(1900) - 1920$ | $(1915) - 1935$ | $(1930)-1950$ | $(1950)-1970$ |

**Tabulka 1-Ro**č**níky narození starších v**ě**kových skupin letech 2000, 2015, 2030, 2050 [22]** 

Počet starších osob bude tak v rozhodující míře záviset na dalším vývoji úmrtnosti. Rostoucí naděje dožití bude zvyšovat počty i podíly seniorů i velmi staré populace. Jejich podíl v celkové populaci bude dále záviset i na vývoji plodnosti a následně velikosti dětské populace – její opětný vzestup bude působit proti zužování základny věkové pyramidy a zpomalovat proces stárnutí. Třetím komponentem budoucího populačního vývoje je zahraniční migrace. Její pozitivní saldo bude stárnutí zpomalovat, neboť migranti jsou většinou osoby v produktivním věku. Avšak, pokud by měla charakter časově migrační vlny, mohla by po určitém čase, až imigranti zestárnou, naopak proces stárnutí urychlit [22].

Předpoklady vývoje plodnosti, úmrtnosti a migrace, na nichž je založena střední, nejpravděpodobnější, varianta populační projekce Českého statistického úřadu (ČSÚ) z roku 2004, jsou uvedeny v následující tabulce č. 2.

|            | Naděje dožití   |      |      |               |
|------------|-----------------|------|------|---------------|
| <b>Rok</b> | Úhrnná úmrtnost | Muži | Ženy | Saldo migrace |
| 2002       | 1,17            | 72,1 | 78,5 | 12290         |
| 2005       | 1,23            | 72,4 | 78,8 | 25000         |
| 2010       | 1,3             | 73,1 | 79,4 | 25000         |
| 2020       | 1,45            | 74,5 | 80,7 | 25000         |
| 2030       | 1,6             | 76   | 83,9 | 25000         |
| 2040       | 1,61            | 77,5 | 83,2 | 25000         |
| 2050       | 1,62            | 78,9 | 84,5 | 25000         |

**Tabulka 2 –P**ř**edpoklady vývoje plodnosti, úmrtnosti a migrace [21]** 

Do budoucna se bude stárnutí české populace dále prohlubovat. Hranici 65 let postupně překročí osoby z početně silných válečných a poválečných ročníků. Vzestup jejich počtu bude umocňován předpokládaným snižováním úmrtnosti. Podíl seniorů se bude zvyšovat na úkor snižování podílu osob v produktivním věku.

Rostoucí počty obyvatel ve vyšším věku budou znamenat silné ekonomické zatížení obyvatel v produktivním věku, jejichž počty se budou snižovat. Složení ekonomicky závislých osob se začne zásadně měnit. Budou mezi nimi převažovat osoby v důchodovém věku, což ovlivní výši výdajů na sociální a zdravotní péči (pro tyto účely byla použita klasifikace hlavních věkových skupin 0–19, 20–64, 65+).

Počet obyvatel v produktivním věku bude nejen klesat, ale i stárnout. Přesunem silných generací baby-boomu ze 70. let do věku nad 50 let začne po roce 2020 ubývat mladších lidí v produktivním věku a podíl 50-64-letých v celkovém počtu obyvatelstva v ekonomicky aktivním věku vzroste nad 40 % [22].

Nejrychleji poroste počet obyvatel nejstarších věkových skupin, osob, které představují skupinu se zvýšenými požadavky na rodinnou, sociální a zdravotní péči. U mladších seniorů lze očekávat, že budou zdravější a budou se zapojovat do života společnosti.

Z vývoje vztahu počtu velmi starých na 100 osob ve věku 50–64 let, který v generačním smyslu vztahuje staré rodiče k jejich potomkům, lze usuzovat, že potenciál rodinné péče se

bude zmenšovat. Někdy se tento index vztahuje pouze na ženy jako tradiční pečovatelky, v tomto případě dosahují indexy dvojnásobných hodnot.

Evropská unie nedávno označila stárnutí populace za výzvu. V rámci diskuse o opatřeních na podporu hospodářského růstu, zvýšení zaměstnanost a sociálního začlenění byla často zmiňována také otázka nízké zaměstnanosti starších pracovníků.

V roce 2001 byla zaměstnanost osob ve věkové kategorii 50–65 let v EU na úrovni pouhých 38,8 %. Rada ministrů v rámci své strategie pro řešení zaměstnanosti a růstu dohodnuté v Lisabonu v březnu 2000 stanovila za cíl zvýšit jak zaměstnanost různých věkových skupin, tak skutečný věk odchodu z trhu práce [22].

## **2.5 Problémy stárnoucí populace**

V této kapitole se zaměřím na problémy související se stárnutím populace, jejichž zajištění v drtivé většině leží na bedrech produktivní generace. Nejčastěji je diskutována reforma důchodového systému. Jelikož je systém většinou financován prostřednictvím systému veřejných rozpočtů, u nichž je produktivní generace stranou zdrojů a poproduktivní generace stranou výdajů, lze očekávat v důsledku nadcházejících demografických změn značné komplikace. A nejde jenom o zajištění finančních toků, velice důležitou roli hraje i velikost budoucí poptávky po zdravotních a sociálních službách.

Nutnost budoucích úprav důchodového systému vyplývá z demografických predikcí. Podíl dětí (0-14 let) na celkové populaci klesl z 20 % na začátku 90 let na 15,6 % v současnosti. Tento pokles bude pokračovat na úroveň cca 13 % v roce 2030. Podíl osob starších 60/65 let na celkové populaci bude naopak stoupat z dnešních 19/14 % postupně na 23/15 % (v roce 2010) a dále na 29/23 % (v roce 2030) a 38/31 % (v roce 2050). Projekce dále počítají s asi o 6 let vyšší nadějí dožití mužů a žen v roce 2050 oproti dnešnímu stavu. Demografický index závislosti (podíl starších 65 let k populaci 15-64) se bude zvyšovat z hodnoty 19,7 % postupně na 22 % (v roce 2010), 35 % (v roce 2030) a 55 % (v roce 2050) [23].

Významným opatřením pro udržitelnost důchodového systému je zvyšování zaměstnanosti obecně a zejména pak starších osob. To je možné docílit využíváním práce na částečný úvazek kombinovaný s důchodem, flexibilnější pracovní dobou a důrazem na aktivní politiku zaměstnanosti (např. rekvalifikace, poradenství) a nikoliv preferováním a navyšováním peněžních dávek. Zaměstnanost osob ve věku 55-64 let se v současné době pohybuje nad průměrem EU. Existuje však rozdíl mezi zaměstnaností mužů a žen (ve věkové skupině 55-64 let je zaměstnanost žen ve srovnání s muži přibližně poloviční). Nezaměstnanost osob

ve věku 55-64 let (4,4 %) je vzhledem k nezaměstnanosti osob ve věku 25-54 let (7 %) relativně malá.

Přiměřenost příjmů důchodců je v ČR zabezpečena povinnou účastí v jednotném základním důchodovém pojištění v době ekonomické aktivity a volným přístupem k dobrovolným (státem podporovaným) soukromým důchodovým systémům. V současné době pobírá důchod ze základního důchodového pojištění více než 99 % obyvatel ve věku vyšším, než je zákonná věková hranice pro nárok na starobní důchod [23].

Dlouhodobým záměrem je udržet celkovou míru náhrady předdůchodových příjmů z důchodových systémů s tím, že dojde s velkou pravděpodobností k poklesu této náhrady ze základního důchodového pojištění, který by měl být vyrovnán rostoucí mírou náhrady ze soukromých důchodových systémů.

Dynamičnost českého základního důchodového pojištění a přiměřenost důchodů je dána každoroční aktualizací skutečně dosažených příjmů, z nichž se vychází při výpočtu důchodu v závislosti na obecném mzdovém vývoji. Mezi opatření, která umožňují důchodcům udržet si přiměřenou životní úroveň, patří možnost zvyšovat si důchod výdělečnou činností po vzniku nároku, která má v českém právním řádu dlouholetou tradici.

Systém základního důchodového pojištění je financován průběžným způsobem, výdaje na důchody v daném období jsou hrazeny z příjmů z pojistného vybraného v tomto období [23].

## **2.6 P**ř**íjmy základního d**ů**chodového pojišt**ě**ní**

Na základní důchodové pojištění platí pojistné zaměstnanci, zaměstnavatelé a OSVČ. Výše pojistného je stanovena jednotnou procentní sazbou (28 %; z toho zaměstnavatelé 21,5 %, zaměstnanci 6,5 %) z vyměřovacího základu, který tvoří započitatelné příjmy před jejich zdaněním.

Vývoj příjmů sociálního pojištění je ovlivněn zejména vývojem počtu plátců pojistného a průměrnou platbou připadající na jednoho pojištěnce [24]. Dalším faktorem ovlivňujícím výši příjmů základního důchodového pojištění je úspěšnost výběru pojistného. Pojistné je příjmem státního rozpočtu a vybírá ho stát prostřednictvím územních pracovišť ČSSZ. Za celé období od zavedení pojistného na sociální zabezpečení v roce 1993 činí podíl plateb (inkasa) k předpisům pojistného (včetně pokut a penále) v průměru 97,5 %. Výběr pojistného ve vztahu k předpisu pojistného (úspěšnost výběru) má přitom výrazně se zlepšující tendenci, takže se v současné době blíží úrovni 100 % [24].

## **2.7 Výdaje základního d**ů**chodového pojišt**ě**ní**

Nejvyšší podíl na výdajích základního důchodového pojištění, které v současné době činí 8,47 % HDP, mají výdaje na starobní důchody. Je to dáno tím, že z celkového počtu důchodců je nejvíce důchodců starobních a že úroveň starobních důchodů je ze všech druhů důchodů nejvyšší. Z celkových výdajů na důchody činí výdaje na starobní důchody 72 %, na invalidní důchody 18 % a na pozůstalostní důchody 10 %. V souvislosti s tím, jak budou v rámci reformních kroků zvyšovány pobídky k delšímu setrvání na trhu práce, lze v budoucnu očekávat, že invalidní důchody budou nabývat na významu jako cesta k předčasnému odchodu z trhu práce. Osoby, které mají nárok na plný invalidní důchod i po splnění podmínek nároku na starobní důchod, nejsou v případě souběhu s výdělečnou činností nijak omezeny. Rozhodující je pouze posouzení zdravotního stavu pojištěnce posudkovým lékařem nositele pojištění. Problém invalidizace má přitom významnou regionální dimenzi, a to proto, že souvisí se situací na trhu práce i s dlouholetou namáhavou a zdraví škodlivou prací a v neposlední řadě i s horším životním prostředím. V současné době pobírá cca 15 % osob ve věku 50 až 64 let invalidní důchod [24].

Změny v českém základním důchodovém pojištění by měly směřovat k vyššímu pracovnímu zapojení starších osob a tím i ke zvýšení reálného věku odchodu do důchodu. V ČR sice došlo ke zvýšení zaměstnanosti osob ve věku od 55 let do 64 let z 36,3 % v roce 2000 na 42,3 % v současné době, ale budou muset být zvážena opatření spočívající v dalším zvýhodnění odloženého odchodu do starobního důchodu, v možnosti přepočítat starobní důchod za pracovní činnost vykonávanou po přiznání tohoto důchodu při jeho pobírání a v dalším pokračování zvyšování věkové hranice pro nárok na starobní důchod. Pokud jde o předčasný odchod do starobního důchodu, nepůsobí současná právní úprava po přijetí opatření v roce 2001 a 2004 jako motivační faktor pro předčasný odchod z trhu práce [24].

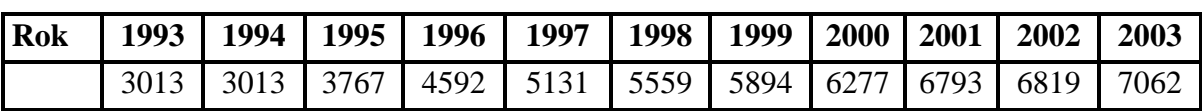

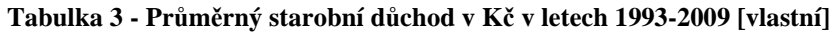

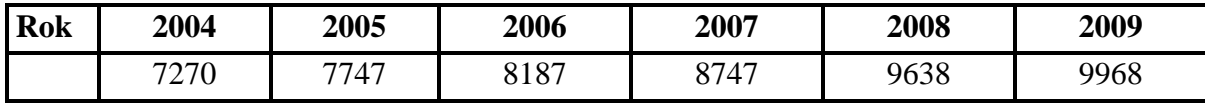

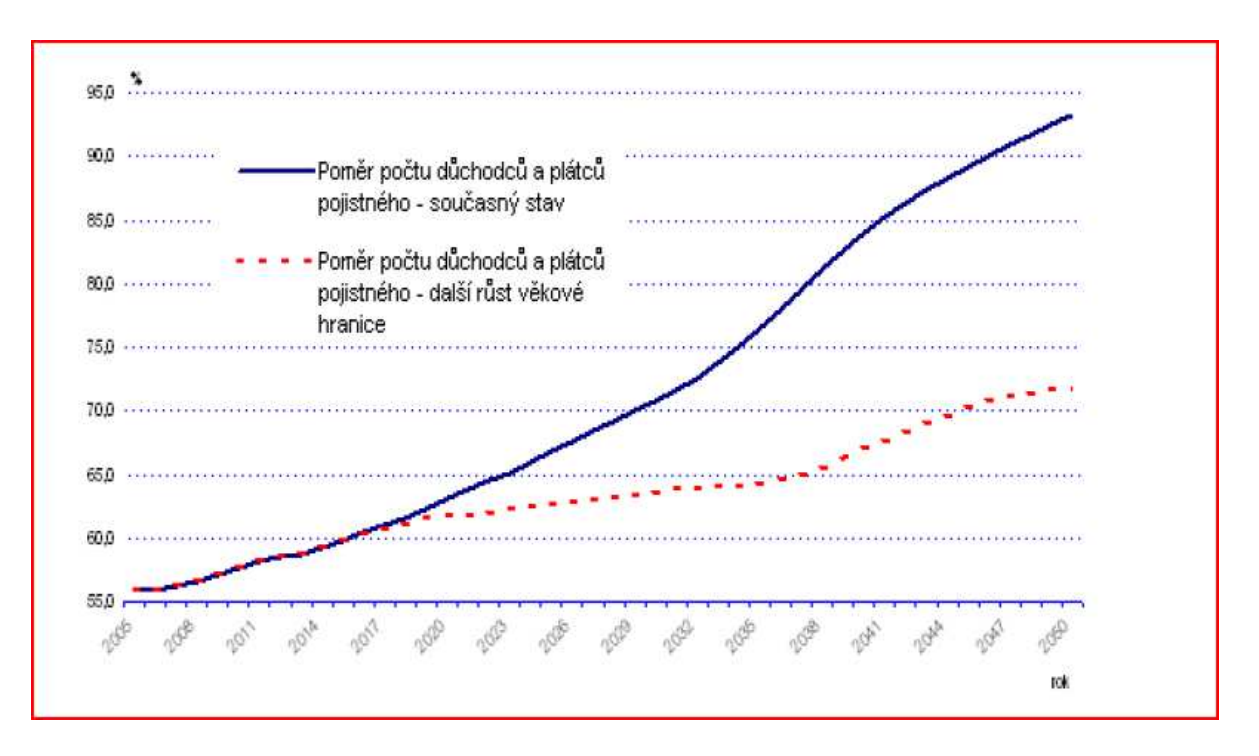

**Obrázek 2 - Vývoj pom**ě**ru d**ů**chodc**ů **a plátc**ů **pojistného [25]** 

Na základě výše uvedených předpokladů výdaje základního důchodového pojištění z výchozí úrovně těsně nad 8,4 % HDP nejprve krátkodobě klesají na 8 % a poté začínají růst až k hladině 12,5 % HDP v závěru projekce (rok 2050). Krátkodobý mírný pokles výdajů je způsoben zejména přijatým předpokladem o nižší než mzdové valorizaci důchodů (valorizace podle inflace a jedné třetiny růstu průměrné reálné mzdy). V relativním vyjádření k HDP tedy dojde během následujících 50 let k růstu výdajů na důchody přibližně o 50 %.

Vývoj celkových výdajů základního důchodového pojištění je určován především dynamikou výdajů na starobní důchody a z menší části růstem výdajů na důchody invalidní. To je důsledkem očekávaného růstu počtu důchodců v těchto kategoriích. Pokud jde o počet starobních důchodců, předpokládá se růst z 1,95 mil. v roce 2004 až na více než 3 mil. v roce 2050. Pokud jde o invalidní důchodce, očekává se nárůst z 555 tisíc v roce 2004 na 685 tisíc v roce 2035, poté by měl počet invalidních důchodců pozvolna klesat na úroveň zhruba 620 tis. v roce 2050. Celkový počet důchodců základního důchodového pojištění by měl v důsledku výše popsaných trendů vzrůst z 2,6 mil. v roce 2004 na 3,8 mil. v roce 2050 [25].

Vzhledem k předpokládanému vývoji příjmů z pojistného na úrovni 8,4 % HDP dosahuje základní důchodové pojištění do první poloviny dvacátých let mírných finančních přebytků. Kumulovaně mohou tyto přebytky na počátku dvacátých let přesáhnout téměř 6 % HDP. Zvyšování výdajů v relaci k HDP povede nejprve k vyrovnání finanční pozice a poté k postupnému růstu deficitu základního důchodového pojištění, který ke konci projekce

dosáhne úrovně 4 % HDP. Kumulované saldo se přesune z kladné do záporné hodnoty kolem roku 2035 a kolem roku 2050 dosáhne dluh úrovně necelých 50 % HDP, viz obrázek č. 3. V případě, že by nedošlo v základním důchodovém pojištění k dalším úpravám, které by buď navazovaly na již provedené změny (tj. především postupný růst zákonné věkové hranice pro odchod do starobního důchodu), nebo by významně restrukturalizovaly základní důchodové pojištění, nebyl by tento systém dlouhodobě finančně udržitelný [25].

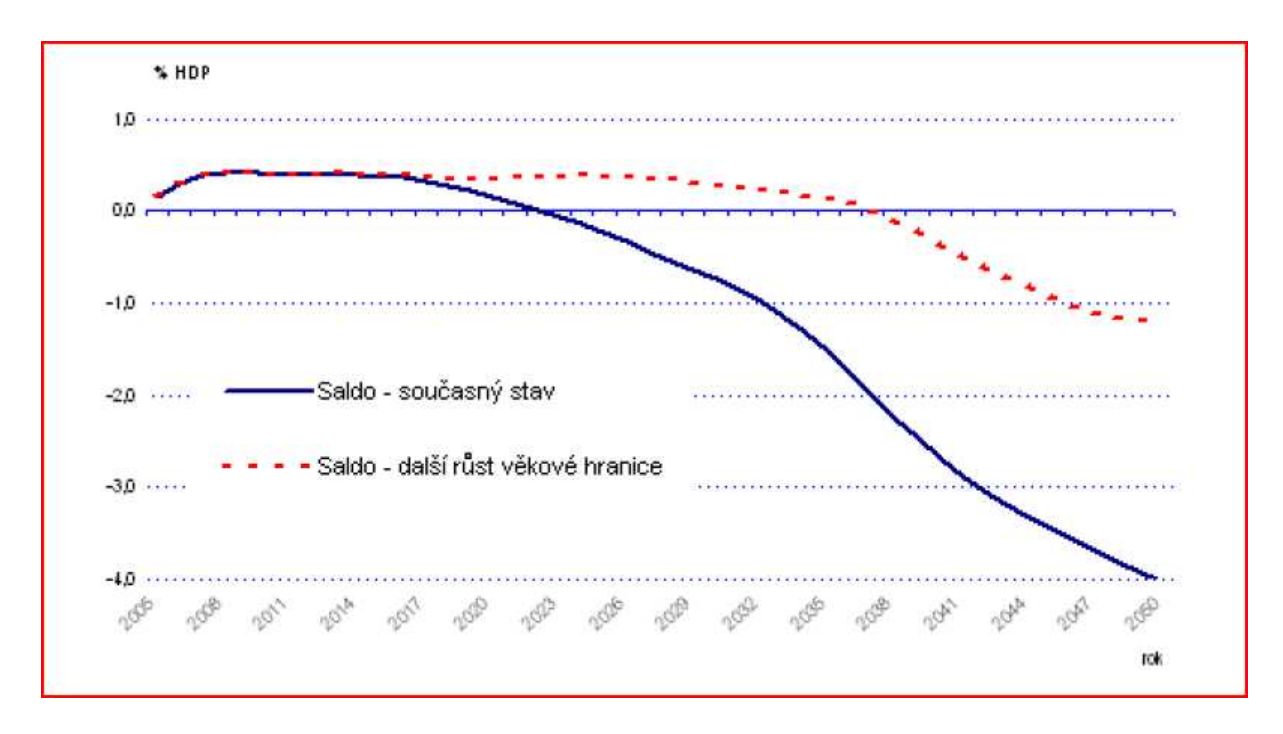

**Obrázek 3 - Vývoj salda d**ů**chodového systému [25]** 

| <b>Rok</b> | 1993        | 1994        | 1995        | 1996        | 1997        | 1998        |
|------------|-------------|-------------|-------------|-------------|-------------|-------------|
|            | 50 864 013  | 57 758 669  | 72 034 524  | 85 063 170  | 104 198 248 | 114 605 484 |
| <b>Rok</b> | 1999        | 2000        | 2001        | 2002        | 2003        | 2004        |
|            | 123 666 158 | 130 932 093 | 140 656 510 | 150 772 339 | 156 272 738 | 163 025 907 |
| <b>Rok</b> | 2005        | 2006        | 2007        | 2008        | 2009        |             |
|            | 175 668 780 | 188 948 637 | 203 932 710 | 222 104 620 | 247 106 829 |             |

**Tabulka 4 - Výdaje na starobní d**ů**chody v letech 1993 – 2009 [vlastní]** 

# **3 Modelování úmrtnosti**

Z pojistně-matematického hlediska lze úmrtnost charakterizovat následně [2]:

- jsou zde dva stavy, které označujeme jako "naživu" a "zemřelý", přičemž o stavu pojištěného lze jednoznačně rozhodnout,
- přechod mezi stavy může nastat jen jedním směrem, a to úmrtím,
- okamžik úmrtí je náhodný a může být popsán pravděpodobnostními nástroji.

S pomocí pravděpodobnostních nástrojů lze utvořit pravděpodobnostní model úmrtnosti, který umožňuje odpovědět na otázky typu:

- s jakou pravděpodobností zemře 55letý muž před dožitím věku 60, (kolik úmrtí během 5 let lze očekávat ve vzorku 1000 mužů ve věku 55),
- s jakou pravděpodobností zemře 40letý muž ve věku 55,
- s jakou pravděpodobností bude 30letá žena s 40letým manželem za 15 let vdovou,
- kolik budoucích let života lze očekávat u ženy/ muže ve věku 45,
- jaké pojistné na důchodové pojištění by měla pojišťovna požadovat např. od 25 letého muže.

Numerické odpovědi na tyto a ostatní otázky zkombinované s příslušnými finančními výpočty představují výpočetní metodiku pro pojištění osob [2].

Praktický příklad s využitím dat v příloze č. 1 – Úmrtnostní tabulky, Muži, SR 2006.

• *S jakou pravd*ě*podobností se osoba ve v*ě*ku 20 let dožije 45 let?* 

$$
x = 20
$$
  
n = 25  

$$
n = \frac{l_{x+n}}{l_x} = \frac{l_{45}}{l_{20}} = \frac{94065}{98632} = 0,9537
$$

• *S jakou pravd*ě*podobností budou 24leté osoby mrtvé za 41 let (tedy ve v*ě*ku 65 let, v*ě*ku nástupu do d*ů*chodu)?* 

$$
x = 24
$$
  
n = 41  

$$
{}_{n}q_{x} = \frac{l_{x} - l_{x+n}}{l_{x}} = \frac{l_{24} - l_{65}}{l_{24}} = \frac{98259 - 70425}{98259} = 0,2833
$$

• *S jakou pravd*ě*podobností se 24letá osoba dožije 65 let a zem*ř*e p*ř*ed 66tými narozeninami, tj. b*ě*hem 65tého roku?* 

$$
q_{x/j} = \frac{d_{x+j}}{l_x} = \frac{d_{65}}{l_{24}} = \frac{2115}{98259} = 0,0215
$$

## **3.1 Úmrtnost (mortalita)**

Úmrtnost je definována jako proces vymírání obyvatelstva. Je determinována a ovlivňována biologickými, sociálními a ekonomickými faktory, např: věkem, pohlavím, profesí, bytovými podmínkami, výživou, stravou, životní úrovní, způsobem života a mnohými jinými.

Faktory ovlivňující úmrtnost:

- faktory biologické povahy věk, pohlaví, rodinný stav atd.,
- faktory sociální a ekonomické povahy vzdělání, zaměstnání, životní úroveň [15].

**Sezónní úmrtnost** je sledována podle kalendářních měsíců, je dána klimatickými vlivy a s nimi souvisejícími vlivy epidemií. Např. vliv chřipkových epidemií v podzimních a zimních měsících nebo kardiovaskulární problémy v horkých letních dnech [13].

S analýzou příčin smrti souvisí také rozbor úmrtnosti podle oblastí, jde o regionální rozdíly v úmrtnosti.

Dalším faktorem, který má vliv na úmrtnost, je rodinný stav zemřelých. Při zkoumání tohoto faktoru bylo zjištěno, že vyšší úmrtnost je ve skupině osob žijících mimo manželský svazek. Úmrtnost vzhledem k sociálním skupinám a profesnímu zařazení je velmi složitý faktor. V obou případech intervenuje v analýze celá řada dalších sociálních jevů. Osoby různých povolání jsou vystaveny různému stupni úrazovosti, psychické zátěže, mají různý životní styl a různou životní úroveň atd.

Zvláštní míry jsou určeny pro údaje o úmrtnosti kojenců, tj. dětí do jednoho roku (ve statistické praxi 0-364 dnů) věku. Jsou chronologicky i územně dobře srovnatelné, velmi často jsou publikovány i v mezinárodním porovnání jako jedno z kritérií kulturní a sociální vyspělosti zemí. Vzhledem k charakteru těchto měr navrhují demografové jejich označování jako "kvocienty" (kvocient kojenecké úmrtnosti) [13].

Příčiny kojenecké úmrtnosti:

- exogenní nemoci a poruchy zdraví, k nimž dochází po narození,
- endogenní poruchy, které si dítě přináší na svět z nitroděložního vývoje, vady vrozené či poranění vzniklé při porodu.

Díky pokroku dnešní medicíny jsou exogenní příčiny snadno ovlivnitelné, což vede k poklesu kojenecké úmrtnosti na celém světě. Konkrétně ČR je specialistou na pokles kojenecké úmrtnosti. I přes to kojenecká a dětská úmrtnost tvoří nejvýraznější složku celkové úmrtnosti v populaci vedle úmrtnosti ve stáří.

Klasifikace kojenecké úmrtnosti dle stáří dítěte:

- úmrtnost porodní  $= 0-2$  dny života dítěte,
- úmrtnost časná  $= 0$ -6 dnů,
- úmrtnost neonatální (novorozenecká) =  $0-27$  dnů,
- úmrtnost post neonatální (ponovorozenecká) =  $28 \text{ dn} 1 \text{ rok}$ ,
- úmrtnost kojenecká = do 1 roku,
- $\bullet$  mortalita = mrtvě narození.

Novorozenecká úmrtnost je počet dětí zemřelých do 28 dnů připadajících na 1000 dětí narozených. Kojenecká úmrtnost je počet dětí zemřelých do 1 roku na 1000 narozených.

### **3.2 Ukazatele úmrtnosti**

**Hrubá míra (Obecná míra úmrtnosti)**  $M_{t_0}$  není vhodným ukazatelem, jelikož nerespektuje věkovou strukturu populace [7]. Jde o nejjednodušší charakteristiku úmrtnosti, tedy o počet zemřelých členů populace za určitý časový interval. Demograficky mladá populace bude mít nižší hodnoty hrubé míry úmrtnosti, než populace demograficky stará při stejných intenzitách úmrtností dle věku [2].

Počítá se:  $m = \frac{M}{\overline{a}}$ *S*  $=\frac{M}{\overline{a}}$ , M je počet zemřelých a  $\overline{S}$  je střední stav obyvatel.

**Specifické míry úmrtnosti** jsou vhodnější, neboť uvažují věkové diference nebo diference dané pohlavím. Nazýváme je věkově a pohlavně specifické míry úmrtnosti a definujeme jako

$$
m_{x}=\frac{M_{x}}{\overline{S}_{x}},
$$

kde  $M_x$  je počet zemřelých ve věkové skupině za jeden rok a  $\overline{S}_x$  je střední stav obyvatelstva ve věku x let [7].

Ukázku specifických měr úmrtnosti poskytují obrázky č. 4 a č. 5.

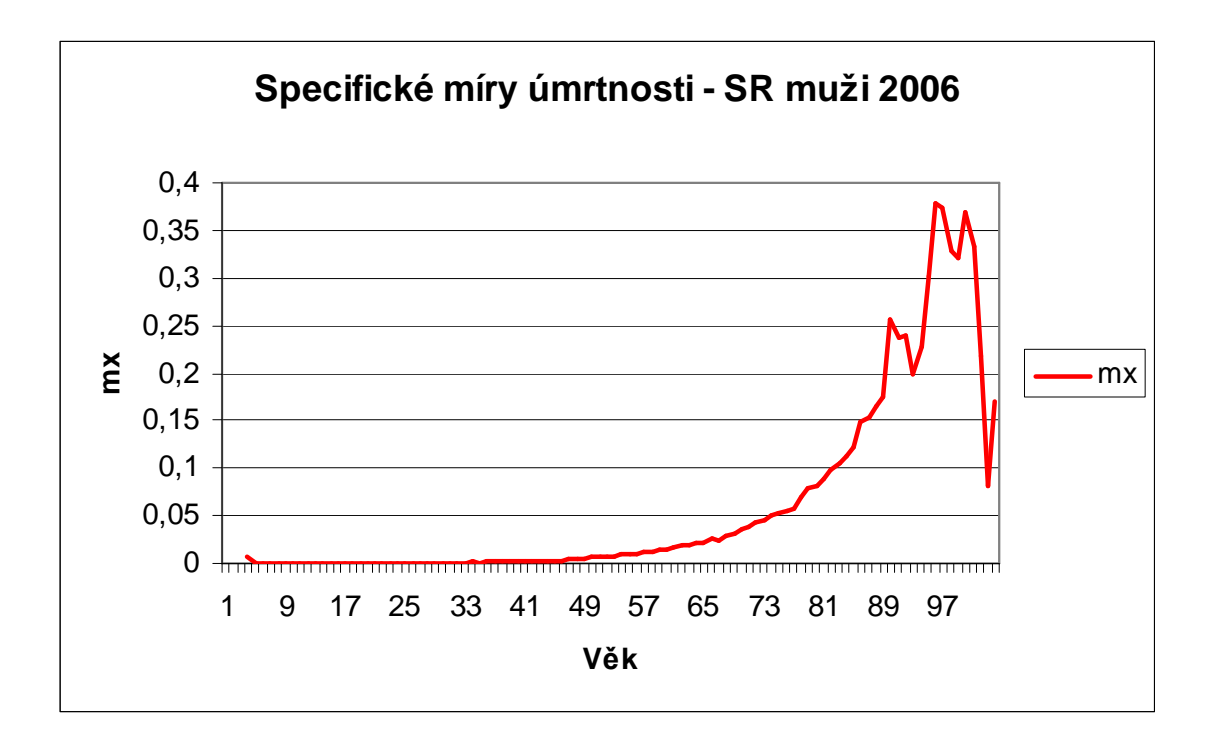

**Obrázek 4 - Specifická míra úmrtnosti mx, Muži, SR 2006, MS Excel [vlastní]** 

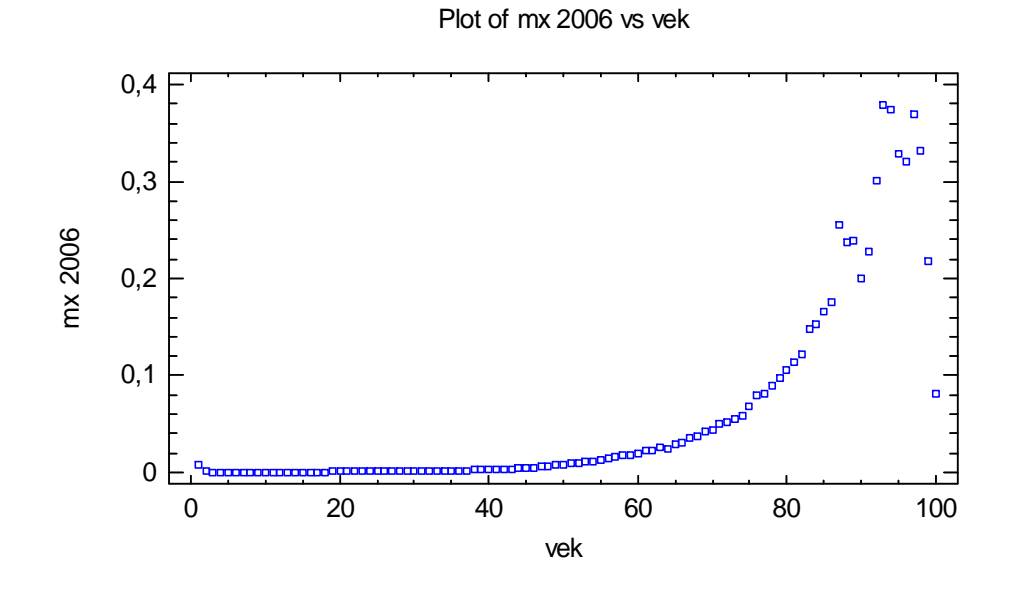

**Obrázek 5 - Specifická míra úmrtnosti mx, Muži, SR 2006, STATGRAPHICS Centurion XV [vlastní]** 

### **3.3 Ukazatele délky života**

Délka života je náhodná veličina T<sub>0</sub> a představuje délku života právě narozeného jedince, tj. dobu mezi věkem 0 a úmrtím. Měří se v rocích, může nabývat i neceločíselných hodnot na spojité časové ose. Lze jí popsat běžnými mírami úrovně [7]:

- průměrem,
- modem,
- mediánem.

Průměrný počet let, které jedinec prožije se rovná celkovému počtu let. které prožije populace děleno velikostí populace, tedy počtem jedinců:  $e^{0}(0) = \frac{wL_0}{L_0}$ (0)  $e^{0}(0) = \frac{v}{100}$ *l*  $=\frac{w-0}{10}$  [7].

Tento ukazatel se nazývá **st**ř**ední délka života** při narození a je nejběžnějším ukazatelem, kterým se popisuje úmrtnost. Podle něj se soudí jestli se úroveň úmrtnosti zvyšuje nebo snižuje.

Střední délku života lze definovat i pro určitý konkrétní věk x:  $e^{0}(x) = \frac{w - x - x}{x}$ ,  $x \in \{0, w\}$  $\left( x\right)$  $e^{0}(x) = \frac{w-x}{x} \cdot x \in 0, w$ *l x*  $=\frac{w-x^2}{l}$ ,  $x \in < 0, w$ ). Jedná se o střední délku zbývajícího života. Střední délka života jedince v přesném věku x je

$$
x+e^0(x).
$$

Ukazatel  $e^0(0) = \frac{w - 0}{1000}$ (0)  $e^{0}(0) = \frac{v}{100}$ *l*  $=\frac{wL_0}{V(0)}$  jako charakteristika délky života má jednu nectnost a to, že započítává

i úmrtnost kojenců a úmrtí v brzkém věku, jež s obecně s pojmem "délka života" příliš nesouvisí.

| Země/Rok  | 1960 | 1970 | 1980 | 1990 | 2000 | 2009 |
|-----------|------|------|------|------|------|------|
| ČR        | 12,5 | 11,1 | 11,2 | 11,6 | 13,7 | 13,9 |
| <b>SR</b> | 13,2 | 12,3 | 12,3 | 12,2 | 12,9 | 13,3 |
| EU        | 12,7 | 12,6 | 13,4 | 14,6 | 15,6 | 16,4 |
| Švýcarsko | 14,5 | 13,8 | 14,3 | 15,3 | 16,9 | 17,5 |

**Tabulka 5 - St**ř**ední délka života muž**ů **v d**ů**chodovém v**ě**ku (v**ě**k nad 65 let) [23]** 

**Medián délky života** se nazývá pravděpodobná délka života a získáme jej vyřešením rovnice  $f(x) = \frac{1}{2} * l(0)$ 2  $l(x) = \frac{1}{2} * l(0)$ . Pravděpodobná délka života je tedy věk, kterého se dožije polovina lidstva.

Pravděpodobná délka života jednotlivce ve věku y lze definovat  $l(x_v) = \frac{1}{2} * l(y), y \in 0, w$  $l(x_y) = \frac{1}{2} * l(y), y \in < 0, w$ . Modus délky života se nazývá **normální délka života**. Vypočítám ho jako věk, ve kterém umírá nejvíce osob.

Počet zemřelých za nekonečně malý věkový interval je  $l(x) \mu(x) dx$ , tudíž hustotu počtu zemřelých určíme jako součin  $\delta(x) = l(x) * \mu(x) dx, x \in < 0, w$  [7].

Model úmrtnosti lze založit na náhodné veličině  $T_0$ , jenž představuje délku života právě narozeného jedince. Obvykle se měří v rocích, jde o spojitou náhodnou veličinu, tudíž může nabývat i neceločíselných hodnot na spojité časové ose. Na délku života jedince v obecném věku x můžeme nahlížet jako na náhodnou veličinu s odhadnutelným pravděpodobnostním rozdělením [2].

Pravděpodobnost rozdělení náhodné veličiny:  $F_0(t) = P(T_0 \le t)$ . Někdy se zavádí také funkce přežití jako  $S_0(t) = P(T_0 > t) = 1 - F_x(t)$ .

Distribuční funkci délky života ve věku x počítáme s pomocí podmíněné pravděpodobnosti:

$$
F_x(t) = P(T_x \le t) = P(T_0 \le x + t | T_0 > x) =
$$
  

$$
\frac{P(x < T_0 \le x + t)}{P(T_0 > x)} = \frac{F_0(x + t) - F_0(x)}{1 - F_0(x)}
$$

Například  $F_{50}(1) = 0,006615$  pro muže v ČR v roce 2004 je pravděpodobnost toho, že délka života 50letého muže bude kratší než jeden rok, tedy že se 50letý muž nedožije věku 51. Matematika životního pojištění zavádí zjednodušující symboly [2]:

- Pravděpodobnost úmrtí ve věku x, tedy pravděpodobnost toho, že se jedinec, který je naživu ve věku x, nedožije věku x + 1:  $q_x = F_x(1) = P(T_x \le 1)$ .
- Pravděpodobnost dožití ve věku x, pravděpodobnost, že jedinec ve věku x, se dožije  $\text{věku } x + 1$ :  $p_x = S_x(1) = P(T_x > 1)$ .
- Pravděpodobnost toho, že jedinec, který je naživu ve věku y, zemře před dosažením věku x + t:  $_{t} q_{x} = F_{x}(t) = P(T_{x} \le t)$ .
- Pravděpodobnost, že jedinec ve věku x se dožije věku x + t:  $p_x = S_x(t) = P(T_x > t)$ .
- Pravděpodobnost toho, že jedinec, který je naživu ve věku x, zemře ve věku  $x + s$ :  $\binom{s}{s} q_x = F_x(s+1) - F_x(s) = P(s < T_x \leq s+1)$
- Pravděpodobnost, že jedinec naživu ve věku x se dožije věku x + s, ale zemře před dosažením věku x + s + t:  $_{s|t} q_x = F_x(s+t) - F_x(s) = P(s < T_x \leq s+t)$  [2].

Má-li T<sub>0</sub> hustotu pravděpodobnosti:  $f_0(t) = \frac{d}{dt} F_0(t) = -\frac{d}{dt} i p_0$ *dt dt*  $=\frac{a}{b}F_0(t)=-\frac{a}{d}F_0$ , pak pravděpodobnostní hustota

náhodné veličiny T<sub>X</sub> je:  $f_x(t) = \frac{a}{t_x} F_x(t) = \frac{a}{t_x} \frac{F_0(x+t) - F_0(x)}{1 - F_0(x)} = -\frac{a}{t_x} \frac{x+t}{t_x}$  $0^{(\lambda)}$   $\qquad u_{x} P_0$  $(t) = \frac{d}{dt} F_{x}(t) = \frac{d}{dt} \frac{F_{0}(x+t) - F_{0}(x)}{f_{0}(x+t)}$  $1 - F_0(x)$  $\frac{d}{dx}(t) = \frac{d}{dt} F_x(t) = \frac{d}{dt} \frac{F_0(x+t) - F_0(x)}{1 - F_0(x)} = -\frac{d}{dt} \frac{x+t}{x} = -\frac{d}{dt} \frac{d}{dt} p_x$ *x*  $f_r(t) = \frac{d}{t} F_r(t) = \frac{d}{t} \frac{F_0(x+t) - F_0(x)}{F_0(x)} = -\frac{d}{t} \frac{x+t}{t} p_0 = -\frac{d}{t} p$  $dt \quad x \rightarrow dt \quad 1-F_0(x) \quad dt \quad x p_0 \quad dt$  $=\frac{d}{dx}F_{x}(t)=\frac{d}{dx}\frac{F_{0}(x+t)-F_{0}(x)}{x-x^{2}}=-\frac{d}{dx}\frac{x+t}{x^{2}}P_{0}=-\frac{d}{dx}$ − .

**Intenzita úmrtnosti**:  $\mu(x) = \frac{J_0(x)}{x} = -\frac{1}{x} * \frac{a}{x} x p_0 = \frac{a}{x} \ln(x_0 p_0)$ 0  $x P_0$  $f(x) = \frac{f_0(x)}{x} = \frac{1}{x} + \frac{d}{dx} p_0 = \frac{d}{dx} \ln(r_x p_0)$  $x P_0$   $x$  $f(x) = \frac{f_0(x)}{g} = -\frac{1}{x} * \frac{d}{dx}$ ,  $p_0 = \frac{d}{dx} \ln(x, p)$  $p_0$   $\sum_{x} p_0 dx \binom{x+0}{x} dx$  $\mu(x) = \frac{J_0(x)}{g} = \frac{1}{\mu} \sum_{r=0}^{\infty} p_0 = \frac{a}{\mu} \ln(r_0 p_0)$  charakterizuje úmrtnost

v přesném věku x. Jde o bodovou charakteristiku úmrtnosti [9].

## **3.4 Zákony úmrtnosti**

Problematika zákonů úmrtnosti je motivována snahou modelovat lidskou úmrtnost použitím matematických vzorců. Účinný nástroj pro nejrůznější operace s praktickými úmrtnostními údaji jsou pro nás takové vzorce (křivky úmrtnosti), které se nám podaří zkonstruovat včetně numerického odhadu jejich parametrů, v daném čase a pro danou populaci. Křivky úmrtnosti, odpovídající zákonům úmrtnosti, znamenají velmi úsporný popis velkého množství údajů. Jsou to hladké křivky, jejich použití zároveň přispívá k vyhlazování úmrtnostních tabulek. Přitom různé zákony úmrtnosti jsou charakterizovány svými typickými intenzitami úmrtnosti [2].

### **3.4.1 Konstantní míra úmrtnosti**

Je-li intenzita úmrtnosti konstantní

$$
\mu_x = \lambda
$$
 pak z <sub>i</sub> p <sub>x</sub> = exp $\left(-\int_0^t \mu_{x+s} ds\right)$  plyne <sub>i</sub> p <sub>x</sub> =  $e^{-\lambda t}$ .

 $F_x(t) = 1 - P_x p_x = 1 - \exp(-\lambda t)$  je skutečně pravděpodobnostní distribuční funkce.

Tento zákon je nevhodné použít pro lidskou populaci a to z toho důvodu, že funkce přežití *i x p* zřejmě nezávisí na věku x [2].

### **3.4.2 Moivr**ů**v zákon úmrtnosti**

Rovnoměrné rozdělení délky života s pravděpodobnostní hustotou:

$$
f_x(t) = \frac{1}{\omega - x}, 0 < t < \omega - x \,,
$$

kde ω je stanovený nejvyšší věk pro danou populaci. Pak je zřejmě

$$
{}_{t}p_{x} = \frac{\omega - x - t}{\omega - x}, 0 < t < \omega - x
$$

a intenzita úmrtnosti  $\mu_x = \frac{1}{\sqrt{2\pi}}$ , 0 < *x x*  $\mu_x = \frac{1}{\omega - x}, 0 < x < \omega$ − . Intenzita úmrtnosti je v tomto případě hyperbolicky rostoucí funkce [2].

#### **3.4.3 Gompertz**ů**v zákon úmrtnosti**

Gompertz využil experimentálně rostoucí intenzitu úmrtnosti  $\mu_x = B^* c^x, B > 0, c > 1$ .

\n
$$
P_x = \exp\left(-\int_0^t \mu_{x+s} \, ds\right)
$$
\n is\n  $P_x = g^{e^x(e^t - 1)}$ \n ,\n  $\text{K} \cdot \text{K} \cdot \text{K} \cdot$ 

#### **3.4.4 Makeham**ů**v zákon úmrtnosti**

Jde v něm o zobecnění Gompertzovy intenzity úmrtnosti:  $\mu_x = A + B^* c^x$ ,  $A > 0$ .

Pak je <sub>t</sub>  $p_x = s^t * g^{e^x(e^t-1)}$ , kde  $s = \exp(-A)$ . Tuto úmrtnostní křivku je nejvhodnější použít pro modelování úmrtnosti lidské populace. Dává nejlepší výsledky v porovnání s ostatními metodami [2].

### **3.4.5 Weibull**ů**v zákon**

Využil polynomicky rostoucí intenzitu úmrtnosti  $\mu_x = k * x^n, k > 0, n > 0$ .

Pak dle  $\boldsymbol{0}$  $\exp(-|\mu_{x+s}ds)$  $t_t p_x = \exp(-\int_0^t \mu_{x+s} ds)$  je  $t_t p_x = w^{(x+t)^{n+1} - x^{n+1}}$ , kde  $w = \exp(-\int_0^t \mu_{x+s} ds)$  Tento zákon se používá hlavně v rámci teorie spolehlivosti pro ocenění životnosti různých technických

zařízení. Nejde o zákon, který se váže k úmrtnosti [2].

# **4 Úmrtnostní tabulky a jejich konstrukce**

Úmrtnostní tabulka je nástroj reprezentující model úmrtnosti praktickým způsobem. Patří k základním nástrojům matematiky životního pojištění. Je specifickou metodou užívanou k charakteristice řádu vymírání určité populace.

Vycházejí z ukazatele pravděpodobnost úmrtí q<sub>x</sub> v jednotlivých věkových kategoriích, kde počet zemřelých vztahujeme nikoliv ke střednímu stavu obyvatel, ale k počátečnímu počtu osob vystavených riziku úmrtí (tzn. nejčastěji k začátku roku). Na základě tohoto ukazatele můžeme přejít od reálné populace k fiktivní tabulkové populaci, která vychází ze zaokrouhleného počtu narozených (např. 100000). Aplikací reálných pravděpodobností úmrtí na tabulkovou populaci dostáváme prostřednictvím specifických výpočtů tabulkové počty žijících, zemřelých a zároveň získáváme hlavní výstup úmrtnostní tabulky - střední délku života (naději dožití), definovanou jako průměrný počet let, které zbývá osobě ve věku x ještě prožít. Nejčastěji se tento ukazatel uvádí ve věku 0 let a je označován jako střední délka života při narození [16].

 Úmrtnostní tabulky se zpravidla vypočítávají za každé pohlaví samostatně, výjimečně se konstruují pro obě pohlaví dohromady [17].

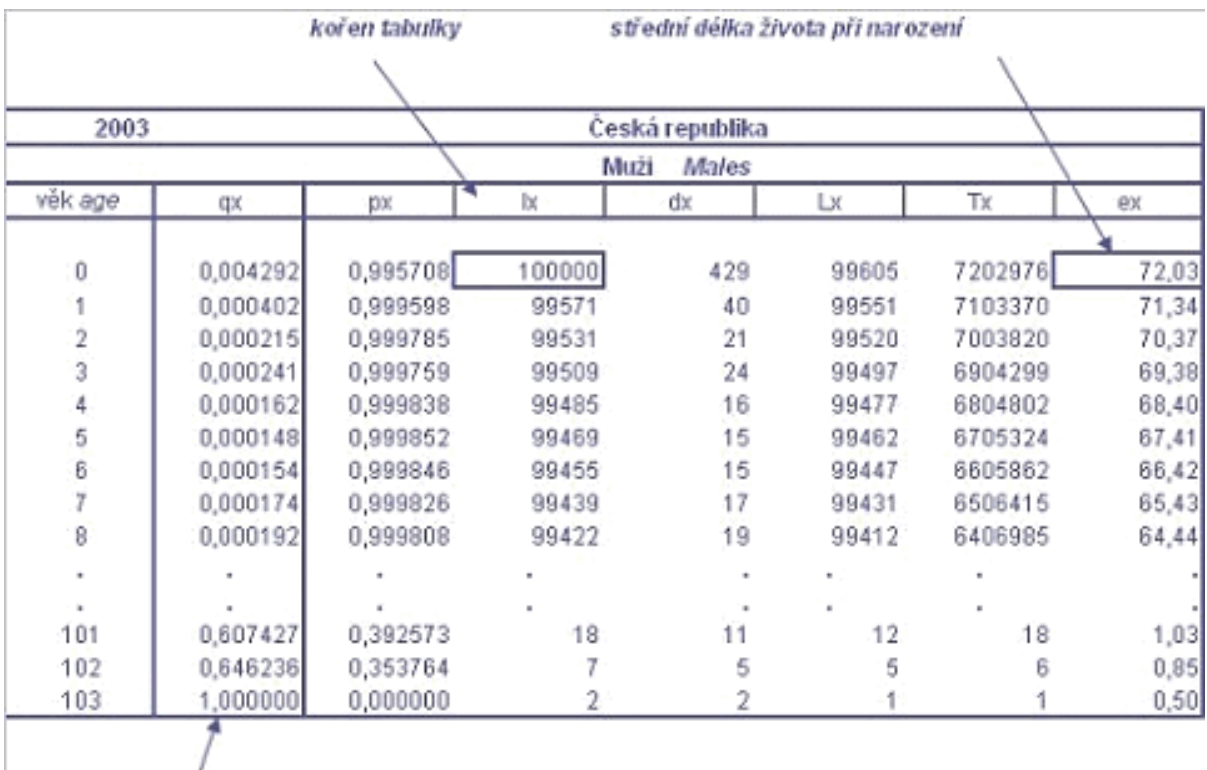

pravděpodobnost úmrtí

**Obrázek 6 -Ukázka úmrtnostní tabulky, Muži,** Č**R 2003 [8]** 

## **4.1 Data pro výpo**č**et charakteristik úmrtnosti**

Pro výpočet průřezových úplných úmrtnostních tabulek potřebujeme kromě počtu zemřelých i počty žijících osob a pro výpočet charakteristik úmrtnosti v prvním roce života též počty živě narozených.

Potřebujeme tyto data [6]:

- počty zemřelých osob daného pohlaví v daném roce v dané zemi podle jednotek věku,
- počty obyvatel daného pohlaví k 1. červenci daného roku v dané zemi podle jednotek věku, jde o střední stavy obyvatelstva,
- celkový počet živě narozených dětí daného pohlaví v dané zemi v daném roce a v předchozím roce.

Tříděním podle jednotek věku, tj. vyjádření věku v hodnotách dokončeného věku, to je hodnota přesného věku, vyjádřená například v měsících a dnech, zaokrouhlená vždy dolů. Jde tedy o věk dosažený při posledních narozeninách.

Dokončený věk nabývá celočíselné hodnoty 0,1,2,…, ω-1. Symbolem ω se označuje nejnižší celočíselný věk, kterého se nikdo nedožije.

Jde o rozdělení osob podle přesného věku do jednotlivých věkových intervalů. V datech u velmi starých osob se věk takto podrobně nerozlišuje. Nejvyšší uváděná hodnota věku v úmrtnostních tabulkách bývá často 100+ čímž se rozumí osoby v dokončeném věku 100 a více let.

V některých statistických a demografických tabulkách bývá velmi často věk vyjádřen v pětiletých intervalech, tj. 0 - 4, 5 - 9 atd. Ale pro výpočet úmrtnostních tabulek není vhodné tyto intervaly používat, potřebujeme třídění podle jednotek věku [2].

### **4.1.1 Zdroje dat pro** Č**R, SR a pro ostatní zem**ě **EU**

Data vhodná pro vytvoření úmrtnostních tabulek, data tříděná podle jednotek věku pro populaci ČR a SR najdeme v publikací Pohyb obyvatelstva v České a Slovenské republice. Od počátku roku 2001 byla tato publikace za Českou republiku k dispozici v elektronické podobě na internetových stránkách ČSÚ dostupného z www.cudo.cz. Data za léta 1980 - 1999 pro ČR a za léta 1980 - 2002 pro SR nalezneme na internetových stránkách projektu POPIN, Population Information [6].

Pro země EU lze data nalézt v databázi Eurostatu NexCronos. Do těchto dat se dostaneme z domovské stránky Eurostatu, europa.eu.int/comm/eurostat, volbou položky DATA, FREE DATA EXPLORER. Také se na tyto data dostaneme z webu ČSU přes sekci Evropská data (ESDS) [6].

## **4.2 Konstrukce úmrtnostních tabulek**

Pojišťovna či penzijní fond má při volbě úmrtnostní tabulky dvě možnosti [2]:

- na základě vlastních dat o úmrtnosti ve svém pojistném kmenu pro něj odhadne příslušné pravděpodobnosti úmrtí a z nich zkonstruuje své vlastní úmrtnostní tabulky. Tento postup není příliš rozšířený, neboť přináší mnoho problémů, jako jsou například nedostatek dat, mnoho práce navíc, neochota některých členů při snaze o konstrukci úmrtnostních tabulek v rámci celé asociaci pojišťoven či penzijních fondů. Odhad pravděpodobností úmrtí se opírá o pozorování daného pojistného kmene za dané období, většinou víceleté (např. od 1.1.2006 do 31.12.2007). Toto období nazýváme období pozorování.
- podle svých potřeb příslušným způsobem upraví globální úmrtnostní tabulky dostupné na serveru ČSU. V rámci takových úprav se zohledňuje předpokládaný budoucí vývoj úmrtnosti, důsledky předpokládané selekce a antiselekce.

Na základě pravděpodobnosti úmrtí a dožití se konstruují jednotlivé funkce úmrtnostní tabulky. **V**ě**k x:** vyjadřuje konkrétní ukončený věk osoby

např. x = 0, 1, 2, 3, 4, …50, 51,52, ……., 103 (v úmrtnostních tabulkách na stránkách Českého i Slovenského statistického úřadu je ω = 103) [2].

### **Po**č**et dožívajících se v**ě**ku x** označovaný jako **l<sup>x</sup>**

V praxi se na l<sub>x</sub> nahlíží jako na počet jedinců, kteří se při daném výchozím stavu l<sub>0</sub> dožijí věku x. Zvolíme si libovolné přirozené číslo  $l_0$  které nazýváme kořen (radix,  $l_0 = 100000$ ) a pro jednotlivá přirozená x definujeme posloupnost  $l_x$  jako  $l_x = l_0 *_{x} p_0$ , pro libovolné přirozené číslo n je  $l_{x+1} = l_x *_{n} p_x$ .

Z tohoto vztahu vyplývá vzorec pro **pravd**ě**podobnost dožití z v**ě**ku x do v**ě**ku x + n**:

$$
{}_{n}p_{x} = \frac{l_{x+n}}{l_{x}}.
$$
 Ekvivalentně platí:  ${}_{n}q_{x} = \frac{l_{x} - l_{x+n}}{l_{x}}$  [2].

Jestliže  $l_0$  je počet jedinců ve věku 0, pak počet jedinců, kteří přežijí do věku x, je vzhledem k navzájem nezávislému úmrtnostnímu chování jedinců náhodná veličina s binomickým rozdělením Bi(l<sub>0, *x*</sub>  $p_0$ ). Střední hodnota této veličiny je tedy  $l_0 *_{x} p_0 = l_x$  [1]. Proto lze l<sub>x</sub> interpretovat jako střední počet jedinců, kteří se při daném výchozím stavu l<sub>0</sub> dožijí věku x. Platí  $l_0 \ge l_1 \ge l_2 \ge ....$ . Vzhledem k tomuto vztahu lze mluvit o dekrementním řádu vymírání populace, neboť ubývání posloupnosti je způsobeno právě úmrtností [2].

### **Pravd**ě**podobnost úmrtí ve v**ě**ku x: q<sup>x</sup>**

je pravděpodobnost, že jedinec žijící ve věku x, zemře před dosažením věku x + 1. Tuto pravděpodobnost nazýváme také jako roční míra úmrtnosti.

Platí:  $q_x = F_x(1) = P(T_x < 1)$  [2].

**Tabulka 6 - Ukázka pravd**ě**podobnosti úmrtí, Muži, SR 2006, MS Excel [vlastní]**

| Věk muže x | $\mathbf{q}_{\mathbf{x}}$ |
|------------|---------------------------|
| 30         | 0,001214                  |
| 50         | 0,009100                  |
| 70         | 0,004692                  |
| 80         | 0,103906                  |
| 98         | 0,391233                  |
| 100        | 0,999999                  |

### **Pravd**ě**podobnost dožití ve v**ě**ku x: p<sup>x</sup>**

označuje pravděpodobnost, že jedinec, který žije ve věku x, se dožije věku x + 1. Nazýváme jí roční míra dožití [2].

Platí:  $p_x = S_x(1) = P(T_x > 1)$ ,  $p_x = 1 - q_x$ ,  $p_x = \frac{P_x - P_{x+1}}{I}$ *x*  $p_x = \frac{l_x - l_x}{l_x}$ *l*  $=\frac{l_x - l_{x+1}}{l}, \qquad q_x = \frac{l_{x+1}}{l}$ *x*  $q_{r} = -\frac{l}{r}$ *l*  $=\frac{v_{x+1}}{v}$ .

**Tabulka 7 - Ukázka pravd**ě**podobnosti dožití, Muži, SR 2006, MS Excel [vlastní]** 

| Věk muže x | $\mathbf{p}_{\mathbf{x}}$ |
|------------|---------------------------|
| 30         | 0,998786                  |
| 50         | 0,990900                  |
| 70         | 0,953079                  |
| 80         | 0,896094                  |
| 98         | 0,608700                  |
| 100        | 0,000001                  |

### **Po**č**et zem**ř**elých ve v**ě**ku x** označovaný jako **d<sup>x</sup>**

Jde o počet jedinců z l<sub>0</sub>, kteří zemřou v dokončeném věku x [2].

Platí: 
$$
d_x = l_x - l_{x+1}
$$
,  $q_x = \frac{d_x}{l_x}$ ,  $l_0 = d_0$ .

**Tabulka 8 - Ukázka po**č**tu zem**ř**elých osob, Muži, SR 2006, MS Excel [vlastní]** 

| Věk muže x | $\mathbf{d}_{\mathbf{x}}$ |
|------------|---------------------------|
| 30         | 119                       |
| 50         | 827                       |
| 70         | 2740                      |
| 90         | 1241                      |

### **Po**č**et let prožitých osobami ve v**ě**ku x: L<sup>x</sup>**

Jde o člověkoroky, tj. roky, které ve věku x prožije  $l_x$  osob.

Aproximuje se výrazem:  $L_x \approx l_{x+1} + 1/2(l_x - l_{x+1}) = l_{x+1} + 1/2d_x = 1/2(l_x + l_{x+1})$  [2].

**Tabulka 9 - Ukázka po**č**tu prožitých let, Muži, SR 2006, MS Excel [vlastní]**

| Věk muže x | $L_{x}$ |  |
|------------|---------|--|
| 30         | 97 597  |  |
| 50         | 90 4 82 |  |
| 70         | 57 053  |  |
| 90         | 4915    |  |

#### **Po**č**et zbylých let života ve v**ě**ku x: T<sup>x</sup>**

Jsou to roky, které do konce svého života prožije l<sub>x</sub> osob:  $T_x = L_x + L_{x+1} + ... + L_w$ .

Platí:  $T_x = 1/2l_x + l_x + ... + l_{x+n-1} + 1/2l_{x+n} = 1/2[l_x + 2l_{x+1} + ... + 2l_{x+n-1} + l_{x+n}]$  [2].

**Tabulka 10 - Ukázka po**č**tu zbylých let, Muži, SR 2006, MS Excel [vlastní]** 

| Věk muže x | $\mathbf{T}_{\mathbf{x}}$ |
|------------|---------------------------|
| 30         | 4 078 745                 |
| 50         | 2 171 430                 |
| 70         | 614 592                   |
| 90         | 17 748                    |
### **Střední délka života osoby ve věku x: e<sub>x</sub> někdy i**  $e_x^0$

značí průměrný počet let, kterých se ještě dožije jedinec ve věku x. Speciálně  $E_0$  je střední délka osoby, ke které se vztahuje dekrementní řád [2].

Platí:  $E_x = T_x / l_x$ .

| Věk muže x | ${\bf e}_{\bf x}$ |
|------------|-------------------|
| 30         | 41,77             |
| 50         | 23,89             |
| 70         | 10,52             |
| 90         | 3,21              |

**Tabulka 11 – St**ř**ední délka života, Muži, SR 2006, MS Excel [vlastní]** 

Výpočet všech výše uvedených charakteristik nalezneme pro věky 0 - 103 v příloze č. 1. Za zemřelou osobu je v demografické statistice považována osoba, za niž vykazující jednotka (obecní nebo městský úřad pověřený vedením matriky) zaslala individuální Statistické hlášení o úmrtí. Vzhledem ke kontrole souladu souborů s matričními záznamy je prakticky vyloučeno,

aby soubory zemřelých byly neúplné [11].

Obecně platí, že mužská populace vykazuje ve všech věkových skupinách větší sklon k úmrtnosti než populace ženská. Toto tvrzení potvrzují i úmrtnostní tabulky [13].

# **5 Graduace úmrtnostních tabulek**

Graduací rozumíme vyrovnávání, nebo vyhlazování úmrtnostních tabulek, což je procedura, pomocí níž se z odhadovaných pravděpodobnostních úmrtí nebo jistých úmrtnostních charakteristik eliminují nesystematické nepravidelnosti, které nemají racionální vysvětlení a které vznikly v důsledku toho, že "hladké" teoretické pravděpodobnosti úmrtí jsou odhadovány statistickými postupy z reálných dat [2].

Graduace měr úmrtnosti je technika používaná pro výpočet modifikovaných posloupností odhadů, které mají vysoký stupeň hladkosti s rozumným přizpůsobením se posloupnosti prvotních odhadů.

Vyrovnávání úmrtnostních tabulek se doporučuje používat tehdy, když si pojišťovny či penzijní fondy vytvářejí svoje vlastní úmrtnostní tabulky na základě relativně malých pojistných kmenů. Ve vyrovnaném tvaru jsou poskytovány národní úmrtnostní tabulky, které vytváří centrální statistické úřady.

Úmrtnostní tabulky jsou konstruované statisticky na základě údajů o populaci, vypočítané odhady kolísají kolem skutečných hodnot. Někdy vzhledem k nešťastné shodě okolností při výběru dat můžou být odchylky vypočítaných hodnot od skutečnosti značné. Tento negativní jev se odstraňuje právě graduací.

Zkušený demograf či aktuár má základní představu jek má vypadat průběh hodnot q<sub>x</sub> pro populaci v daném čase a v daném regiónu. Většina aktuárských problémů souvisí s predikcí budoucích měr úmrtnosti a jiných demografických měr. Z praktického hlediska se vyžaduje vhodná aplikace statistických metod graduace, přičemž však v praxi často dochází k určitým nepřesnostem při vyrovnání.

Statistické odhady míry pravděpodobnosti  $q_x$  nebo intenzity úmrtnosti  $\mu_x$  pro jednotlivé roky x, které dostaneme ze známých statistických modelů, jako jsou binomický nebo Poissonův model úmrtnosti se nazývají hrubé pozorování.

Vlastnosti odhadů  $q_x$  a  $\mu$ <sub>x</sub> [14]:

- každý odhad je jen jednou z možných hodnot výběrové charakteristiky a je zatížený výběrovou chybou,
- hrubé pozorování se mění rok od roku a jako důsledek nerovnoměrné náhodnosti jsou nepravidelné, tudíž křivka, kterou dostaneme jejich spojením není hladká.

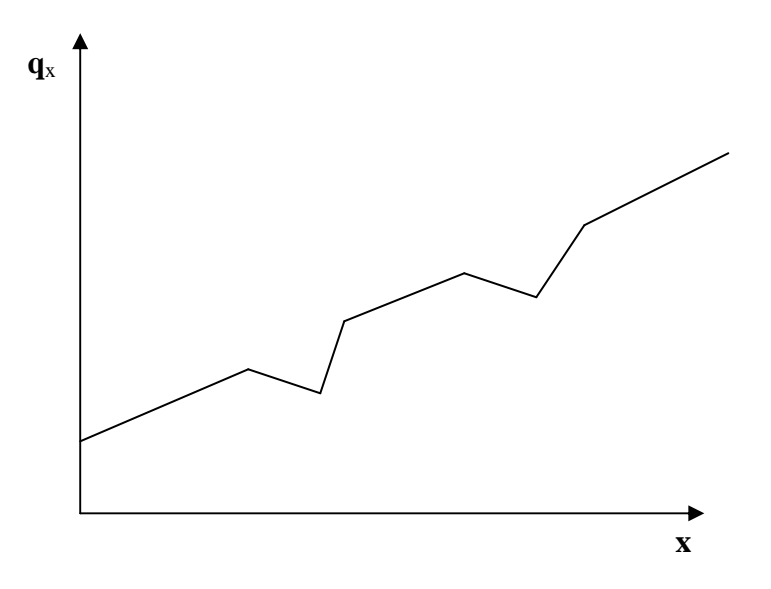

**Obrázek 7 - Ukázka hrubých pozorování [14]** 

Vyrovnáním docílíme nalezení přijatelně hladké křivky z hrubých odhadů  $q_x$  a  $\mu_x$ , přičemž využijeme všechny statistické informace.Takto upravené odchylky se nazývají graduované míry a označujeme je symbolem  $\dot{q}_x$  a  $\dot{\mu}_x$ .

Cílem graduace je [14]:

- vyrovnat v úmrtnostních tabulkách hrubé pozorování dostatečně hladkou křivkou, vhodnou pro praktické aktuárské výpočty pro životní nebo důchodové pojištění, kde se vyžaduje pravidelný vývoj při přechodu mezi jednotlivými sousedními věky,
- využít informace z odhadů, získaných ze sousedních věků pro zdokonalení odhadů v každém věku x.

Graduované míry jsou přijatelné, platí-li následující podmínky:

- graduace je dostatečně hladká,
- graduované odhady jsou dostatečně přiblížené hrubým odhadům.

### **5.1 Ov**ěř**ování p**ř**ijatelnosti graduace**

Přijatelná graduace musí být hladká a musí být přesná. Při dostatečně hladké graduaci se vyrovnané hodnoty měr úmrtnosti málo liší v okolí věku x, se kterým pracují. Dostatečně přesná graduace se vyrovnané hodnoty míry úmrtnosti přijatelně (ne příliš) liší od hrubé míry úmrtnosti v každém věku x [14].

#### **5.1.1 Ov**ěř**ování hladkosti graduovaných údaj**ů

Přesné matematická definice hladkosti vyžaduje existenci derivací libovolného řádu vyrovnávající funkce. Tato definice připouští graduace, které nejsou přijatelné z hlediska praktického, a to polynomy vyššího jak třetího řádu. Základním kritériem hladkosti je to, aby třetí diference graduovaných odhadů byla co nejmenší a její průběh byl pravidelný.

Na posouzení hladkosti graduace měr q<sub>x</sub> vypočítáme [14]:

- první diferenci  $\Delta \dot{q}_x = \dot{q}_x - \dot{q}_{x-1}$ ,
- druhou diferenci  $\Delta 2 = \Delta^2$  $\Delta^2 \dot{q}_x = \Delta \dot{q}_x - \Delta \dot{q}_{x-1}$ ,
- třetí diferenci  $3: -\lambda^2$   $\lambda^2$  $\Delta^3 \dot{q}_x = \Delta^2 \dot{q}_x - \Delta^2 \dot{q}_{x-1}$ .

Avšak definitivní závěr o dostatečné hladkosti graduace nelze jednoznačně utvořit, protože posouzení skutečnosti, zda jsou třetí diference dostatečně malé a pravidelné je značně subjektivní [14].

Z tohoto důvodu se třetí diference využívají častěji při porovnání výsledků graduace pomocí vícero metod. Vypočítají se součty absolutních hodnot třetích diferencí graduovaných měr 3 *x x*  $Abs = \sum \left|\Delta^3 q_x\right|$  pomocí každé zvolené metody a nejlepší graduace z hlediska posouzení

hladkosti je ta, při které je tato suma minimální.

Veškeré graduované míry v této práci byly získány graduací měr úmrtnosti pomocí funkce klouzavých průměrů pro 3 (tabulka č. 12) a 9 hodnot (příloha č. 3) a dále pomocí funkce Wittsteina (příloha č. 4) a Spensera (příloha č. 5, 6).

# **Tabulka 12 - Graduace pomocí funkce klouzavých pr**ů**m**ě**r**ů **pro 3 hodonoty, Muži, SR 2006, MS Excel**

| mv 1 - 3b  |                          |               |             |  |  |  |
|------------|--------------------------|---------------|-------------|--|--|--|
| $\Delta$ 1 | $\Delta$ 2<br>$\Delta$ 3 |               | Abs         |  |  |  |
|            |                          |               |             |  |  |  |
| 0,00015785 |                          |               |             |  |  |  |
| 7,9118E-05 | -7,87302E-05             |               |             |  |  |  |
| 0,00016047 | 8,13554E-05              | 0,00016009    | 0,000160086 |  |  |  |
| 5,124E-05  | $-0,000109234$           | $-0,00019059$ | 0,000190589 |  |  |  |
| 1,552E-05  | $-3,57202E-05$           | 7,3514E-05    | 7,35138E-05 |  |  |  |
| 0,00033624 | 0,000320719              | 0,00035644    | 0,000356439 |  |  |  |
| 0,0003397  | 3,46328E-06              | $-0,00031726$ | 0,000317255 |  |  |  |
| 0,00045125 | 0,000111546              | 0,00010808    | 0,000108083 |  |  |  |
| 5,0182E-05 | $-0,000401065$           | $-0,00051261$ | 0,000512612 |  |  |  |
| 0,00022163 | 0,00017145               | 0,00057252    | 0,000572515 |  |  |  |
| 5,7586E-05 | $-0,000164046$           | $-0,0003355$  | 0,000335495 |  |  |  |
| 0,00061318 | 0,000555596              | 0,00071964    | 0,000719642 |  |  |  |
| 0,00043391 | $-0,000179268$           | $-0,00073486$ | 0,000734864 |  |  |  |
| 0,00067353 | 0,000239616              | 0,00041888    | 0,000418885 |  |  |  |
| 0,00052184 | $-0,000151691$           | $-0,00039131$ | 0,000391307 |  |  |  |
| 0,00057249 | 5,06527E-05              | 0,00020234    | 0,000202343 |  |  |  |
| 0,00101236 | 0,000439869              | 0,00038922    | 0,000389217 |  |  |  |
| 0,00054212 | $-0,000470238$           | $-0,00091011$ | 0,000910108 |  |  |  |
| 0,00093342 | 0,000391292              | 0,00086153    | 0,00086153  |  |  |  |
| 0,0006281  | $-0,000305315$           | $-0,00069661$ | 0,000696608 |  |  |  |
|            |                          |               | 0,007951092 |  |  |  |

**[vlastní]** 

**Tabulka 13 - Výsledky jednotlivých funkcí graduací** 

| Abs $mv1 - 3b$   | 0,007951 |
|------------------|----------|
| Abs $mv1 - 9b$   | 0,000582 |
| Abs mv1 - Witt   | 0,000222 |
| Abs mv1 - Sp.15b | 0,000314 |
| Abs mv1 - Sp.21b | 0,000129 |

Z tabulky č. 13 je zřejmé, že nejhladší jsou graduované míry úmrtnosti pomocí neparametrické metody Spenserovy 21 bodové.

### **5.1.2 Testování p**ř**esnosti graduovaných údaj**ů

V praxi se často používá binomický model pro údaje  $q_x$  a Poissonův model pro hodnoty  $\mu_x$ . Binomický model řeší reálnou situaci, kdy předpokládáme pozorování  $n_x$  osob. Platí, že úmrtnost těchto osob je nezávislá, dále předpokládáme, že všechny pozorované osoby dosáhli na začátku pozorování věk přesně x roků. Pozorování trvá jeden rok. V případě, že osoba z tohoto souboru zemře v době pozorování, toto úmrtí se zaznamená. Teda na konci období bude k dispozici výsledný počet úmrtí  $d_x \in (0,1,2,..., n_x)$  [14].

Pravděpodobnost přežití v tomto pozorovaném období označujeme  $q_x$ , kde x je věk dané osoby na začátku pozorování. Pravděpodobnost, že daná osoba přežije alespoň jeden rok je  $1 - q_x$ . Můžeme předpokládat, že D - náhodná proměnná počtu úmrtí má binomické rozdělení pravděpodobnosti s parametry  $n_x a q_x$ . Pravděpodobnost nastání  $d_x$  úmrtí po dobu jednoho roku

je: 
$$
P(D = d_x) = {n_x \choose d_x} q_x^{d_x} (1 - q_x)^{n_x - d_x}
$$
, kde  $d_x = 0, 1, 2, ...$  n<sub>x</sub>.

Binomický model umožňuje odhadnout pravděpodobnosti nastání určitého počtu úmrtí tehdy, když je známá pravděpodobnost úmrtí  $q_x$  popřípadě přežití 1- $q_x$ .

Poissonův model má široké uplatnění při odhadu pravděpodobností počtu takových škod, ke kterým dochází po určité časové období a to na základě údajů výběrového souboru s velkým rozsahem. Je jím možno odhadovat přiměřený počet úmrtí v souboru velkého počtu osob, které mají stejný věk. Zakládá se na Poissonovým rozdělení pravděpodobnosti s parametrem λ [14].

Pravděpodobnostní funkce: 
$$
P(X = x) = \frac{e^{-\lambda} \lambda^x}{x!}
$$
, kde x = 0, 1, 2, ...

Při testování dostatečného přiblížení měr úmrtnosti se ptáme, zda počet pozorovaných zemřelých D<sub>x</sub> v každé věkové skupině je blízký očekávanému počtu na základě graduace. Při dostatečně velkém počtu pozorovaných osob na základě Moivre-Laplaceovy centrální limitní věty mají pozorování  $D_x$  přibližné normální rozdělení. Normovaná proměnná  $Z_x$  má normované normální rozdělení se střední hodnotou  $E(D_x) = E_x * q_x$  a rozptylem  $V(D_x) = E_x * q_x$  $*$   $p_x$ .

Jestliže pro odhad q<sub>x</sub> použijeme graduovanou hodnotu  $\dot{q}_x$ , proměnná Z<sub>x</sub> má tvar [14]:

$$
Z_{x} = \frac{D_{x} - E_{x} \dot{q}_{x}}{\sqrt{E_{x} \dot{q}_{x} (1 - \dot{q}_{x})}} \text{ a platí } Z_{x} \sim N(0,1).
$$

| <b>Věk</b> | q Sp.21b    | <b>Dx</b> | Lx    | dg       | Vd       | Sd       | $Z_{\rm x}$ |
|------------|-------------|-----------|-------|----------|----------|----------|-------------|
| 30         | 0,001173529 | 66        | 47484 | 55,72384 | 55,65845 | 7,460459 | 1,377416    |
| 31         | 0,001253406 | 55        | 46649 | 58,47013 | 58,39684 | 7,641782 | $-0,4541$   |
| 32         | 0,001356401 | 64        | 45270 | 61,40426 | 61,32097 | 7,830771 | 0,331479    |
| 33         | 0,00148562  | 68        | 42682 | 63,40925 | 63,31505 | 7,957075 | 0,576939    |
| 34         | 0,001642794 | 66        | 40247 | 66,11751 | 66,0089  | 8,124586 | $-0,01446$  |
| 35         | 0,001825102 | 61        | 38378 | 70,04377 | 69,91594 | 8,361575 | $-1,08159$  |
| 36         | 0,002028848 | 62        | 37431 | 75,94182 | 75,78774 | 8,705616 | $-1,60147$  |
| 37         | 0,002249892 | 96        | 36090 | 81,19861 | 81,01593 | 9,000885 | 1,644437    |
| 38         | 0,002488904 | 94        | 35301 | 87,86078 | 87,64211 | 9,361736 | 0,655777    |
| 39         | 0,002749793 | 112       | 36165 | 99,44627 | 99,17282 | 9,958555 | 1,260597    |
| 40         | 0,00304246  | 108       | 37427 | 113,8701 | 113,5237 | 10,65475 | $-0,55094$  |
| 41         | 0,0033793   | 128       | 38619 | 130,5052 | 130,0642 | 11,40457 | $-0,21966$  |
| 42         | 0,003775302 | 124       | 39016 | 147,2972 | 146,7411 | 12,11367 | $-1,92322$  |
| 43         | 0,004241938 | 178       | 38072 | 161,4991 | 160,814  | 12,68125 | 1,301208    |
| 44         | 0,004783461 | 176       | 37895 | 181,2692 | 180,4022 | 13,43139 | $-0,39231$  |
| 45         | 0,00539434  | 202       | 38554 | 207,9734 | 206,8515 | 14,38233 | $-0,41533$  |
| 46         | 0,006061301 | 242       | 38445 | 233,0267 | 231,6143 | 15,21888 | 0,589615    |
| 47         | 0,006769347 | 250       | 38874 | 263,1516 | 261,3702 | 16,16695 | $-0,81349$  |
| 48         | 0,007504916 | 336       | 40095 | 300,9096 | 298,6513 | 17,28153 | 2,030515    |
| 49         | 0,008260873 | 322       | 40834 | 337,3245 | 334,5379 | 18,29038 | $-0,83785$  |
| 50         | 0,009034608 | 369       | 40706 | 367,7628 | 364,4402 | 19,09032 | 0,064809    |

**Tabulka 14 - Ukázka testování p**ř**esnosti graduovaných údaj**ů**, Muži, SR 2006, MS Excel [vlastní]**

Pro graduované míry úmrtnosti v tabulce č. 14 jsme vypočítali za účelem testování kvality graduace příslušnou hodnotu normované proměnné Zx**.** 

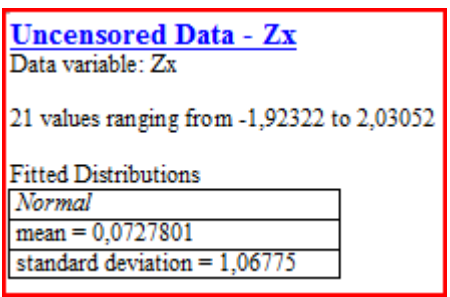

**Obrázek 8 - St**ř**ední hodnota a odchylka pro Zx, STATGRAPHICS Centurion XV [vlastní]** 

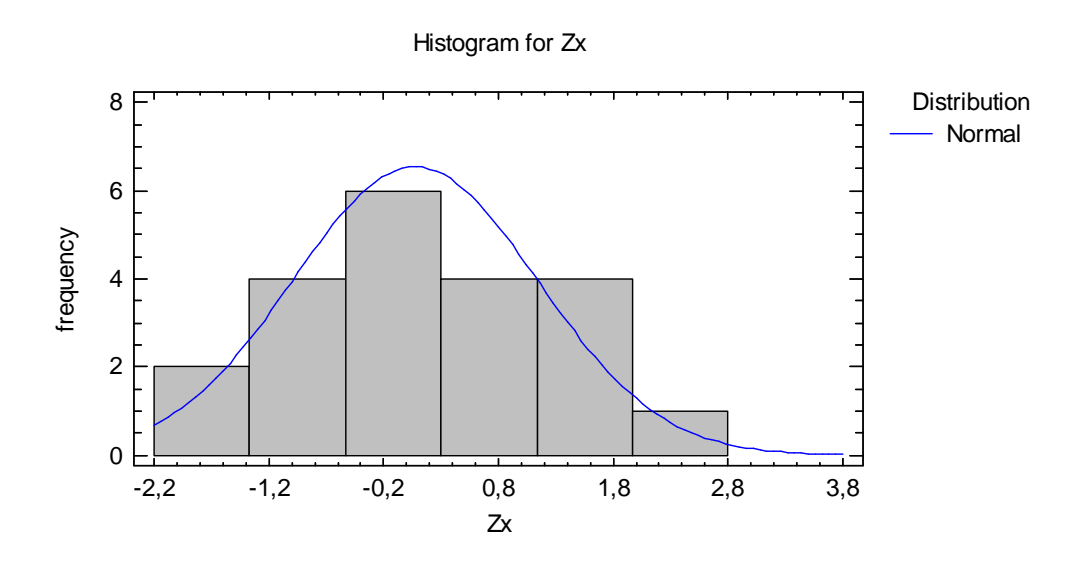

**Obrázek 9 - Histogram** č**etnosti pro Zx, STATGRAPHICS Centurion XV [vlastní]** 

Normalitu náhodné veličiny  $Z_x$  s maximálně věrohodným odhadem parametrů jsme otestovali Kolmogorovým-Smirnovovým testem (viz. obrázek č.10).

| Smirnov Test<br>lmogoroy |  |  |  |
|--------------------------|--|--|--|
| ormal                    |  |  |  |
| .097002                  |  |  |  |
| 105123                   |  |  |  |
| 105123                   |  |  |  |
|                          |  |  |  |
|                          |  |  |  |

**Obrázek 10 - Výsledek Kolmogorova-Smirnova testu, STATGRAPHICS Centurion XV [vlastní]** 

Základním testem pro ověření nulové hypotézy o dostatečné shodě mezi graduovanými a hrubými odhady je:

•  $\chi^2$  – test

Při testování přesnosti graduace využíváme  $\chi^2$ - statistiku reprezentovanou vztahem:

$$
\chi^2 = \sum_{x} \frac{(\mathbf{D}_x - \mathbf{E}_x \dot{q}_x)^2}{\mathbf{E}_x \dot{q}_x (1 - \dot{q}_x)},
$$

která má rozdělení pravděpodobnosti  $\chi^2(n)^8$ , kde počet stupňů volnosti n je počet všech věkových skupin n. Vypočítanou hodnotu  $\chi^2$  statistiky nejčastěji porovnáváme s kvantilem  $\chi^2_{0.95}$ .

| <b>Goodness-of-Fit Tests for Zx</b><br>Chi-Squared Test |                                                 |           |                                                        |                 |                                                                                                    |
|---------------------------------------------------------|-------------------------------------------------|-----------|--------------------------------------------------------|-----------------|----------------------------------------------------------------------------------------------------|
|                                                         | Lower                                           | Upper     | Observed                                               | <b>Expected</b> |                                                                                                    |
|                                                         | Limit                                           | Limit     | Frequency                                              | Frequency       | Chi-Sauared                                                                                                    |
| at or below                                             |                                                 | -0.533333 |                                                        | 5.99            | 0.00                                                                                                    |
|                                                         | -0.533333                                       | 0.3       |                                                        | 6.28            | 0.01                                                                                                    |
|                                                         | 0.3                                             | 1.13333   |                                                        | 5.36            | 0.35                                                                                                    |
| above                                                   | 1.13333                                         |           |                                                        | 3.37            | 0.79                                                                                                    |
|                                                         |                                                 |           | Chi-Squared = $1,15277$ with 1 d.f. P-Value = 0,282967 |                 |                                                                                                    |
|                                                         | from a normal distribution with 95% confidence. |           |                                                        |                 | Since the smallest P-value amongst the tests performed is greater than or equal to 0,05, we can not reject the idea that Zx comes |

**Obrázek 11 -**  $\chi^2$  **- test, STATGRAPHICS Centurion XV [vlastní]** 

Jelikož p-Value  $\geq 0.05$ , usuzujeme, že nulovou hypotézu nezamítáme, tedy neodmítáme předpoklad, že Zx pochází z normálního rozdělení pravděpodobností s jistotou 95%. Tuto graduaci teda považujeme za dostatečně hladkou.

 $\chi^2$  – *test* není vždy dostatečně spolehlivý pro určení zda je graduace vyhovující. Některé vzniklé chyby není schopný odhalit.

Jde například o [14]:

- levostranné nebo pravostranné zešikmení rozdělení ∆*<sup>x</sup>* ,
- nadměrné seskupení pozitivních nebo negativních odchylek ∆*<sup>x</sup>* ,
- velký počet velmi malých odchylek a malý počet velmi velkých odchylek ∆*<sup>x</sup>* , co zpochybňuje nezávislost odchylek ∆*<sup>x</sup>* .

Pokud je výsledkem  $\chi^2$ - testu zamítnutí normality rozdělení  $\Delta_x$ , respektive Z<sub>x</sub> důvodem může být:

- existence několika velmi vysokých odchylek, nevyvážených velkým počtem malých odchylek,
- vysoká kumulativní odchylka části nebo celého věkového intervalu,
- přebytek velkých kladných nebo záporných odchylek v části nebo v celém věkovém intervalu,
- nadměrné seskupení odchylek stejného znaménka.

Na odhalení těchto nedostatků při graduaci využíváme dodatečné testy a těmi jsou [14]:

- znaménkový test,
- test kumulativních odchylek,
- test změny znamének,
- test seskupení znamének nebo-li Stevensův test.

### **5.1.3 Znaménkový test**

Pokud normované odchylky Z<sub>x</sub> nejsou levostranně nebo pravostranně zešikmené, potom libovolná hodnota odchylky  $Z_x$  by měla být kladná s pravděpodobností 0,5 a záporná také s touto pravděpodobností. Celkový počet kladných odchylek  $Z_x$  má binomické rozdělení pravděpodobnosti Bi(n;0,5).

Graduaci na zvolené hladině významnosti  $\alpha$  nepovažujeme za přijatelnou, pokud hodnota  $Z_x$ překročí kritické hodnoty, kterými jsou 2,5% a 97,5%-ní kvantit rozdělení Bi(n;0,5).

Test odhaluje nedostatky graduace při velkém počtu kladných, či záporných odchylek  $Z_{x}$  [10]. Z tabulky č. 14 jsme zjistili, že platí:

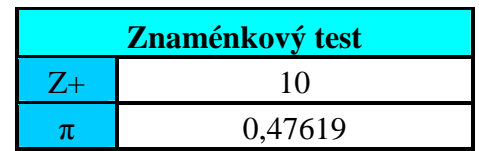

**Tabulka 15 – Hodnoty znaménkového testu [vlastní]** 

Počet kladných hodnot Z+ dle tabulky č. 14 je 10 a  $\pi = Z + /n$ . N je celkový počet hodnot, tedy 21.

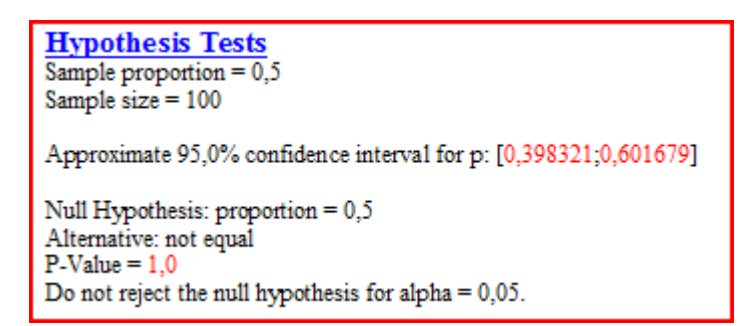

**Obrázek 12 - Znaménkový test pro ov**ěř**ení binomického rozd**ě**lení, STATGRAPHICS Centurion XV [vlastní]** 

Na obrázku č. 12 jsme ověřili pomocí znaménkového testu, že počet kladných znamének má při této metodě binomické rozdělení pravděpodobností Bi(n; 0,05). Protože P-Value  $\geq 0.05$ , nulovou hypotézu, která zní: "kladné znaménka mají Bi(n; 0,05)", nezamítáme.

#### **5.1.4 Test kumulativních odchylek**

Jestliže odchylky  $\Delta_x = D_x - E_x \dot{q}_x$  mají normální rozdělení pravděpodobnosti se střední hodnotou E(  $\Delta$ <sub>*x*</sub> ) = 0 a V( $\Delta$ <sub>*x*</sub> ) = E<sub>*x*</sub> $\dot{q}$ <sub>*x*</sub>(1− $\dot{q}$ <sub>*x*</sub>)</sub>, pak kumulativní odchylky mají normální rozdělení pravděpodobnosti  $N = |0; \sum (E_x \dot{q}_x (1 - \dot{q}_x))|$ *x*  $N = \left[0; \sum_{x} (E_x \dot{q}_x (1 - \dot{q}_x))\right]$ . Výsledek graduace na hladině významnosti  $\alpha$ přijmeme pokud absolutní normované kumulované odchylky nepřesáhnou hodnoty kvantilu z<sub><sub>1-∞</sub> Tento test odhaluje nepřijatelnost graduace v důsledku velkých kumulativních odchylek</sub> 2  $\sum \Delta_x$  v části nebo v celém věkovém intervalu [10].

Hodnoty testovacího kritéria jsme si vypočítali v tabulce č. 14. Dle uvedené nerovnosti pro kritické hodnoty  $z_{0.95} = 1.96$  a -  $z_{0.95} = -1.96$  na hladině významnosti 0.05 je tato graduace přijatelná. Kumulativní odchylky mají normální rozdělení pravděpodobností.

### **5.1.5 Test zm**ě**ny znamének**

*x*

Jsou-li normované odchylky Z<sub>x</sub> nezávislé a mají-li normální rozdělení pravděpodobností N (0, 1), pak s pravděpodobností 0,5 bude znaménko s pořadím (x+1) stejné jako znaménko x-té odchylky. Celkový počet znaménkových změn bude mít Bi(n-1;0,5) rozdělení pravděpodobnosti.

Graduaci na hladině významnosti α nepřijmeme, pokud počet znaménkových změn překročí (1-α)\*100-tý percentil rozdělení Bi(n-1;0,5) [10].

#### **5.1.6 Stevens**ů**v test seskupení znamének**

Odhaluje nadměrné seskupení stejných znamének odchylek  $\Delta_x = D_x - E_x \dot{q}_x$ . Předpokládá, že z odchylek  $\Delta_x$  je n<sub>1</sub> kladných a n<sub>2</sub> záporných, přičemž n<sub>1</sub> + n<sub>2</sub> = n. Také předpokládá, že existuje t skupin kladných znamének.

Potom [1]:

• počet způsobů, kterými můžeme rozdělit  $n_1$  kladných znamének do t skupin je:

$$
\binom{n_{1}-1}{t-1},
$$

• počet způsobů, kterými můžeme rozdělit n<sub>2</sub> záporných znamének do t skupin je:

$$
\binom{n_2+1}{t},
$$

• celkový počet způsobů uspořádání  $n_1$  a  $n_2$  je:

$$
\binom{n_1+n_2}{n_1},
$$

• výslednou hypergeometrickou pravděpodobnost toho, že dostaneme t skupin kladných znamének při počtu  $n_1$  a  $n_2$  vyjadřuje vztah:

$$
\frac{\binom{n_1-1}{t-1}*\binom{n_2+1}{t}}{\binom{n}{n_1}}
$$

.

Když Stevensova statistika:  $(n_1-1)$   $(n_2+1)$ 1 \* 1 0,05 *t*  $n_1 - 1$ <sup>n</sup>  $t-1$   $\left| t \right|$   $t$ *n n*  $(n_1-1)$   $(n_2+1)$  $\left(\begin{array}{c}1\\ t-1\end{array}\right)^{*}\left(\begin{array}{c}2\\ t\end{array}\right)^{*} \leq$  $\binom{n}{n_1}$  $\sum \frac{(t-1)(t-1)}{(t-1)} \leq 0.05$  graduaci nepovažujeme za přijatelnou.

Můžeme ji považovat za přijatelnou, když statistika přesáhne hodnotu 0,05 [10]. Střední hodnota  $M^+$  a rozptyl  $V^+$  počtu g seskupení kladných znamének má tvar:

$$
M^{+} = \frac{n_1 * (n_2 + 1)}{n},
$$
  

$$
V^{+} = \frac{(n_1 * n_2)^2}{n^3}.
$$

Rozhodnutí potom můžeme na hladině významnosti α přibližně udělat porovnáním hodnoty testovacího kritéria:

$$
G=\frac{g-M^+}{\sqrt{V^+}},
$$

s kvantilem  $-z_{1-\alpha}$  normovaného normálního rozdělení.

Pokud platí, že G < -z<sub>1-α</sub>, graduace na hladině významnosti α není přijatelná.

| Stevensonův test |    |            |         |  |
|------------------|----|------------|---------|--|
| n1               | 10 | $M+$       | 5,71429 |  |
| n2               | 11 | V+         | 1,30655 |  |
| g                |    | G          | 1,12481 |  |
| n                | 21 | $Z_{0,95}$ | 1,64485 |  |

**Tabulka 16 - Hodnoty Stevensonova testu [vlastní]** 

V tabulce č. 16 můžeme vidět, že  $G \ge -z_{1-\alpha}$ , tedy je zřejmé, že je graduace přijatelná.

# **6 Metody graduace a jejich aplikace**

Metody graduace můžeme rozdělit do následujících skupin [1]:

- *grafické metody*, které spočívají v nalezení hladké křivky v grafu vypočítaných hodnot  $q_x$  a  $\mu_x$  grafickými metodami,
- *analytické (parametrické) metody,* spočívají ve statistickém odhadu parametrů vhodné hladké křivky vyjádřené analytickým vzorcem,
- *splínové metody* využívající několik různých křivek, které na sebe hladce navazují, ve smyslu derivací příslušného řádu v místě spojů,
- *graduace pomocí standardních tabulek*, při kterých se standardní tabulky měr úmrtnosti  $q_x^s$  považují za základní křivku hrubých měr  $q_x$  a graduované hodnoty  $\dot{q}_x$ dostaneme jako regresní funkce  $q_x^s$ ,
- *mechanické (neparametrické) vyrovnávání,* používá jednoduchý postup, kdy se graduovaná hodnoty  $\dot{q}_x$  pro daný věk x získá zprůměrováním hodnot z vhodně zvoleného okolí věku x na principu klouzavých průměrů [14].

### **6.1 Grafická metoda graduace**

Patří mezi nejrozšířenější techniky vyrovnávání. Předností je to, že je jednoduchá a poskytuje dobré výsledky i tehdy, když nemáme zcela úplné údaje. Posloupnost hrubých měr se zpřesní vyrovnáním pomocí diferencí, čímž získáme graduované míry, které splňují hladkost a pravdivost údajů. Tento proces se nazývá hand-polishing.

Míry úmrtnosti se počítají z dostupných údajů a graficky se znázorňují pomocí bodů. Načrtneme hladkou křivku, jejíž sklon naznačuje poloha bodů, co nejvíc přiblíženou k daným bodům [14].

Při této graduaci je vhodné naznačit do grafu i 95%-ní interval spolehlivosti pro pozorované

hodnoty v každém věku. Hranice 95%-ního intervalu pro odhad  $q_x$  a  $\mu_x$  získáme:  $\dot{q}_x \pm 2 \frac{\sqrt{D_x}}{D_x}$ *x x D q E*  $\dot{q}_x$  ±

resp. 
$$
\mu_x \pm 2 \frac{\sqrt{D_x}}{E_x}
$$
.

Spojnice pozorovaných hodnot a horní a dolní hranice nám poskytují návod pro konstrukci hladké křivky pro graduaci. Křivka hladkosti by neměla překračovat přes hranice intervalu

spolehlivosti víckrát než jednou za 20 pozorování. Těsný úsek mezi intervaly spolehlivosti naznačuje velké hodnoty E, které mají nejvyšší vliv na hladkost křivky [14].

### **6.2 Analytické metody graduace**

Může existovat analytická funkce, které všeobecný tvar odpovídá reálným údajům, které chceme graduovat. Taková křivka bude spojitá a hladká, takže otázkou zde není, zda je křivka dostatečně hladká, ale zda tvar zvolené křivky dostatečně vyhovuje reálným údajům. Mezi nejznámější metody graduace matematickou funkcí patří vyrovnání Gompertz-Makehamovou funkcí.

Gompertz ukázal na fyziologických základech, že interval úmrtnosti má konstantní růst ve věkových intervalech <x, x+1). Pro míru úmrtnosti proto navrhl exponenciální růst dle vztahu:  $q_x = B * c^x$  $q_x = B * c^x$ , kde  $B > 0, c > 1$ , B, c jsou parametry.

Makeham zevšeobecnil Gompertzův vzorec na:  $q_x = A + B^* c^x$  $q_x = A + B * c^x$ . Kde zavedl parametr A>0 a exponenciálně rostoucí složku intenzity úmrtnosti na zdůraznění dvou rozdílných způsobů úmrtí. Těmi jsou náhodná a přirozená složka úmrtí. Makehamův zákon úmrtnosti v porovnání s ostatními úmrtnostními funkcemi dává nejlepší výsledky [14].

Pokud Gompertzův zákon platí, pak platí vztah:  $-\ln(-\ln p_x) = \ln \left| \frac{\ln c}{\ln (n-1)} \right| - x \ln$  $\left| B(c-1) \right|$  $p_r$  = ln  $\frac{\ln c}{\ln (c)}$  - x ln c *B c*  $\lceil$  ln c  $\rceil$  $-\ln(-\ln p_x) = \ln\left[\frac{\ln c}{B(c-1)}\right] - x \ln c$ .

Grafem funkce  $-\ln(-\ln p_x) = -\ln[-\ln(1 - \dot{q}_x)]$  je přímka, která se dá využít na grafické ověření kvality graduace pomocí Gompertzova zákona.

Body  $\left[x,\dot{q}_x\right]$ , znázorňující graduované míry úmrtnosti pro věky x, leží přibližně na této přímce. Odhady parametrů c a B můžeme získat z jejich směrnice k a průsečíku  $y_{(x=0)}$  s osou y podle

vztahu: 
$$
\hat{c} = \exp(-k), \ \hat{B} = \frac{\ln \hat{c}}{(\hat{c}-1)} \exp(-y_{(x=0)}).
$$

V Makehamově zákonu je konstanta A vždy malé kladné číslo a odhadujeme ji ze vztahu  $\hat{A}=q_{x}-\hat{B}^{*}\hat{c}^{x}$ , kde za x vezmeme některou hodnotu středního věku, která pro hodnotu y, leží na přímce  $y = -\ln[-\ln(1 - \dot{q}_x)].$ 

Graduovanou míru úmrtnosti  $\dot{q}_x$  můžeme počítat:  $\dot{q}_x = 1 - \exp \left[ -\hat{A} - \frac{\hat{B}(\hat{c}-1)}{1 - \hat{c}} \right] * \hat{c}$  $\ln \hat{c}$ *x*  $\dot{q}_x = 1 - \exp \left(-\hat{A} - \frac{\hat{B}(\hat{c}-1)}{2\pi \hat{c}}\right) * \hat{c}$ *c*  $\left[\begin{array}{cc} \hat{\lambda} & \hat{B}(\hat{c}-1) & \hat{\lambda} \end{array}\right]$  $\dot{q}_x = 1 - \exp\left[-\hat{A} - \frac{B(c-1)}{\ln \hat{c}} * \hat{c}^x\right].$  Zásadním problémem aplikace uvedených vztahů pro graduaci úmrtnostních tabulek analytickými metodami byl odhad parametrů. Moderní výpočtová technika umožňuje jejich odhad pomocí statistických metod , které zaručují jejich optimální vlastnosti. Jimi jsou [14]:

- metoda maximální věrohodnosti,
- metoda nejmenších čtverců,
- minimalizace statistiky  $\chi^2$ .

#### **6.2.1 Metoda maximální v**ě**rohodnosti**

Odhady parametrů touto metodou mají mnoho výhod. Z tohoto důvodu je tato metoda nejpoužívanější. Princip spočívá v tom, že na odhad by se měla používat ta hodnota, která maximalizuje funkci věrohodnosti [14].

Když je  $E_x$  vystavení se riziku ve věku x a  $q_x$  je pravděpodobnost úmrtí v tomto věku, pak pozorovaný počet úmrtí *D<sup>x</sup>* má binomické rozdělení pravděpodobností s parametry *E<sup>x</sup>* a  $q_x$ .

Funkce věrohodnosti je dána vztahem:  $L = \prod_{r} \left| \int_{-\infty}^{\infty} \left| q_r^{p_x} p_x^{E_x - D_x} \right|$ *x x*  $\boldsymbol{x} \ \backslash \boldsymbol{\nu}_{\boldsymbol{x}}$ *E*  $L = \prod_{r} \left[ \int_{r}^{-x} q_r^{D_x} p \right]$ *D*  $=\prod_{x}\left(\frac{E_{x}}{D_{x}}\right)q_{x}^{D_{x}}p_{x}^{E_{x}-D_{x}}$ , kde  $E_{x}$  a  $D_{x}$  jsou známé hodnoty. Pravděpodobnost úmrtí ve věku x, tedy  $q_x$  a pravděpodobnost dožití se věku x, *x p* jsou neznámé parametry.

Odhady neznámých parametrů metodou maximální věrohodnosti jsou hodnoty, které maximalizují vztah  $L = \prod_{n=1}^{\infty} \left| \int_{r}^{D_x} p_x^{E_x - D_x} dx \right|$ *x x*  $\boldsymbol{x} \ \backslash \boldsymbol{\nu}_{\boldsymbol{x}}$ *E*  $L = \prod_{r} \left[ \int_{r}^{-x} q_r^{D_x} p \right]$ *D*  $=\prod_{x}\left(\frac{E_{x}}{D_{x}}\right)q_{x}^{D_{x}}p_{x}^{E_{x}-D_{x}}$ . Tyto hodnoty maximalizují i logaritmus tohoto

výrazu:  $\ln L = \sum [\ln \left| \frac{L_x}{D} \right| + D_x \ln q_x + (E_x - D_x) p_x]$  $\mathbf{x} \in \mathcal{L}_x$ *E*  $L = \sum_{x} [\ln |\frac{-x}{n}| + D_x \ln q_x + (E_x - D_x) p$ *D*  $= \sum_{x} [\ln\left(\frac{E_x}{D_x}\right) + D_x \ln q_x + (E_x - D_x) p_x].$ 

Protože první člen pravé strany je známý a konstantní, můžeme předpokládat, že odhady jsou ty hodnoty, které maximalizují výraz:  $\Lambda = \sum_{x} |D_x \ln q_x + (E_x - D_x)p_x$  $\Lambda = \sum_{x} [D_x \ln q_x + (E_x - D_x) p_x]$ . Systém rovnic pro odhady neznámých parametrů získáme tak, že první parciální derivace Λ (podle parametrů) položíme rovno nule. Výsledné rovnice jsou komplikované a proto byly vytvořené algoritmy na využití výpočtové techniky na jejich řešení [14].

### **6.2.2 Metoda nejmenších** č**tverc**ů

Funkce  $\dot{q}_x = Q(x)$  obsahuje neznámé parametry a, b, c, ... .

Metoda zaručuje, že vzdálenost mezi vyrovnanými a pozorovanými hodnotami jsou minimální. Minimalizuje součet čtverců těchto vzdáleností, tedy  $\sum [q_{_{x}}-\dot{q}_{_{x}}]^{^{2}}$  = min *x*  $\sum [q_{x} - \dot{q}_{x}]^{2} = \min$ .

Podmínkou použití je konstantní rozptyl hodnot  $q_x$  pro všechny věky x, což však reálně neplatí. Proto tuto metodu musíme modifikovat na váženou metodu nejmenších čtverců. Když je rozptyl pozorování  $q_x$  proporcionální hodnotě  $w_x$ , pak  $\sum w_x \left[q_x - \dot{q}_x\right]^2 = \text{min}$ *x*  $\sum w_x [q_x - \dot{q}_x]^2$  = min, kde  $w_x$  jsou váhy.

Všechny rozsáhlejší počítačové systémy mají programové balíky, které jsou schopny řešit vyhlazení křivek pomocí metody nejmenších čtverců a umožňují použít na vyrovnání i složité funkce, např. polynomy vyšších stupňů, funkce, které se nedají linearizovat [14].

### **6.3 Graduace použitím splínové metody**

V praxi je velice důležité a užitečné, když při graduaci použijeme několik různých funkcí, které na sebe hladce navazují. Funkce takto používané můžou být v jednoduchém tvaru, jako jsou polynomy. Při použití metody při použití vysokého stupně polynomu, rozdělíme interval trvání lidského života na několik úseků a pro každý tento úsek použijeme na graduaci polynom nižšího stupně. Hladká funkce vznikne spojením dílčích funkcí z jednotlivých úseků. Dostatečná hladkost v bodech spojitosti se zabezpečí požadavkem na existenci oboustranných derivací příslušného stupně jednotlivých funkcí. Systém STATGRAPHICS Centurion XV neobsahuje proceduru na aplikaci této metody [14].

### **6.4 Graduace pomocí standardních tabulek**

Pokud chceme vyhlazovat relativně malý počet údajů  $q_x$  (resp.  $\dot{\mu}_x$ ), je možné použít informace ze standardních tabulek, které jsou založené na velkém počtu údajů. Odhadované (graduované) hodnoty  $\hat{q}_x$  dostaneme jako jednoduché regresní funkce standardizovaných tabulkových měr *s*  $q_x^s$ , tedy  $\hat{q}_x = f(q_x^s)$ , tak aby byla splněna podmínka metody nejmenších čtverců [14]:

$$
\sum_{x} \left[ q_{x} - f(q_{x}^{s}) \right]^{2} = \min.
$$

Tyto funkce mohou mít tvar:

- $\hat{q}_x = a^* q_x^s$ ,
- $\hat{q}_x = a^* q_x^s + b$ ,
- $\hat{q}_x = (ax+b)^* q_x^s$ ,
- $\hat{q}_x = q_{x+k}^s$ ,
- $\hat{q}_x = a q_x^s + b q_x^s$  $\hat{q}_x = a q_x^s + b q_x^s$ .

Prvním krokem pro použití této metody je výběr vhodných standardních tabulek, například pro životní nebo důchodové pojištění.

V dalším kroku najdeme vhodný funkční vztah mezi  $\hat{q}_x$  a  $q_x^s$  a odhadneme parametry.

Předpokládejme, že chceme odhadnout vyrovnané míry úmrtnosti  $\hat{q}_x$  dle funkce  $\hat{q}_x = a^* q_x^s + b$ . Obě dvě strany rovnosti vynásobíme hodnotou *E<sup>x</sup>* a dostaneme:

$$
E_x \hat{q}_x = E_x q_x^s a + b E_x.
$$

Protože  $D_x = E_x \hat{q}_x$ , platí  $D_x = E_x q_x^s a + bE_x$  pro všechny x. Potom:

$$
\sum_x D_x = a \sum_x E_x q_x^s + b \sum_x E_x.
$$

Přitom  $E_x q_x^s$  je očekávaný počet úmrtí ve věku x podle standardních tabulek a  $E_x \hat{q}_x^s$  je očekávaný počet úmrtí ve věku x podle odhadované úmrtnostní tabulky.

V každém věku můžeme vypočítat parciální sumy D<sub>x</sub>,  $E_x q_x^s$  a  $E_x$  ve tvaru:

$$
\sum_{y\leq x} D_{y,}\sum_{y\leq x} E_{y} q_{y}^{s},\sum_{y\leq x} E_{y,}.
$$

Potom dostáváme systém rovnic:

$$
\sum_{y \le x} D_y = a^* \sum_{y \le x} E_y q_y^s + b^* \sum_{y \le x} E_y
$$
  

$$
\sum_x \sum_{y \le x} D_y = a^* \sum_x \sum_{y \le x} E_y q_y^s + b^* \sum_x \sum_{y \le x} E_y.
$$

Použití této metody v praxi není vždy optimální, ale je jednoduché, pokud je počet parametrů menší nebo roven třem, (tedy ≤3) [14].

### **6.5 Neparametrické metody graduace**

Pro neparametrické metody graduace se v literatuře používá i název mechanické vyrovnávání úmrtnostních tabulek. Pro svoji výpočtovou jednoduchost patří k nejpoužívanějším metodám vyhlazování.

Vyrovnanou míru úmrtnosti  $\dot{q}_x$  (resp.  $\dot{\mu}_x$ ) pro daný věk x pomocí neparametrických metod získáme vytvořením průměru hrubých měr úmrtnosti  $q_x$  z vhodně zvoleného okolí věku x. Přitom většinou jde o vážený průměr, který přikládá zprůměrňovaným hodnotám tím menší

váhu, čím jsou vzdálenější od věku x, tj. od středu příslušného okolí. Váhy jsou obyčejné symetrické okolo svého středu a jejich součet je vždy rovný hodnotě 1 [14].

### **6.5.1 Vyrovnání jednoduchými klouzavými pr**ů**m**ě**ry**

Vzorců pro výpočet klouzavých průměrů je celá řada. Tvar závisí na počtu hodnot zahrnutých do zvoleného okolí klouzavého průměru. Zpravidla jde o lichý počet hodnot, kterými vyrovnáváme prostřední hodnotu. Váhy pro vážený průměr lze zvolit libovolně a jejich suma musí být rovna jedné.

Nejjednodušším průměrem je **prostý klouzavý pr**ů**m**ě**r ze 3 hodnot** [6]:

$$
\tilde{m}_x^{(3)} = \frac{m_{x-1} + m_x + m_{x+1}}{3},
$$

pro *x* ∈ < 3; *z* − 1 > , kde z je nejvyšší věk, pro který máme vypočtenou specifickou míru úmrtnosti. Vyrovnanou hodnotu počítáme jako průměr specifických měr úmrtnosti osob o rok mladších, osob v daném věku a osob o rok starších. Tento vzorec tedy není vhodné použít pro osoby ve věku 1 rok. Úmrtnost nula letých je značně vyšší než úmrtnost pro další jednotky dětského věku. Vzorec není vhodný pro příliš nízké ani vysoké věky [14].

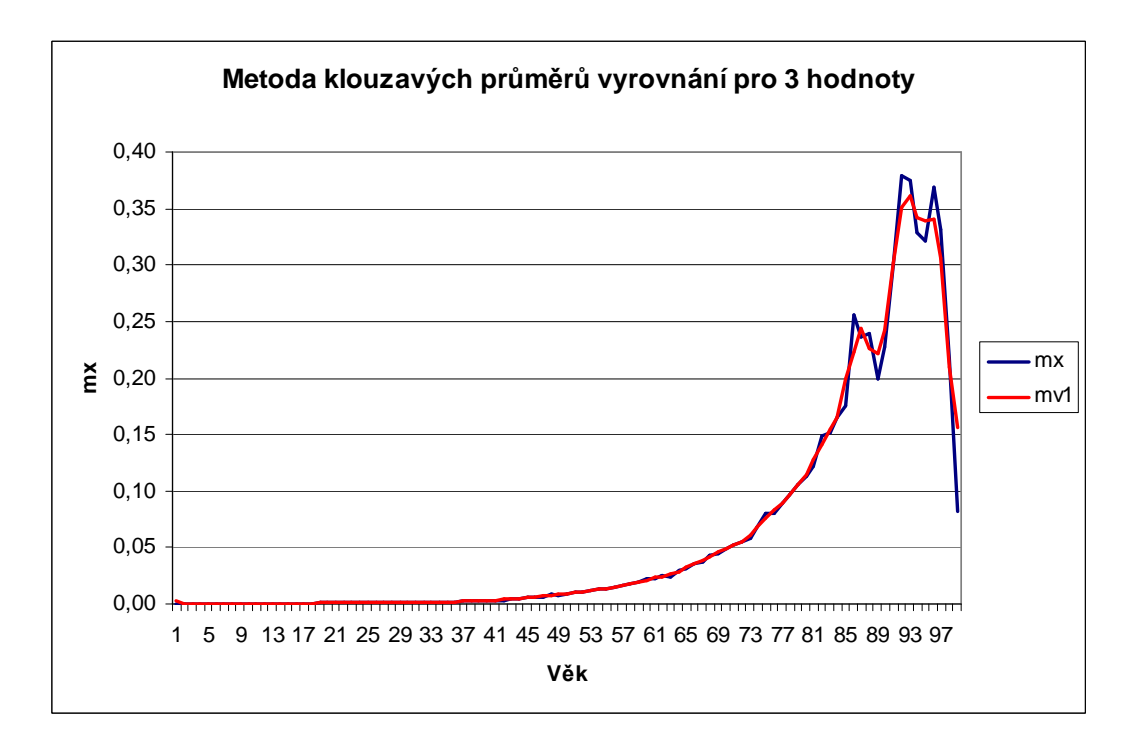

**Obrázek 13 - Prostý klouzavý pr**ů**m**ě**r délky 3, Muži, SR 2006, MS Excel [vlastní]** 

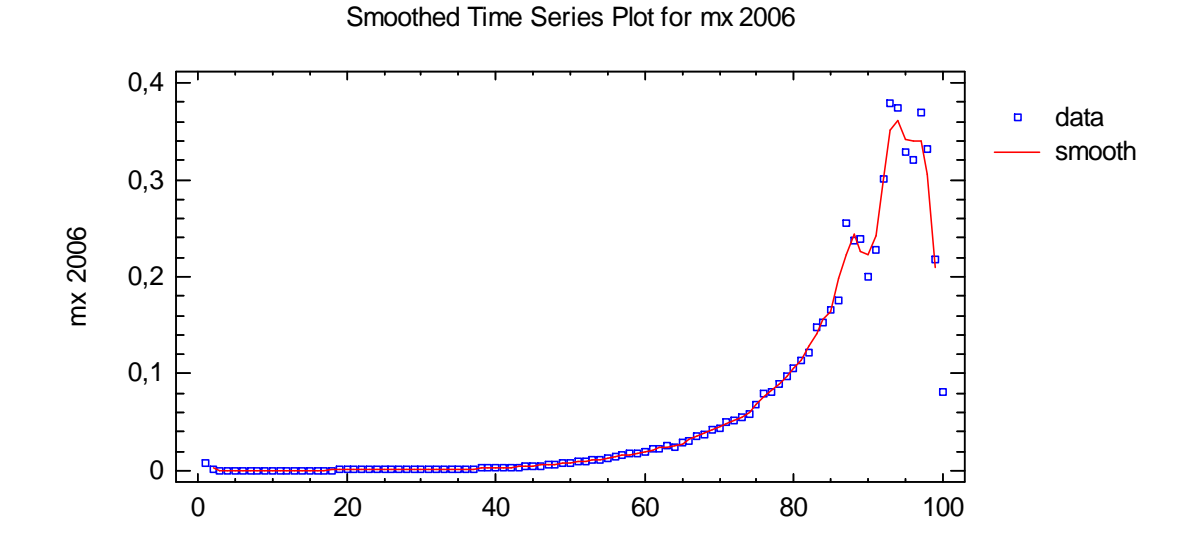

**Obrázek 14 - Prostý klouzavý pr**ů**m**ě**r délky 3, Muži, SR 2006, STATGRAPHICS Centurion XV [vlastní]** 

Vážený klouzavý průměr pro 3 hodnoty jsme použili pro vyrovnání měr úmrtnosti m<sub>x</sub> z úmrtnostní tabulky v příloze č. 1 (tedy pro úmrtnostní tabulku Muži, SR 2006). Byla využita procedura *Smoothing* v panelu *Describe*, *Time series* v systému STATGRAPHICS Centurion XV. V kolonce *Lenght of Moving Average* byla nastavena hodnota 3. Graduované míry jsou označené jako *smooth*. Grafický průběh hodnot mx a graduovaných měr *smooth* můžeme vidět na obrázku 14. Na ose x leží data  $m_x$  a na ose y jsou hodnoty věku.

### **Vážený klouzavý pr**ů**m**ě**r z 9 hodnot**:

$$
\tilde{m}_x^{(9)} = 0, 2 * m_x + 0, 16 * (m_{x-1} + m_{x+1}) + 0, 12 * (m_{x-2} + m_{x+2}) +
$$
  
+0, 08 \* (m\_{x-3} + m\_{x+3}) + 0, 04 \* (m\_{x-4} + m\_{x+4})

,

pro *x* ∈ < 6; *z* − 4 >, kde z je nejvyšší věk, pro který máme vypočítanou specifickou míru úmrtnosti. Buňky v souboru Excel pro věk 0 až 4 let zůstanou prázdné, do buňky pro věk 5 let zapíšeme příslušný vzorec [6].

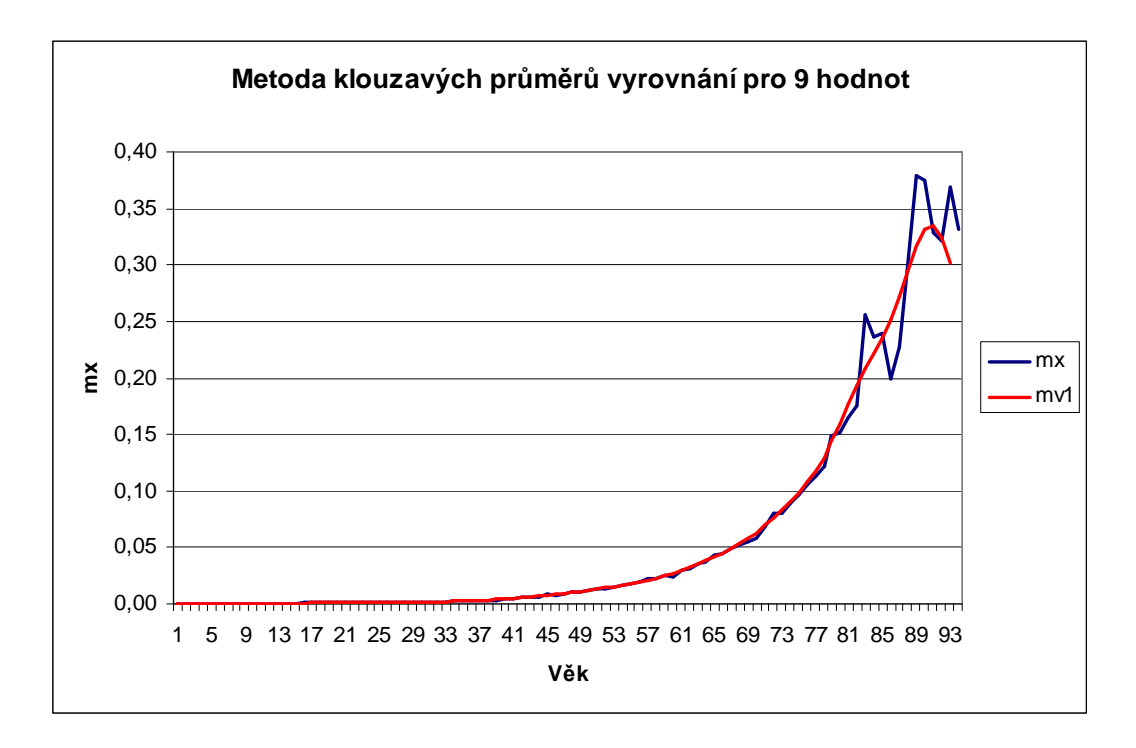

**Obrázek 15 –Vážený klouzavý pr**ů**m**ě**r pro 9 hodnot, Muži, SR 2006, MS Excel [vlastní]** 

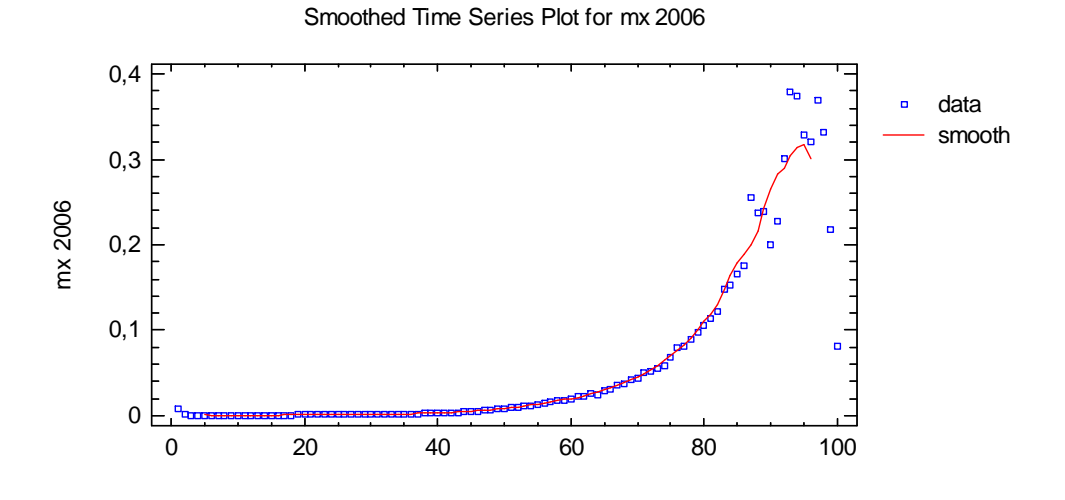

**Obrázek 16 - Vážený klouzavý pr**ů**m**ě**r pro 9 hodnot, Muži, SR 2006, STATGRAPHICS Centurion XV [vlastní]** 

Vážený klouzavý průměr pro 9 hodnot je graficky znázorněn na obrázku č. 16. Vyrovnávali jsme hodnoty mx z úmrtnostní tabulky v příloze č. 1. Opět byla využita procedura *Smoothing*  v panelu *Describe*, *Time series* v systému STATGRAPHICS Centurion XV. V kolonce *Lenght of Moving Average* byla nastavena hodnota 9. Graduované míry jsou označené jako *smooth*. Na ose x leží data  $m_x$  a na ose y jsou hodnoty věku.

### **6.5.2 Wittsteinova metoda**

Je to jedna z nejpoužívanějších metod tohoto typu, kdy se vyrovnaná hodnota počítá jako vážený průměr:

$$
\dot{q}_x^w = \frac{1}{25} \Big[ 5q_x + 4(q_{x-1} + q_{x+1}) + 3(q_{x-2} + q_{x+2}) + 2(q_{x-3} + q_{x+3}) + (q_{x-4} + q_{x+4}) \Big].
$$

Vyrovnání podle tohoto vzorce je ekvivalentní postupu, při kterém se dvakrát za sebou aplikuje jednoduché aritmetické průměrkování délky 5 tvaru [14]:

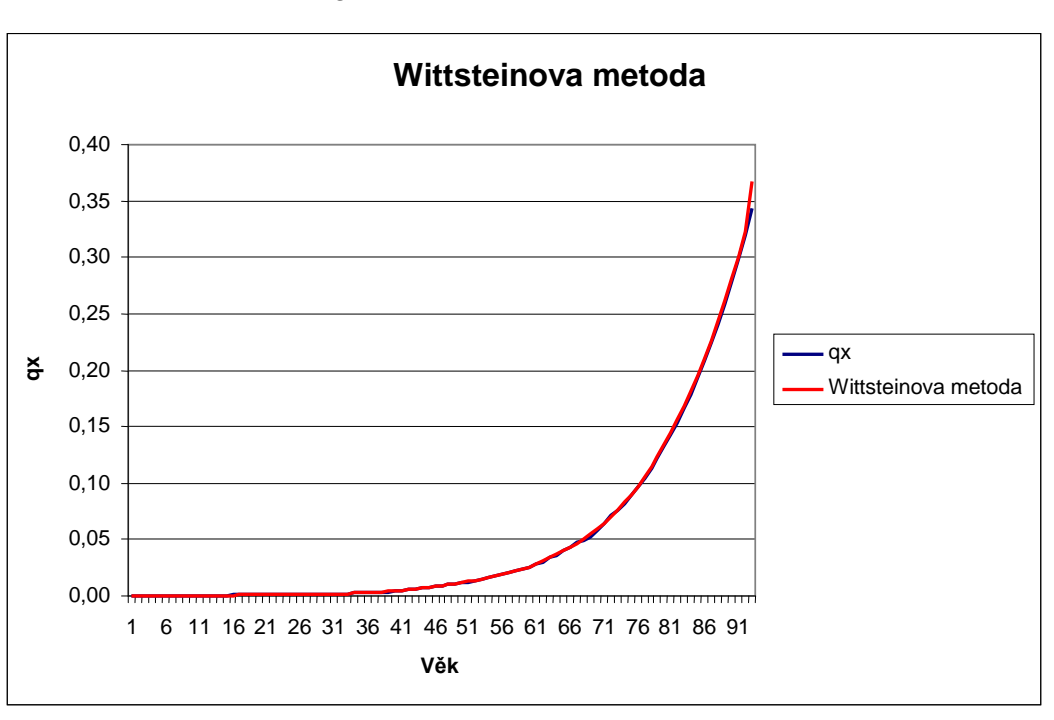

$$
\frac{1}{5}(q_{x-2}+q_{x-1}+q_{x}+q_{x+1}+q_{x+2}).
$$

**Obrázek 17 - Wittsteinova metoda, Muži, SR 2006, MS Excel [vlastní]** 

Tato metoda nelze provést pomocí STATGRAPHICS Centurion XV.

### **6.5.3 Spenserova metoda 15 bodová**

Vyrovnávání pomocí této metody je vlastně aplikace metody vážených klouzavých průměrů délky 2m+1=15, kde vyrovnanou hodnotu míry úmrtnosti pro věk x dostaneme podle vztahu [14]:

$$
\dot{q}_x^{s(15)} = \frac{1}{320} \begin{bmatrix} 74q_x + 67(q_{x-1} + q_{x+1}) + 46(q_{x-2} + q_{x+2}) + 21(q_{x-3} + q_{x+3}) + 3(q_{x-4} + q_{x+4}) - \\ -5(q_{x-5} + q_{x+5}) - 6(q_{x-6} + q_{x+6}) - 3(q_{x-7} + q_{x+7}) \end{bmatrix}.
$$

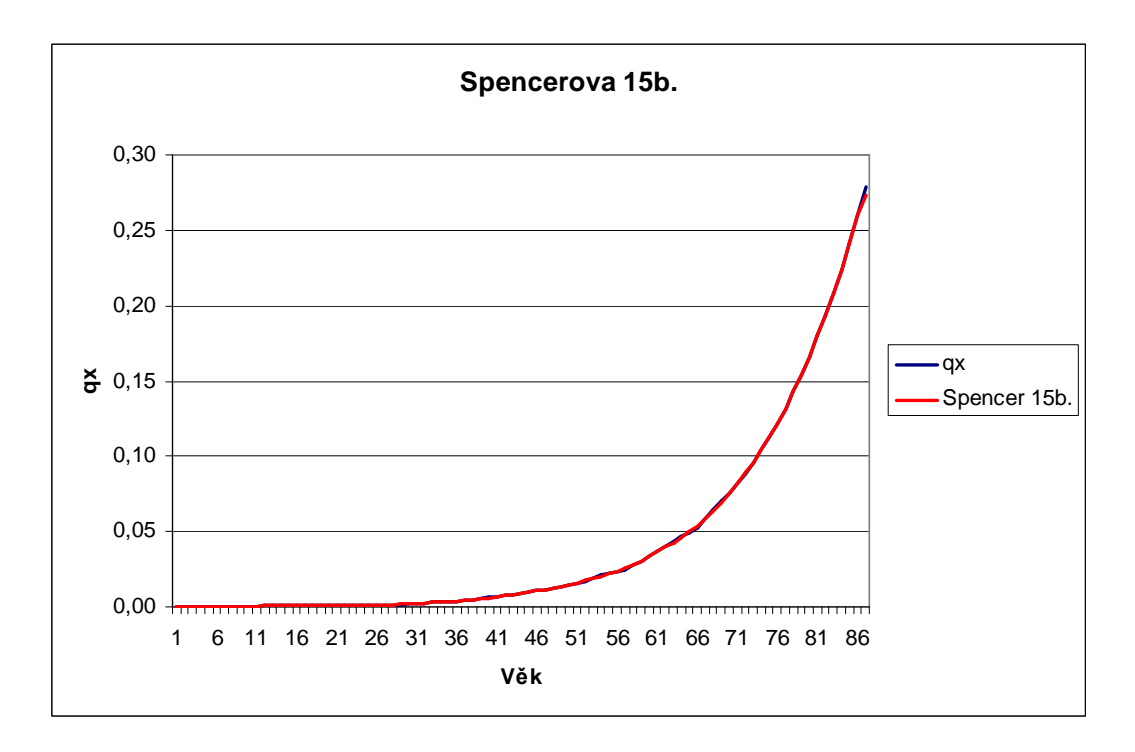

**Obrázek 18 - Spenserova metoda (15 bodová), Muži, SR 2006, MS Excel [vlastní]** 

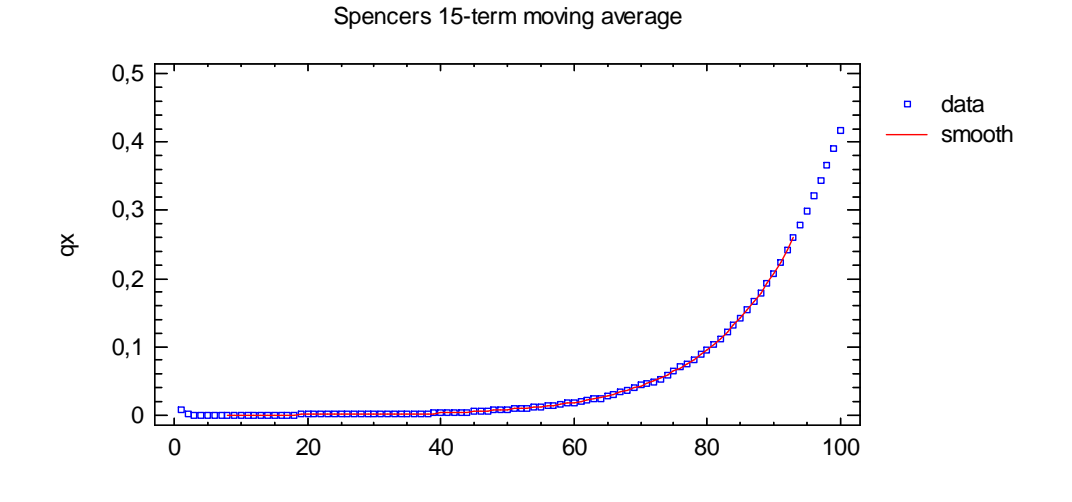

**Obrázek 19 - Spenserova metoda (15 bodová), Muži, SR 2006, STATGRAPHICS Centurion XV [vlastní]**  Spenserovu 15 bodovou metodu graduace jsme též použili na vyrovnání měr úmrtnosti Muži, SR 2006 pomocí procedury *Smoothing* v systému STATGRAPHICS Centurion XV. Graduované míry jsou popsány jako *smooth* a jejich grafický průběh spolu s vyrovnávanými mírami úmrtností q<sub>x</sub> můžeme vidět na obrázku č. 19. Na ose x je q<sub>x</sub> a na ose y pozorujeme věk.

### **6.5.4 Spenserova metoda 21 bodová**

Pomocí této metody je pro vyrovnání měr úmrtnosti použitá metoda vážených klouzavých průměrů délky 2m + 1 = 21. Vyrovnanou hodnotu míry úmrtnosti pro věk x dostaneme podle vztahu [14]:

$$
\dot{q}_{x}^{s(21)} = \frac{1}{350} \begin{bmatrix} 60q_{x} + 57(q_{x-1} + q_{x+1}) + 47(q_{x-2} + q_{x+2}) + 33(q_{x-3} + q_{x+3}) + 18(q_{x-4} + q_{x+4}) + \\ + 6(q_{x-5} + q_{x+5}) - 2(q_{x-6} + q_{x+6}) - 5(q_{x-7} + q_{x+7}) - 5(q_{x-8} + q_{x+8}) - 3(q_{x-9} + q_{x+9}) - \\ - (q_{x-10} + q_{x+10}) \end{bmatrix}.
$$

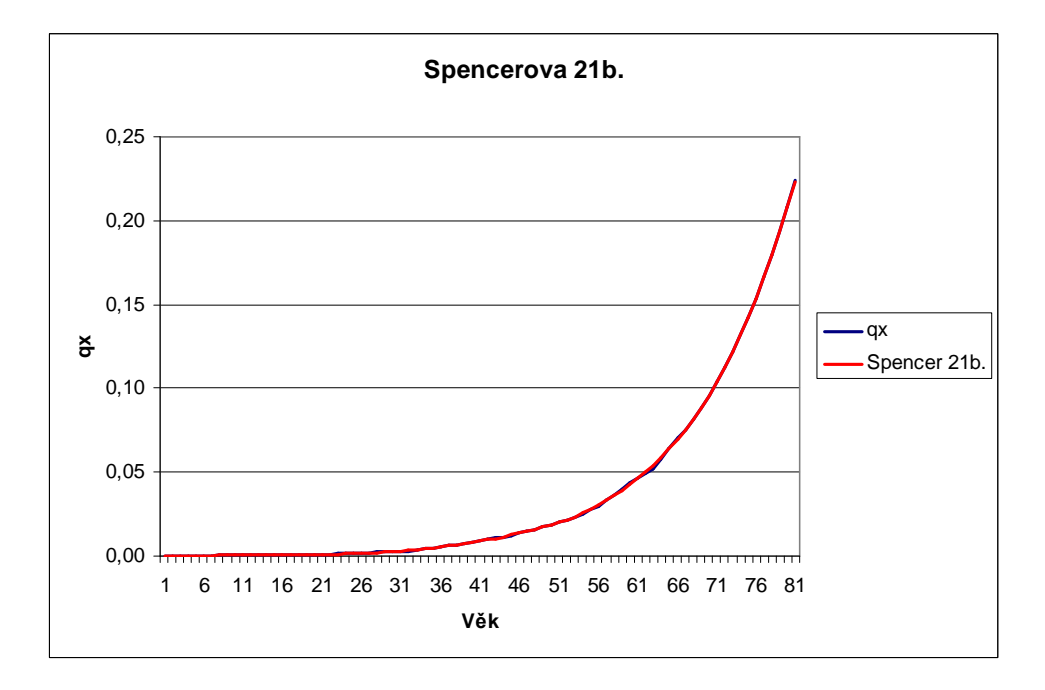

**Obrázek 20 - Spenserova metoda (21 bodová), Muži, SR 2006, MS Excel [vlastní]** 

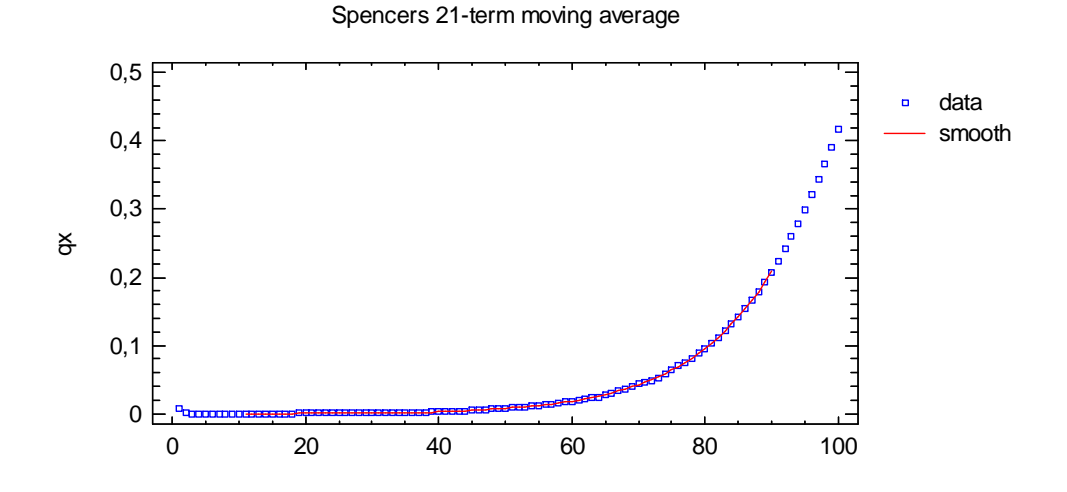

**Obrázek 21 - Spenserova metoda (21 bodová), Muži, SR 2006, STATGRAPHICS Centurion XV [vlastní]** 

Také Spenserovu 21 bodovou metodu graduace jsme použili na vyrovnání měr úmrtnosti pro Muže, SR 2006 pomocí procedury *Smoothing* v systému STATGRAPHICS Centurion XV. Graduované míry *smooth* i jejich grafický průběh spolu s vyrovnávanými mírami úmrtností q<sub>x</sub> můžeme vidět na obrázku č. 21. Na ose x je  $q_x$  a na ose y pozorujeme věk.

#### **6.5.5 Hendersonova metoda**

Při této neparametrické metodě se váhy klouzavých průměrů hledají pomocí optimalizace. Nechť  $q = \{q_{x_0}, q_{x_0+1,..., q_{x_0+n}}\}$  označuje sloupcový vektor odhadnutých pravděpodobností úmrtí délky n+1 a nechť  $\dot{q} = \left\{ \dot{q}_{x_0}, \dot{q}_{x_0+1,...}, \dot{q}_{x_0+n} \right\}$  označuje hladký vektor vyrovnaných měr úmrtnosti. Metoda spočívá v optimalizační proceduře [14]:

$$
\min \left\{ \sum_{k=0}^{n} w_k \cdot \left( \dot{q}_{x_0+k} + \dot{q}_{x_0+k} \right)^2 + g \sum_{k=0}^{n-d} \left( \Delta^d \dot{q}_{x_0+k} \right)^2 \right\}
$$

pomocí které hledáme vektor *q* vyrovnáním původního vektoru q metodou nejmenších čtverců s přihlédnutím ke stupni hladkosti vyrovnaných hodnot, vyjádřených pomocí součtu čtverců d-tých diferencí

$$
\Delta^d \dot{q}_{x_0+k} = \Delta^{d-1} \dot{q}_{x_0+k} - \Delta^{d-1} \dot{q}_{x_0+k+1} = \dots = \sum_{i=0}^d (-1)^i \binom{d}{i} \dot{q}_{x_0+k+i}.
$$

Přitom  $w_0, w_1, ..., w_n$  jsou předem zvolené kladné váhy, například typu:

$$
\displaystyle W_k=\frac{L_{_{x_o+k}}}{\displaystyle \sum_{j=0}^n L_{_{x_o+j}}}\,,
$$

kde  $L_{x_0+k}$  je uvažovaný počet ( $x_0+k$ )-ročních v daném pojistném kmeni a g je další dopředu zvolený kladný koeficient, který řadí stupeň hladkosti vyrovnaných hodnot [14].

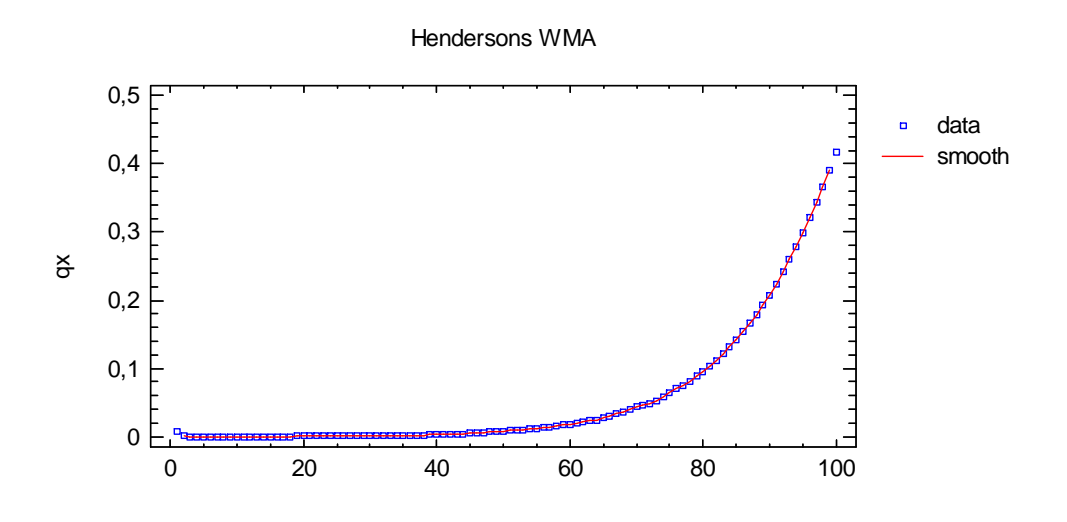

**Obrázek 22 - Hendersonova metoda, Muži, SR 2006, STATGRAPHICS Centurion XV [vlastní]** 

Míry úmrtnosti  $q_x$  jsme vyrovnali i pomocí Hendersonovy neparametrické metody v systému STATGRAPHICS Centurion XV za použití funkce *Smooth*. Graduované míry označené jako smooth a hodnoty vyrovnávaných dat q<sub>x</sub> jsou na obrázku č. 22.

#### **6.5.6 Schärtlingova 9 bodová metoda**

Tato metoda je dalším příkladem mechanického vyrovnávání úmrtnostních tabulek pomocí klouzavých průměrů, které mají obecně tvar:

$$
\hat{q}_x = \sum_{k=-r}^s a_k * q_{x+k} .
$$

Pro vhodný systém vah *{ak}.* V případě Schärtlingovy 9-ti bodové metody se konkrétně jedná o vzorec:

$$
\hat{q}_x = \frac{1}{27} \left( -q_{x-4} + 2q_{x-2} + 8q_{x-1} + 9q_x + 8q_{x+1} + 2q_{x+2} - q_{x-4} \right).
$$

Označení 9-ti bodová metoda je dáno tím, že klouzavý průměr je aplikován na "okno" vstupních hodnot {qx-4, qx-3, …, qx+3, qx+4} o délce 9 bez ohledu na to, že váhy u qx-3 a qx+3 jsou nulové [14].

## **7 Konstrukce úmrtnostní tabulky pro vysoké v**ě**ky**

Ve většině literatury se uvádí, že specifické míry úmrtnosti má smysl určovat zhruba do věku 85 let. Tedy, že intenzity úmrtnosti můžeme odhadovat zhruba do věku 85 let. Vyvstává otázka, jak odhadovat intenzity úmrtnosti pro vyšší věky.

Už v roce 1825 Benjamin Gompertz řekl: "Schopnosti jedince odolávat destrukci ubývá s věkem úměrně velikosti této schopnosti. Gompertzův výrok můžeme zapsat jako

$$
\frac{d\left(\frac{1}{\mu(x)}\right)}{dx} = -h \cdot \frac{1}{\mu(x)}, h > 0,
$$

chápeme-li "odolnost vůči destrukci" jako úmrtnost a měříme-li jí převrácenou hodnotou intenzity úmrtnosti. Na levé straně je úbytek "odolnosti vůči destrukci" za infinitezimální časový interval a na pravé je tento úbytek vyjádřen jako poměrná část ze své hodnoty. Předpokládáme kladnou konstantu úměrnosti, proto je úbytek vyznačen znaménkem mínus. Jde o jednoduchou diferenciální rovnice, kterou řešíme tak, že se formálně oddělí proměnné x a  $\mu(x)$ , a obě strany se integrují [7]:

$$
\int \frac{d\left(\frac{1}{\mu(x)}\right)}{\frac{1}{\mu(x)}} = \int -h dx + konst.
$$

Primitivní funkce na obou stranách:

$$
\ln\left(\frac{1}{\mu(x)}\right) = -h \cdot x + \text{konst}
$$

Z tohoto vztahu vyvodíme, že konstanta musí být kladná. Kdyby byla menší nebo rovna nule, musela by být levá strana záporná, tedy podíl  $1/\mu(x)$  by musel být menší než jedna a tedy  $\mu(x) > 1$ , a to pro všechna x. Taková intenzita úmrtnosti je nesmyslná, znamenalo by to, že každý rok by umíralo tolik osob, kolik odpovídá střednímu stavu.

Po úpravě : 
$$
\mu(x) = e^{-k \omega t} * e^{hx}
$$
.

Pro jednoduchost označíme  $e^{-\text{kons}t}$  písmenem b a  $e^{h}$  písmenem c, tedy:  $\mu(x) = bc^{x}$ .

Při aplikaci tohoto jednoduchého modelu dosáhl Gompertz mnohem lepších výsledků. V roce 1887 přišel William Matthew Makeham na myšlenku rozdělit příčiny smrti na příčiny, které souvisí s věkem a na ty, které s věkem nesouvisí. Tímto rozdělením přibyl v rovnici další parametr pro tato s věkem nesouvisící úmrtí [7]:

 $\mu(x) = a + bc^{x}$ , platí  $c > 1$ ,  $0 < b < 1$ .

Ani při aplikaci tohoto modelu nedosáhneme příliš dobrého vyrovnání, pokud se budeme snažit vyrovnat úmrtnost v celém věkovém rozpětí. Tento vzorec je vhodné pro aplikaci graduace úmrtnosti jen pro vyšší věky, kdy se prosazuje "přírodní" charakter úmrtnosti. Lze říci, že úmrtnost pro vyšší věky tato funkce popisuje téměř dokonale.

Otázkou je, které věky lze považovat za vyšší. Z empirických údajů se dá vyčíst, že zhruba od 60tého roku stoupá úmrtnost rychleji a průběh úmrtnosti nabývá jiného charakteru. Z tohoto důvodu jsou za vyšší věky považovány věky nad 60 let.

Specifické úmrtnosti můžeme spolehlivě určit asi až do 85 let, proto máme přibližně 25 hodnot, ze kterých určujeme parametry a, b a c z předchozí funkce. Toto tvrzení potvrzuje i obrázek č. 24.

Parametry by měly být odhadovány co nejpřesněji, jelikož je tato funkce citlivá i na malé změny parametrů. Na druhou stranu je odhad úmrtnosti ve vyšších věcích už není tak důležitý, takže se často spokojíme s méně kvalitním odhadem [7].

### **7.1 Vyrovnání vyšších v**ě**k**ů **pomocí Gompertz-Makehamovy funkce**

Ze specifických měr úmrtnosti pro věk 60 a více let je vidět, že hodnoty jsou pochybné. Nejen empirické, ale i vyrovnané hodnoty se výrazně odchylují od trendu předchozích hodnot – exponenciálního růstu.

Nejpoužívanější metodou eliminace náhodných chyb je graduace analytickou funkcí. Pokud bychom prováděli takovéto vyrovnání pro celé věkové rozmezí, ukazují zkušenosti z výzkumů ČSU, že závislost míry úmrtnosti je natolik složitá, že ji nelze žádnou jednoduchou funkcí dobře vyjádřit.

Tato funkce dobře charakterizuje hodnoty intenzity úmrtnosti pro věk od 60 let výše, kdy lze předpokládat, že  $\mu(x) = a + b^* c^x$ . Za předpokladu m<sub>x</sub> ~  $\mu(x+1/2)$  dostáváme pro specifické

míry úmrtnosti m $_{\rm x}$  ~ 1  $a+b*c^{x+\frac{1}{2}}$ , kde a, b a c jsou neznámé parametry. Je třeba provést odhad těchto parametrů. Tato funkce není lineární v parametrech, ani ji nelze na lineární funkci transformovat logaritmováním. Odhad tedy provedeme postupem obvyklým pro řešení úloh nelineární regrese. Nalezneme počáteční odhad parametrů a postupujeme jeho následným zpřesněním minimalizací nějaké funkce, charakterizující odchylky empirických hodnot od hodnot funkčních [6].

### **7.2 Po**č**áte**č**ní odhad parametr**ů **G-M funkce**

Výpočet počátečního odhadu parametrů funkce provedeme následovně [6]:

1. Zvolíme počátek prvního intervalu  $x_0$  a délku intervalu k.

Za  $x_0$  můžeme dosadit např. hodnotu 60 a za k hodnotu 8. Tak vytvoříme součty do 60 do 67 let, od 68 do 75 let a od 76 do 83 let a využijeme téměř celé věkové rozpětí od 60 do 84 let, za něž můžeme určit specifické úmrtnosti [7].

2. Vypočítáme součty empirických specifických měr úmrtnosti v jednotlivých intervalech, tedy  $G_1$ ,  $G_2$ ,  $G_3$ .

Funkce  $\mu(x) = a + bc^x$ , platí  $c > 1$ ,  $0 < b < 1$  má tři parametry, proto stačí k jejich určení pouze 3 hodnoty (body). Jelikož volbou tří ne zcela typických bodů bychom mohli dostat nevyhovující výsledek zvolíme si jakési "souhrnné" body, aby pravděpodobnost jejich vychýlení byla menší.

$$
G_1 = \sum_{x=x_0}^{x_0+k-1} m_x = \sum_{x=x_0}^{x_0+k-1} \left( a + b c^{x+\frac{1}{2}} \right),
$$
  
\n
$$
G_2 = \sum_{x=x_0}^{x_0+2k-1} m_x = \sum_{x=x_0+k}^{x_0+2k-1} \left( a + b c^{x+\frac{1}{2}} \right),
$$
  
\n
$$
G_3 = \sum_{x=x_0}^{x_0+3k-1} m_x = \sum_{x=x_0+2k}^{x_0+3k-1} \left( a + b c^{x+\frac{1}{2}} \right).
$$

Upravíme předchozí vzorce, tak že provedeme součty na pravých stranách a vytkneme konstanty nezávisle na x, vyjde [6]:

$$
G_1 = k * a + b c^{x_0 + \frac{1}{2}} * \sum_{i=0}^{k-1} c^i,
$$
  
\n
$$
G_2 = k * a + b c^{x_0 + \frac{1}{2} + k} * \sum_{i=0}^{k-1} c^i,
$$
  
\n
$$
G_3 = k * a + b c^{x_0 + \frac{1}{2} + 2k} * \sum_{i=0}^{k-1} c^i.
$$

3. Vypočítáme  $c^k$  a díky tomuto vyjádření se zbavíme jednotlivých parametrů. Když odečteme  $G_1$  od  $G_2$  a  $G_2$  od  $G_3$ , tím vyloučíme parametr *a*:

$$
G_2 - G_1 = bc^{x_0 + \frac{1}{2}} \sum c^i * (c^k - 1),
$$
  
\n
$$
G_3 - G_2 = bc^{x_0 + \frac{1}{2} + k} \sum c^i * (c^k - 1).
$$

Tyto dvě rovnice podělíme a dostaneme rovnici pro jednu neznámou:

$$
c^k = \frac{G_3 - G_2}{G_2 - G_1}.
$$

- 4. Vypočítáme hodnotu pomocného výrazu:  $K_c = c^{x_0 + \frac{1}{2}} * (1 + c + ... + c^{k-1}) = c^{x_0 + \frac{1}{2}} * \frac{c^k 1}{4}$ 1 *k x x k c*  $K_c = c^{x_0 + \frac{1}{2}} * (1 + c + ... + c^{k-1}) = c^{x_0 + \frac{1}{2}} * \frac{c}{2}$ *c*  $=c^{x_0+\frac{1}{2}}*(1+c+...+c^{k-1})=c^{x_0+\frac{1}{2}}*\frac{c^k}{2}$ −
- 5. Pak parametry a, b:  $b = \frac{Q_2 Q_1}{Z_1 + Z_2}$  $c^*(c^k-1)$  $b = \frac{G_2 - G}{\frac{1}{2} + \frac{1}{2}}$  $K_c^*(c)$  $=\frac{G_2 - G_3}{\frac{1}{2} + \frac{1}{2}}$ −  $a = \frac{G_1 - b * K_c}{1}$ *k*  $=\frac{G_1-b*K_c}{1}$  [6].

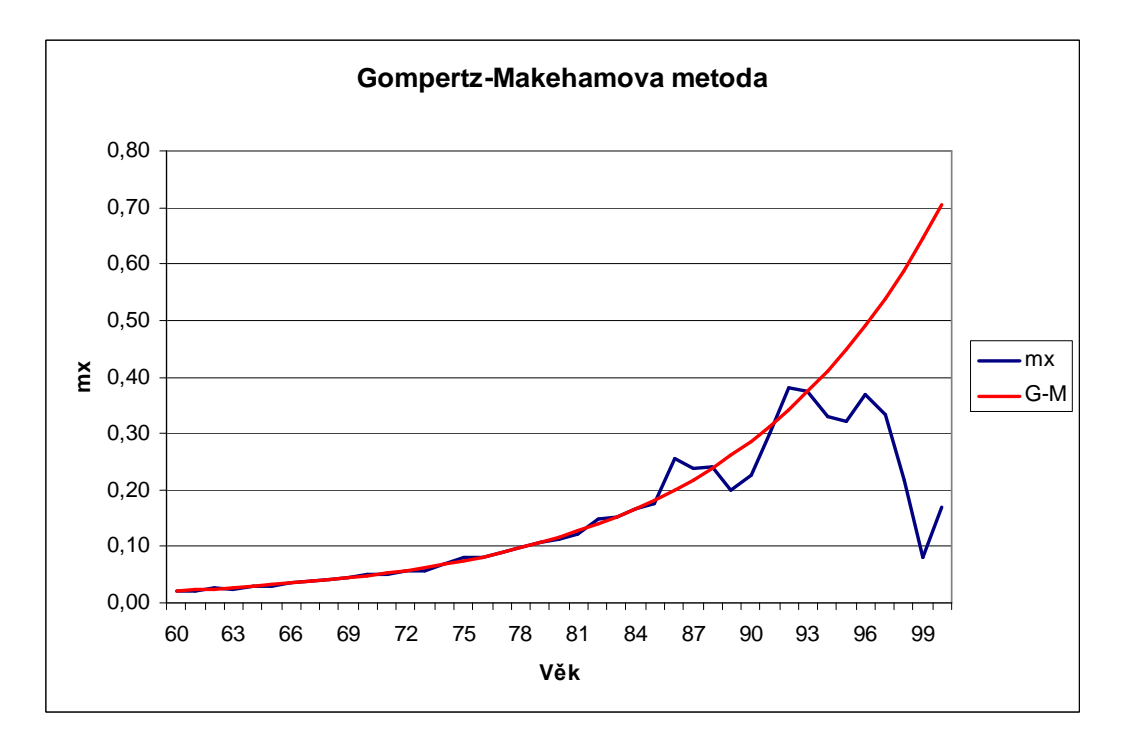

**Obrázek 23 – Gompertz-Makehamova metoda, Muži, SR 2006, MS Excel [vlastní]** 

Na obrázku č. 23 jsme vyhladily uvedeným postupem hodnoty  $m_x$  pomocí Gompertz-Makehamovy metody graduace a potvrdili jsme teorii, že G-M metoda je vhodná pouze pro věky 60-85 let.

# **8 Záv**ě**r**

Diplomová práce je zaměřena na splnění cílů, které byly uvedeny v úvodu. Jsou to modelování úmrtnosti pro potřeby důchodového pojištění, popis konstrukce úmrtnostních tabulek a graduace těchto úmrtnostních tabulek pomocí vhodně zvolených metod.

Ve druhé kapitole práce bylo nutné objasnit problém stárnutí obyvatelstva a jeho vliv na ekonomiku, konkrétně na vývoj budoucího důchodového pojištění s prognózami do roku 2050. Bylo zjištěno, že podíl seniorů se bude neustále zvyšovat na úkor snižování podílu osob v produktivním věku. To je způsobeno poklesem úmrtnosti, tedy prodloužením střední délky života a zároveň i poklesem porodnosti, dokonce i plodnosti. To bude znamenat silné ekonomické zatížení státu v podobě výdajů na sociální a zdravotní péči. Předpokládaný růst starobních důchodců je z 1,95 mil. Kč v roce 2004 na více jako 3 mil Kč v roce 2050. Pokud nedojde k ráznému zásahu ze strany státu v podobě zvyšování zaměstnanosti obecně a zejména pak starších osob (osob důchodového věku), nebo posunutí věkové hranice odchodu do důchodu, nebo významnou restrukturalizací základního důchodového pojištění, bude tento systém dlouhodobě neudržitelný. Kumulované saldo základního důchodového pojištění se přesune z kladné do záporné hodnoty kolem roku 2030 a kolem roku 2050 dosáhne dluh úrovně necelých 50% HDP.

V kapitole 3 bylo nutné vysvětlit pojmy z oblasti modelování úmrtnosti, jako jsou úmrtnost, ukazatele úmrtnosti, intenzita úmrtnosti, délka života, zákony úmrtnosti, data potřebné pro vytvoření úmrtnostních tabulek a poskytnout návod, kde tyto data můžeme nalézt a popsat konstrukce úmrtnostních tabulek. Následovala praktická ukázka konstrukce úmrtnostních tabulek pro Muže, SR 2006.

V další kapitole byl vysvětlen pojem graduace úmrtnostních tabulek, popis metod, používaných ke graduaci a uvedena praktická ukázka aplikace těchto metod v programech MS Excel a STATGRAPHICS Centurion XV.

Byly použity ukázky klouzavých průměrů pro různé hodnoty parametrů a neparametrických metod graduace. Těmi jsou Wittsteinova metoda, Spenserova metoda 15 bodová a 21 bodová, Hendersonova metoda. Jako nejvhodnější metoda graduace úmrtnostních tabulek byla vyhodnocena Spenserova 21 bodová metoda.

Dále byla otestována hladkost a přesnost graduace Spenserovy 21 bodové metody graduace. Spenserova metoda byla vyhodnocena jako dostatečně přesná a hladká.

66

V poslední kapitole diplomové práce byly popsány problémy spojené s konstrukcí úmrtnostních tabulek pro vysoké, resp. důchodové věky (od 65 let). Graduace takovýchto věků se provádí pomocí Gompertz-Makehamovy metody. Aplikací této metody na reálních datech byla potvrzena teorie, že specifické míry úmrtnosti pomocí této metody lze spolehlivě určit pouze do věku přibližně 85 let.

## **9 Použitá literatura**

[1] Benjamin, B., Pollard, S. H.,: *The analysis of Mortality and other acturial statistics*. Institute of Actuaries, Scotland, London 1993.

[2] Cipra, T.: *Pojistná matematika – teorie a praxe*. Praha: Ekopress, 2006. 411 stran. ISBN 80-86929-11-6.

[3] Čejková, V., Nečas, S., Řezáč, F.: *Pojistná ekonomika*. 1.vydání. Masarykova univerzita v Brně, 2003. 145 stran. ISBN 80-210-32-88-X

[4] Daňhel, J.: *Kapitoly z pojistné teorie*. Praha: Vysoká škola ekonomická, 2002. ISBN 80-245-0306-9

[5] Ducháčková, E.: *Principy pojišt*ě*ní a pojiš*ť*ovnictví*. 2.vydání. Praha: Ekopress, 2005. 178 stran. ISBN 80-86119-92-0.

[6] Fiala, T.: *Výpo*č*ty aktuárské demografie v tabulkovém procesoru.* Praha: Oeconomica, 2005, 177 stran. ISBN 80-245-0821-4

[7] Koschin, F.: *Aktuárská demografie*. Praha: VŠE, 1997. 123 stran. ISBN 80-7079-112-8.

[8] Kahoun, V., Vurm, V., Kučerová, B.: *Vybrané kapitoly z pojiš*ť*ovnictví*. Praha: Triton, 2008. 87 stran. ISBN 978-80-7387-130-7.

[9] Koschin, F.: *Vybrané demografické modely*. Praha: VŠE, 1995. 49 stran. ISBN 80-7079- 761-4

[10] Pacáková, V. *Aplikovaná poistná štatistika*. Bratislava: Iura Edition, 2004. ISBN 80-8087-004-8.

[11] Roubíček, V.: *Základní problémy obecné a ekonomické demografie*, 1. vydání: Vysoká škola ekonomická v Praze 1996. 271 s. ISBN 80-7079-188-8.

[12] Řezanková, H., Altová, M.:*Statgraphics.* 1. vydání: Vysoká škola ekonomická v Praze 1996. 57 s. ISBN 80-7079-306-6.

[13] Sekerka, B. *Matematicko–statistické metody v pojiš*ť*ovnictví*. Praha: Profess Conzulting ISBN 80-7259-017-0.

[14] Sivašová, D.: *Aktuárska demografia v prostredí konkuren*č*ného poistného trhu*. Bratislava: EKONÓM, 2008. 98 stran. ISBN 978-80-225-2509-1.

[15] Veselá , R.: *Základy demografie*. Pardubice: Univerzita Pardubice, 2008. 98 stran. ISBN 978-80-225-2509-1.

[16] Webhouse. *Demopaedia* [online]. 2000-2007 [cit. 2010-02-14]. Dostupný na: <http://www.demografie.info/?cz\_umrtnosttabulky=&PHPSESSID=dccb9f08e8cd6c53567572 5 14dcb43>.

[17] Webhouse. *Demopaedia* [online]. 2000-2007 [cit. 2010-02-14]. Dostupný na: <http://csii.demopedia.org/wiki/43>.

[18] Webhouse. *Finance.cz* [online]. 2000-2010 [cit. 2010-02-14]. Dostupný na: <http://www.finance.cz/finance/34699-pohled-do-budoucbosti-tvrda-realita/>.

[19] Webhouse. *Demografie, demografický informa*č*ní portál* [online]. 2004-2009 [cit. 2010- 02-23]. Dostupný na: <http://demografie.info/?cz\_starnuti=>.

[20] Webhouse. *eStranky.cz* [online]. 2005-2008 [cit. 2010-02-23]. Dostupný na: <http://www.jirifranc.estranky.cz/archiv/vekove\_pyramidy>.

[21] Webhouse. Č*eský statistický ú*ř*ad* [online]. 2009 [cit. 2010-01-22]. Dostupný na: < www.czso.cz/csu/katalog.nsf/>.

[22] Webhouse. *Portál ministerstva práce a sociálních v*ě*cí* [online]. 2005-2008 [cit. 2010-02-

24]. Dostupný na: <http://www.mpsv.cz/files/clanky/3482/sbornik\_diskriminace.pdf>.

[23] Langhamrová, J.: *Demografie.U*č*ební text pro p*ř*edm*ě*t U017.* Vysoká škola ekonomická v Praze určený pro Univerzitu třetího věku, 2007.

[24] Webhouse. *Portál ministerstva práce a sociálních v*ě*cí: Národní strategická zpráva o p*ř*im*ěř*ených a udržitelných d*ů*chodech p*ř*ipravená pro EU v roce 2005* [online]. 2005-2008 [cit. 2010-02-12]. Dostupný na:  $\langle \text{http://www.mpsv.cz/cs/1449>} \rangle$ .

[25] Webhouse. *Portál ministerstva práce a sociálních v*ě*cí: Pojistn*ě *matematická zpráva o sociálním pojišt*ě*ní* [online]. 2005-2008 [cit. 2010-02-12]. Dostupný na: <http://www.mpsv.cz /files/clanky/5886/zprava\_ 2008\_cz.pdf >.

### **SEZNAM ZKRATEK**

Bi – Binomické rozdělení pravděpodobnosti

- ČR Česká republika
- ČSSZ Česká správa sociálního zabezpečení
- $\check{C}S\check{U}$  Český statistický úřad
- EU Evropská Unie
- HDP Hrubý domácí produkt
- Kč Koruna česká
- OSN Organizace spojených národů
- SR Slovenská republika

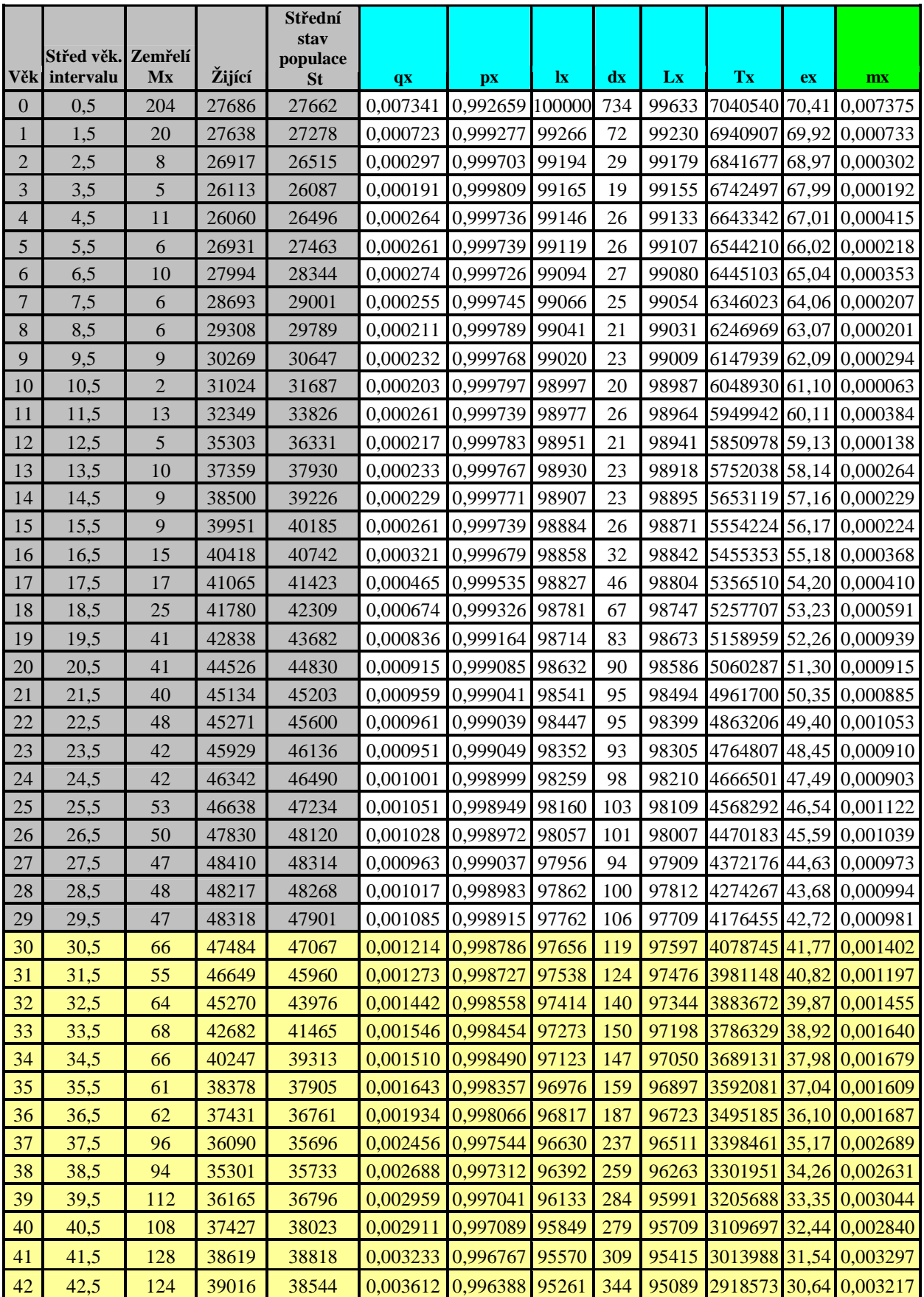

## Příloha 1 **Úmrtnostní tabulka, Muži, SR 2006**
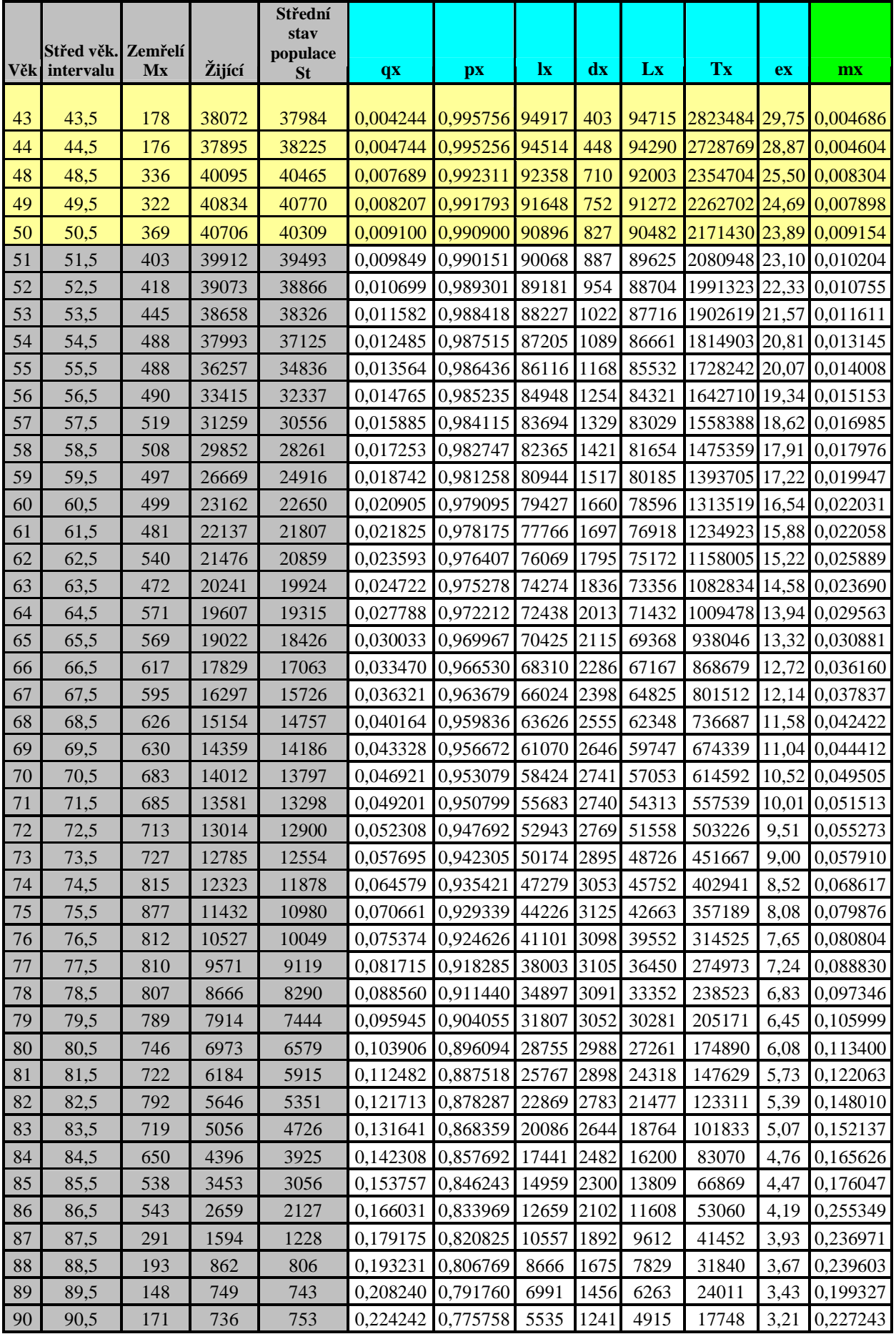

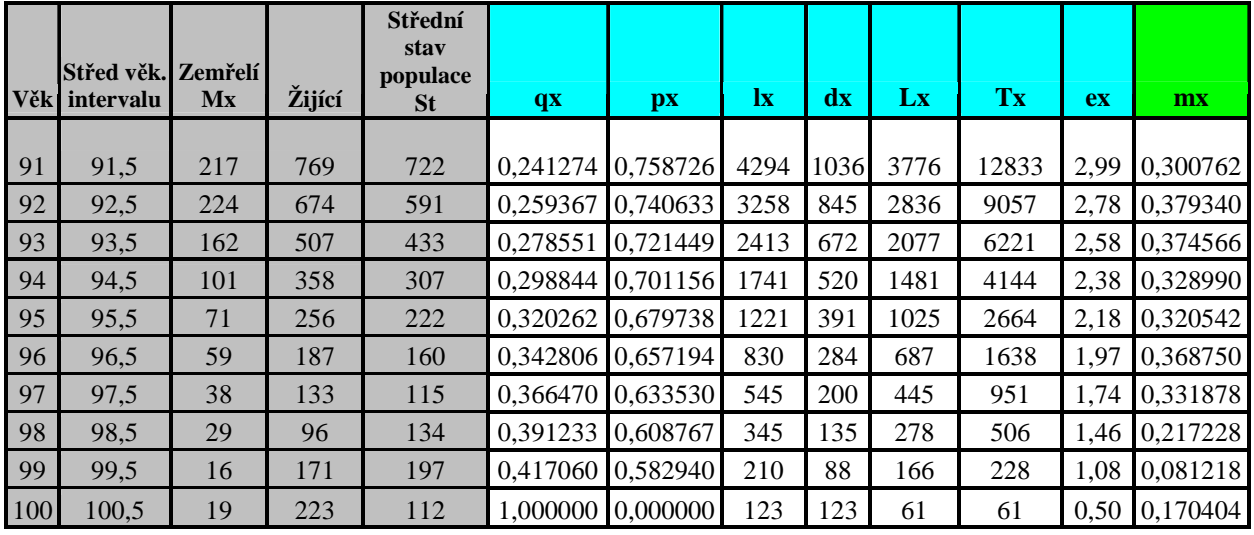

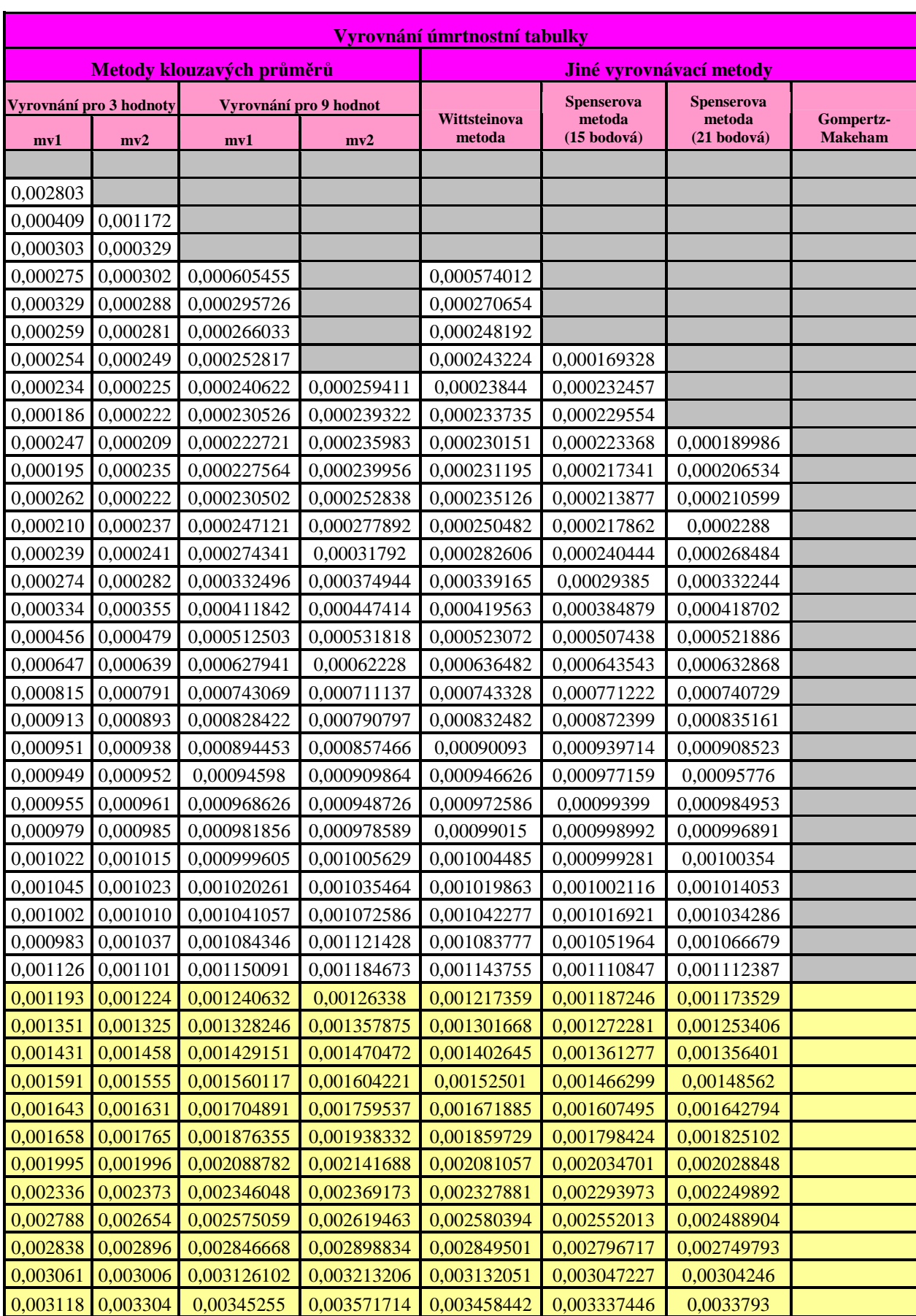

## Příloha 2 **Graduace úmrtnostní tabulky, Muži, SR 2006**

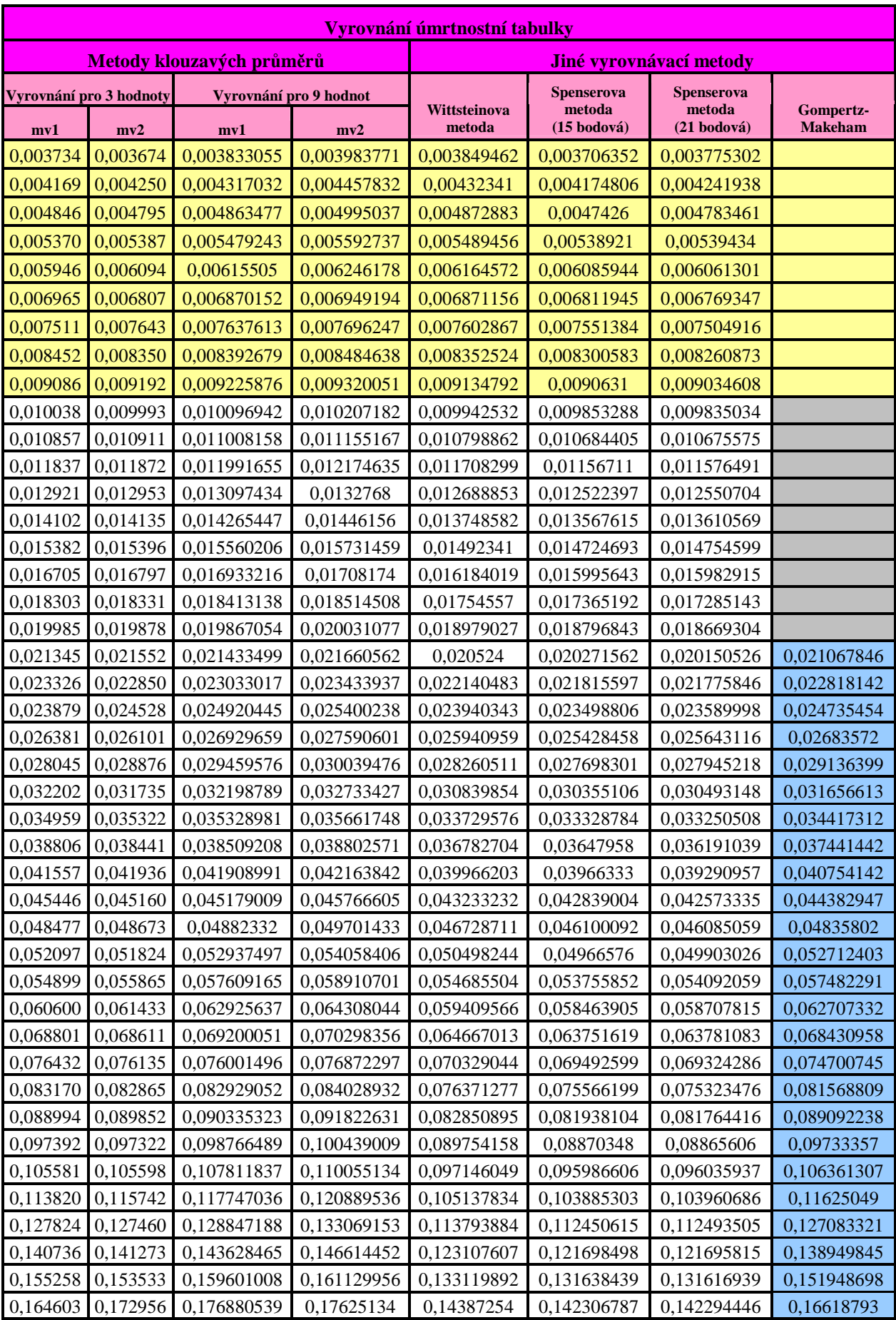

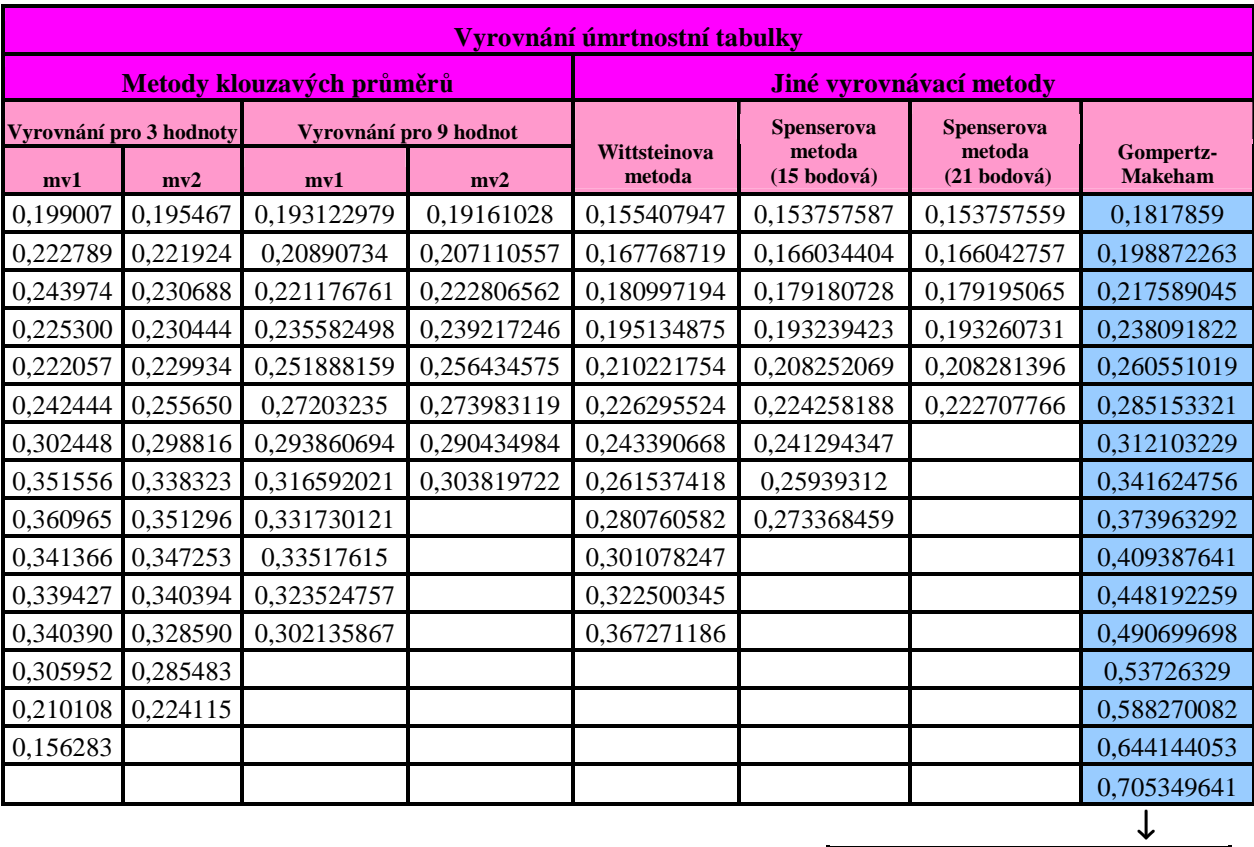

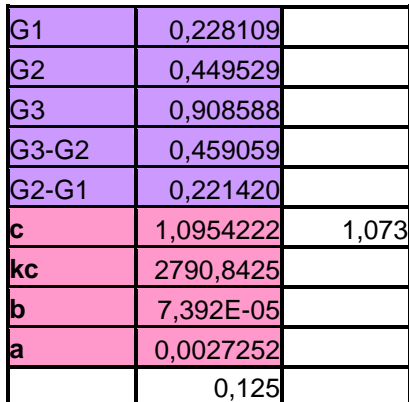

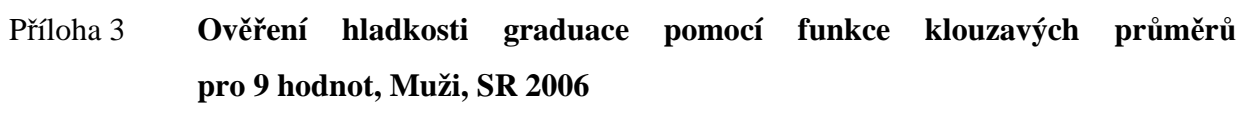

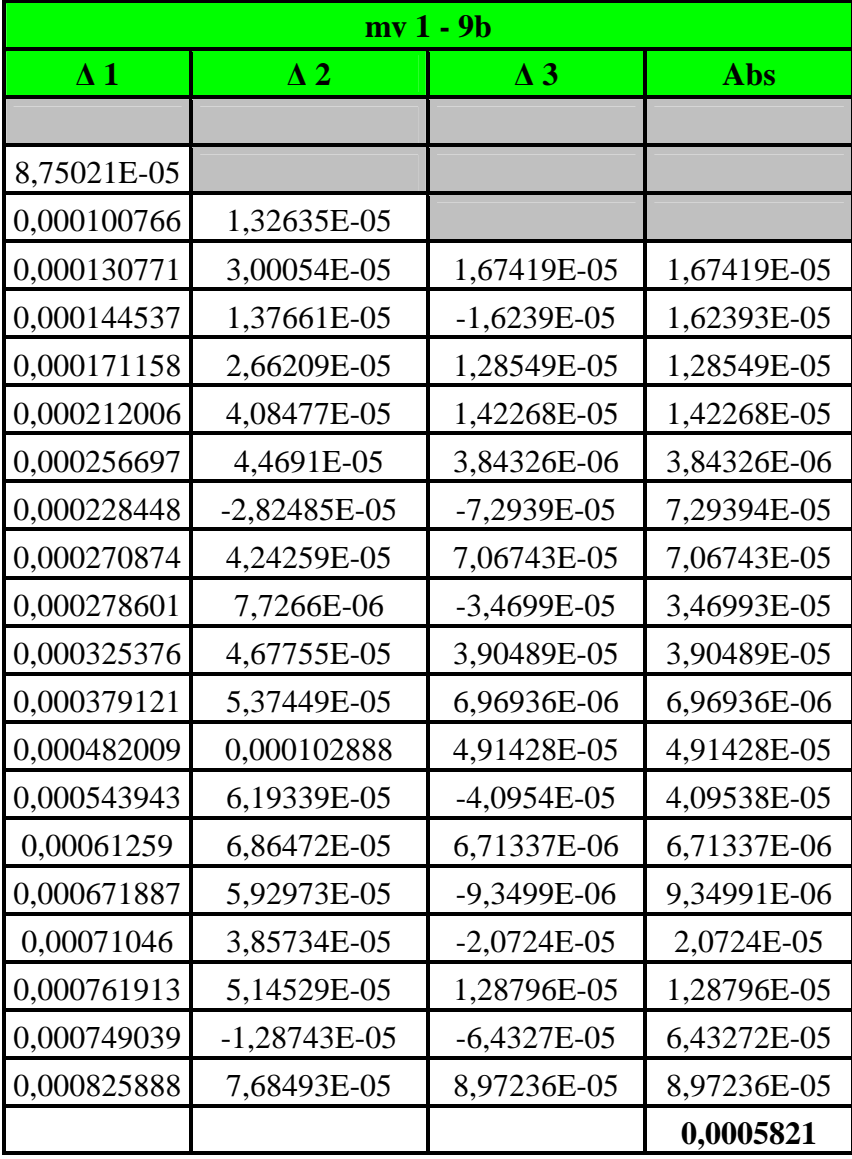

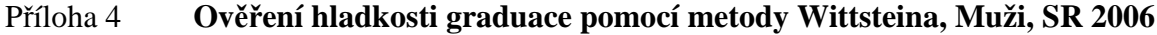

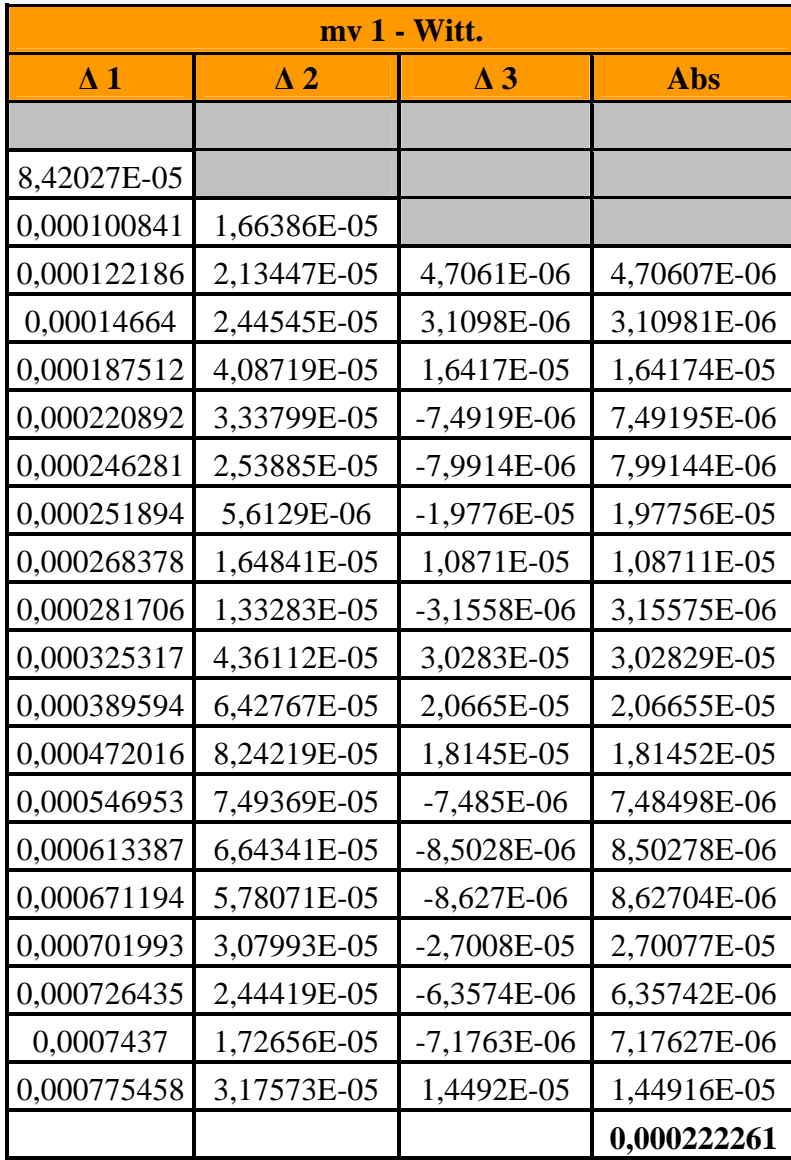

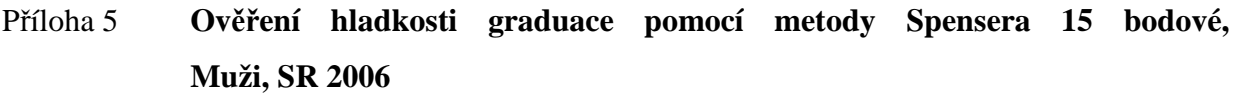

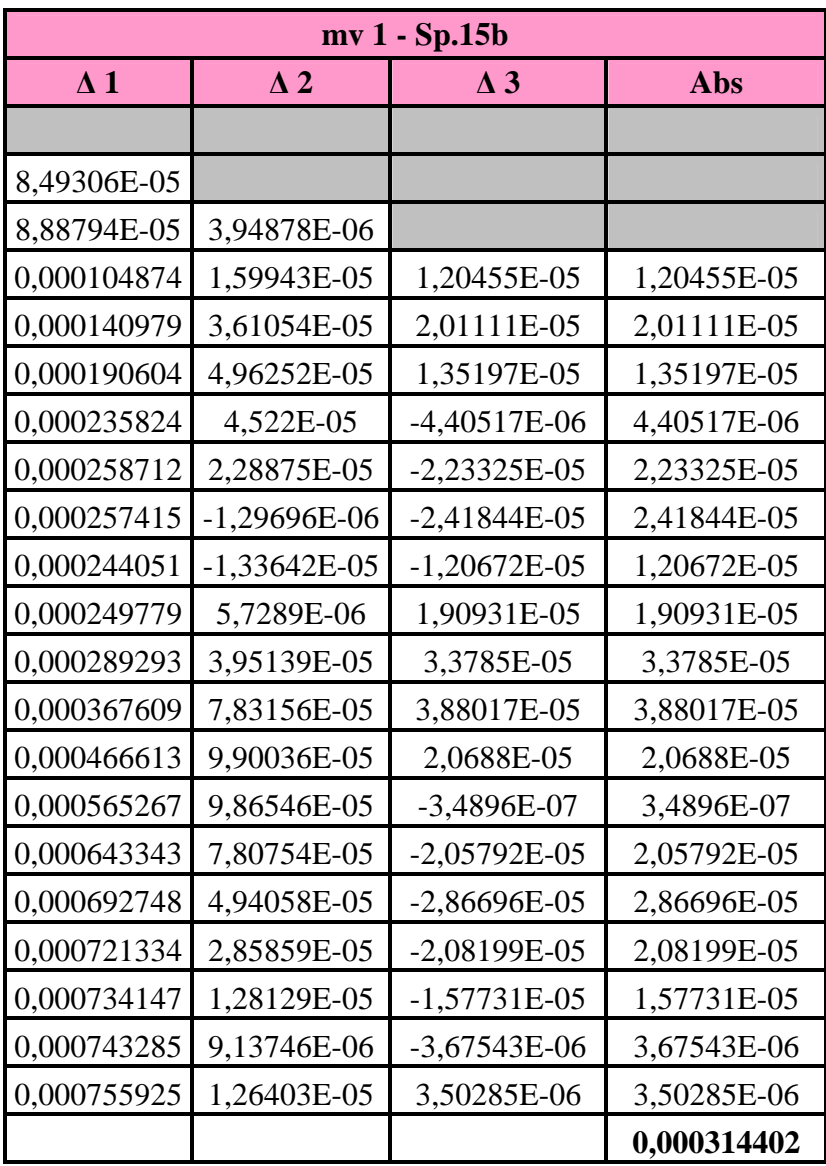

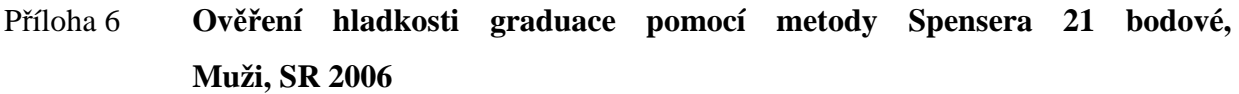

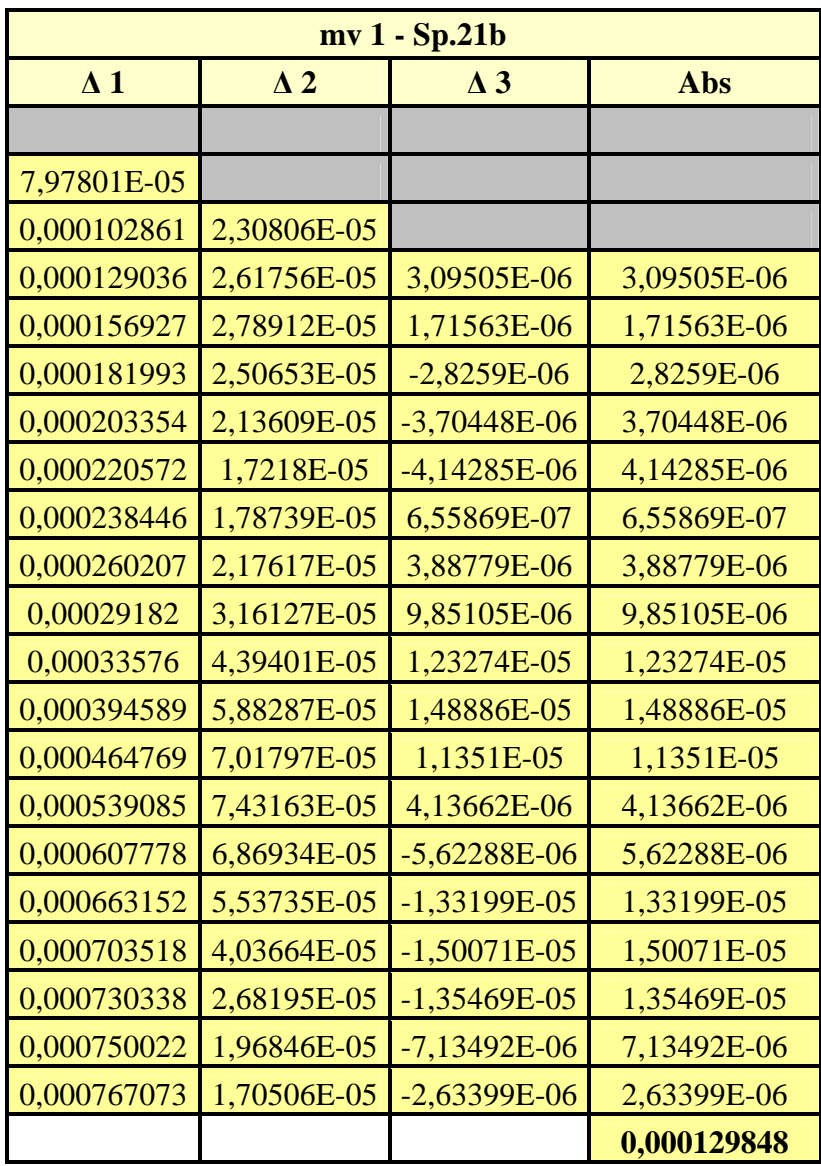